## **1. Equipamiento del sistema de medición**

El equipamiento consiste de una cámara CCD con su óptica, filtro y sistema de iluminación laser. Además incluye una estación lineal de traslación (ELT) de alta precisión y su control. Sobre el carro de la ELT se sitúan los diferentes componentes. En la Figura 2, se muestra una imagen del equipamiento.

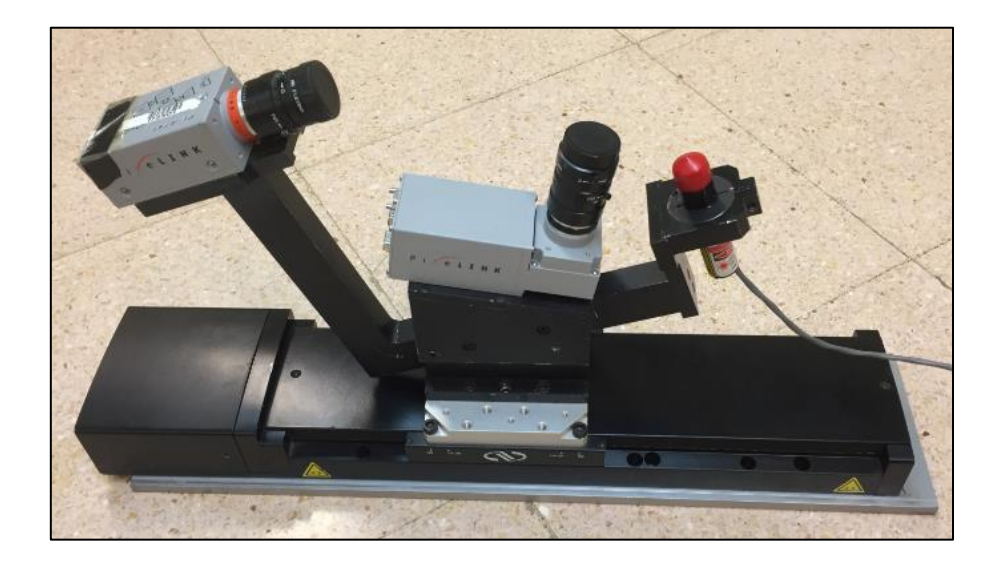

- o **Cámara**: Modelo PL-A471, de la marca PixeLinck.
- o **Lente cámara**: Modelo 31214 MCN, de la marca Goyo Optical Inc.
- o **Láser y lente**: Modelo Sting Ray DS-1014, de la marca COHERENT.
- o **Estación lineal de traslación (ELT):** Modelo ILS250PP, de la marca Newport.
- o **Controladora de la ELT**: Modelo ESP301, de la marca Newport.

A continuación se muestran los hojas de características definidas por el fabricante de cada uno de los componentes del equipamiento.

#### Cámara  $1.1.$

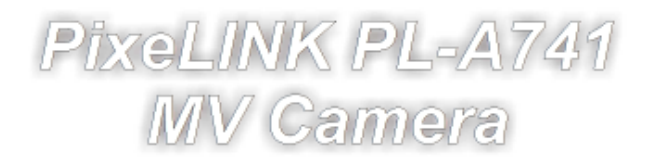

#### The all-in-one digital camera designed with your machine vision application in mind.

#### **General Description**

The PL-A741 is a high-performance, 1.3 megapixel monochrome C-mount camera designed specifically for<br>machine vision applications. Fully IIDC 1.3 (DCAM) compliant, the PL-A741 uses a standard FireWire interface for plug-and-play operation with the host computer. Extended features-such as trigger and general-purpose<br>output controls-add a level of functionality beyond the IIDC standard, providing excellent performance for the price.

#### **Easy to Use!**

- Compatible: The PL-A741 can be operated right out of the box<br>with any system that supports the FireWire (IEEE 1394) IIDC 1.3<br>specification. Within minutes, the camera can be controlled by any IIDC compatible software such as Linux, National Instruments LabVIEW, and a host of other applications
- **e** Connectable: The PL-A741 connects to the computer via a single FireWire cable that supplies power to the camera and allows high-speed data communication. No special or expensive frame grabber card is required. The camera's two FireWire ports allow multiple cameras to be connected together<br>("daisy chained") on a single FireWire bus. The external trigger allows cameras to be synchronized with each other or with external systems.
- . Controllable: The camera's rich set of features and capabilities can all be controlled through software. Aglobal shutter and external trigger allow synchronization in demanding machine vision applications
- **Fast:** In video mode, the camera's rolling shutter<sup>14</sup> can deliver 33 fps at 1k x 1k resolution, 107 fps at VGA resolution (640 x 480), and 8000 fps at 64 x 64, all with a user-definable region of interest (ROI). Full-field-of-view images can be decimated for high-speed transmission.
- · Extendable: With the Developer's Kit, PixeLINK supplies an extensive Application Programming Interface (API) and camera<br>control GUI for fast and easy application development.

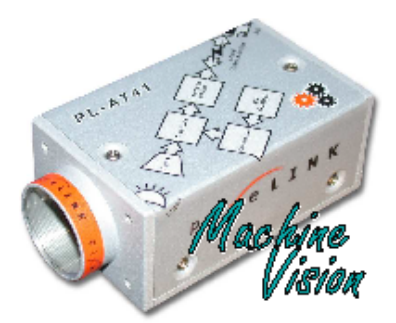

- a Easy to Use
- a Cost-Effective
- IDC 1.3 (DCAM) Compatible with **Extended Features**
- a FireWire Interface
- 33 fps Uncompressed at 1k × 1k
- K Extended Dynamic Range
- Global Shutter-Frame on Demand
- r External Trigger (TTL to 12 V range)
- K Available in "Right Angle" Configuration
- Fully Supported by Software, for
- Operation "Out of the Box"

#### **Advanced Features Include:**

- o On-board non-volatile memory for storage of the camera settings. When the camera is shut down, it can be restarted with the same settings even when connected to a different computer.
- o Multiple-slope dynamic range controls for balanced image exposure. Reduce overexposure of bright areas while<br>increasing the level of visible detail in dark areas, without losing data in the image, by defining up to the three "knee points" in the exposure time.
- o Two general-purpose output connections for camera-based control of external equipment such as lighting and filters. The output controls can be software enabled or programmed to respond to an input trigger signal incorporating user-defined delays.
- o Enhanced trigger with delay timings relative to output controls and start of image capture.
- o Decimation (ROI sub-sampling) to increase field of view at lower resolutions.
- o On-camera, user programmable lookup table (LUT).
- o In-field reprogrammability of the camera firmware. Extend the camera's lifetime by applying updates via FireWire.

PixeLINK provides extensive software support. Go to the PixeLINK web site (www.pixelink.com) to download an extensive sample application for configuring the PL-A741 and for viewing and capturing images. The application demonstrates the full capabilities of the camera, including its IIDC features.

PixeLINK also offers a Software Developer's Kit (SDK) to help you in your evaluation of the PL-A741. The SDK includes an Application<br>Programming Interface (API) designed to simplify integration and shorten the development specification.

The PL-A741 is also sold bundled with the SDK as a Developer's Kit.

[1] The rollingshutter option will be implemented in a near-future release of the PL-A741. The current release<br>uses a synchronous (global) shutter. Contact PixeLNK (sales@pixelink.com) for more information and availability 

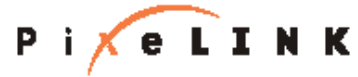

**MAKINE DIRITAL IMARING BIMPLE** 

Información más detallada y catálogo del producto, acceder a la página web http://pixelink.com/home/products/.

#### $1.2.$ Lente de cámara

## **GOYO OPTICAL INC.**

**Industrial Lens** 

1106

## **High Resolution Megapixel Lenses**

# **Item No.GMTHR31214MCN**

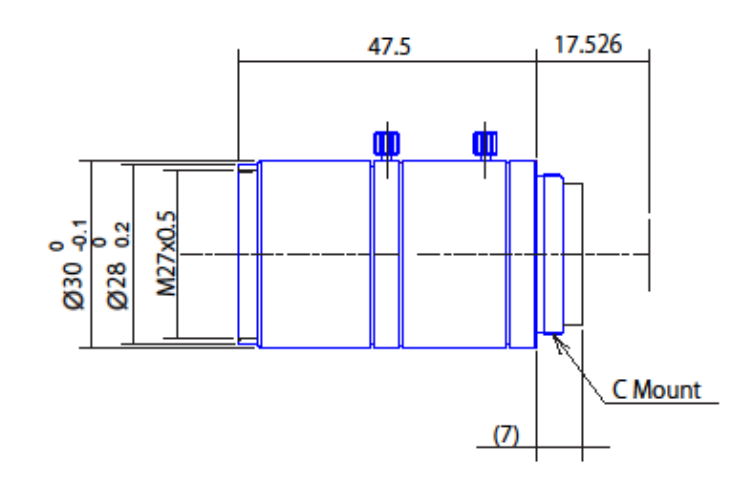

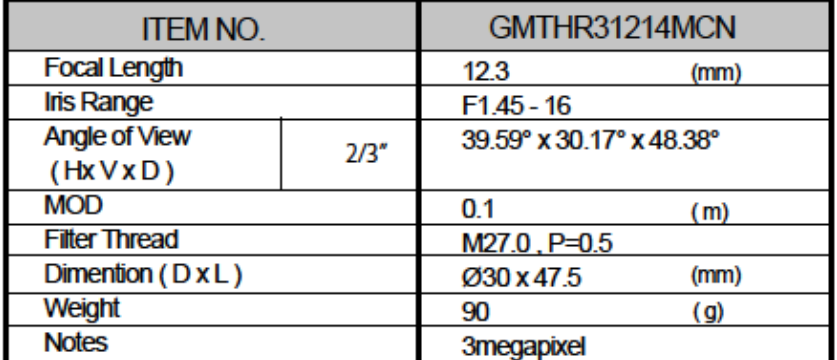

**GOYO OPTICAL Inc.,** 3-8-31 HAMASAKI, ASAKA, SAITAMA 351-003 3-8-31 HAMASAKI, ASAKA, SAITAMA 351-0033, JAPAN, http://www.goyooptical.com E-MAIL:info@goyooptical.com

**GOYOOPTICAL Inc.,** 

Información más detallada y catálogo del producto, acceder a la página web http://www.goyooptical.com/.

#### $1.3.$ Láser y lente

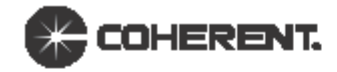

# **Coherent StingRay**

Structured Light Pattern Generating Laser

In today's world of expanding 3D vision systems, the camera and laser are equal partners in the accuracy, stability and repeatability of the measurements made and used by these applications. The requirements on the laser for uniformity, power, pointing and electrical stability are far above a typical illumination system requirements. Having a source which produces very high power density, very thin measurement cross sections with a uniform return that does not mask the profile of the object is critical to the continued success of these demanding applications. The technology and advancement of these lasers has stayed the same for many years now, not giving the user the ability to leverage this portion of the system beyond its current technology.

The Coherent StingRay laser platform is a re-vision of this technology, taking technology and best practices from leading edge applications in Bioinstrumentation and Laser Measurement and Control. The Coherent StingRay laser incorporates state of the art electronics, optics and mechanics to provide a compact, highly flexible and reliable laser source that re-sets the standard in Machine Vision.

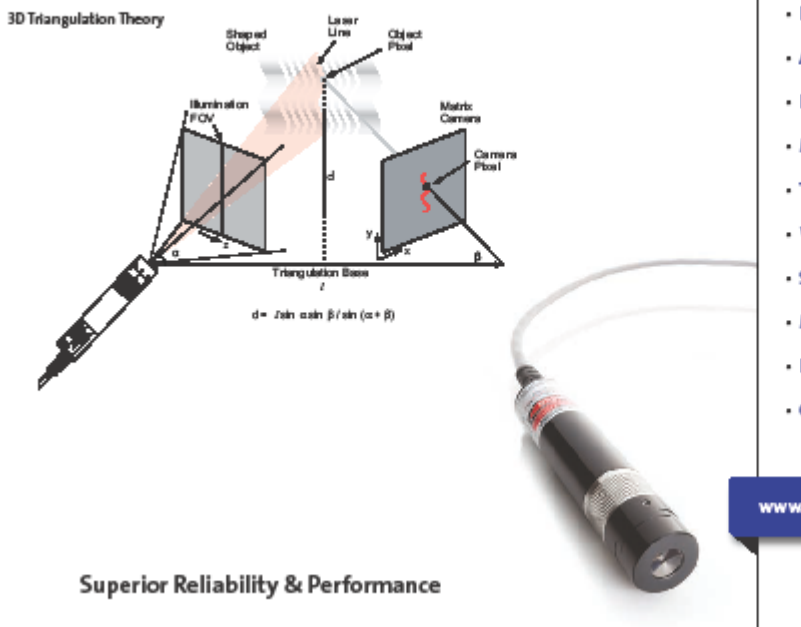

#### **Coherent StingRay Features:**

- +450 nm to 830 nm
- Power up to 200 mW
- Uniformity up to 95%
- · External focusability
- Pointing <10 µrad/°C
- · Microprocessor controlled
- · Advanced service monitor
- · RS-232 controllable with **GUI interface**
- · Auto scaling input power 5 to 24 VDC

#### **Coherent StingRay Applications:**

- . Non-contact Height Measurements
- · Automotive Production
- · Extrusion Measurements
- · Medical/Dental
- · Transportation
- · Wood Processing
- · Steel Production
- · Microelectronics Inspection
- · Food Portioning/Inspection
- · Glass Inspection

www.Coherent.com/CoherentStingRay

Información más detallada y catálogo del producto, acceder a la página web http://www.coherent.com/.

# **1.4. Estación lineal de traslación (ELT)**

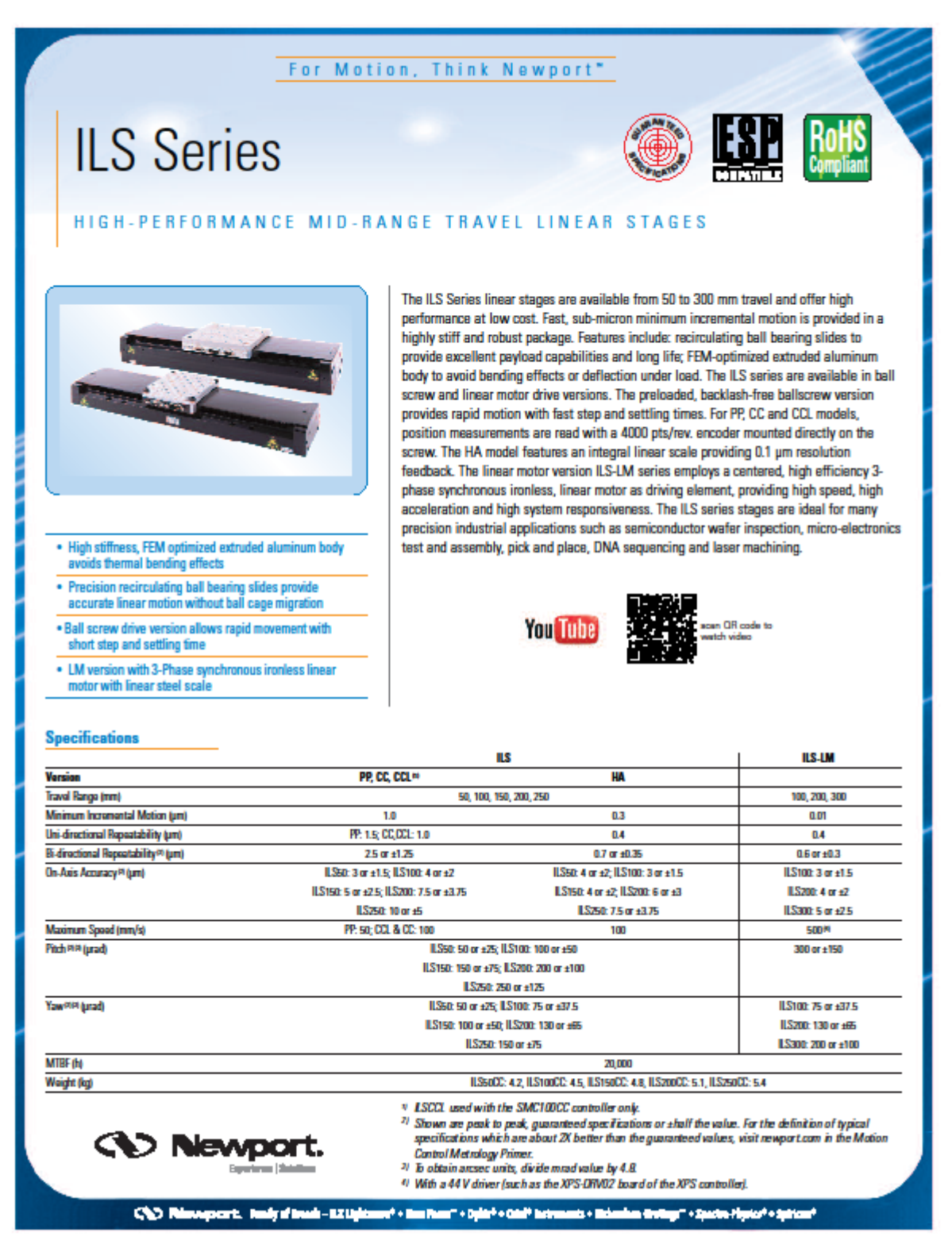

Información más detallada y catálogo del producto, acceder a la página web [https://www.newport.com/.](https://www.newport.com/)

# **1.5. Controladora**

# **ESP301**

# **Integrated 3-Axis Motion Controller/Driver**

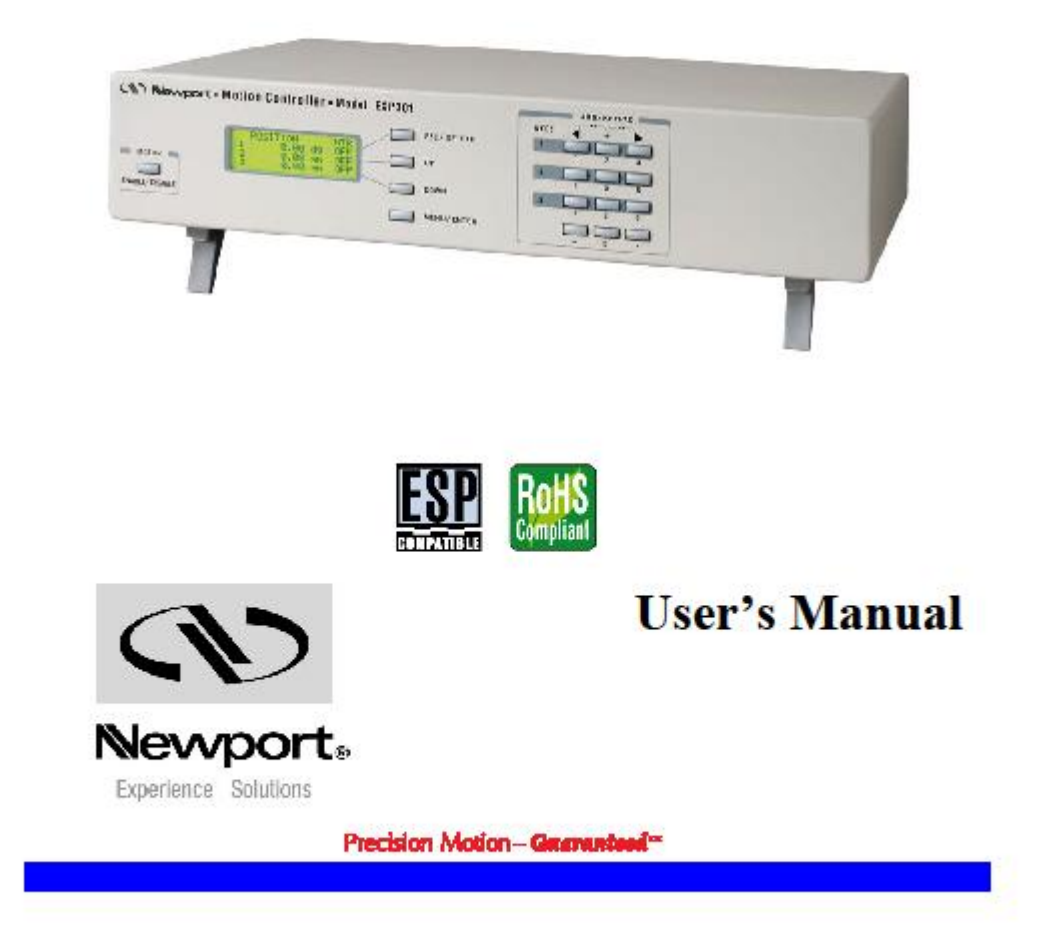

Información más detallada y catálogo del producto, acceder a la página web [https://www.newport.com/.](https://www.newport.com/)

## **1.1. Concepto y opciones de diseño**

El concepto para desarrollar el diseño de este proyecto es la regulación de una mesa de calibración en las tres direcciones espaciales, es decir, los tres ejes de rotación y las direcciones espaciales primarias. La siguiente ilustración muestra el concepto general sobre el cual se va a desarrollar el diseño.

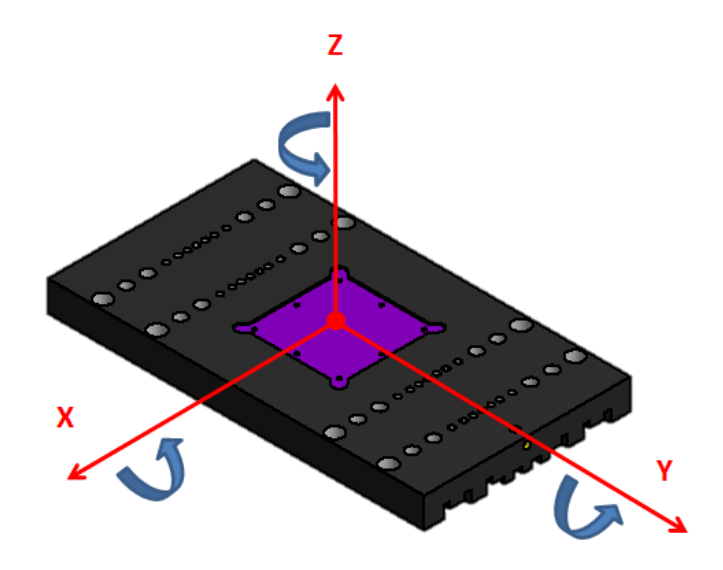

**Figura 1: Concepto de regulación.**

Las diferentes opciones de diseño se basan en la integración del sistema mecánico de regulación y búsqueda de puntos de apoyo que permitan una libertad de movimiento.

Diferentes opciones de diseño han sido valoradas para alcanzar el diseño final. Estas opciones han sido modificadas debido a limitaciones en el diseño, integración de componentes o versatilidad del diseño, o la búsqueda de un diseño sencillo y de fácil montaje.

## **1.2. Concepto Inicial**

La necesidad de un sistema mecánico de regulación, se debe a la búsqueda de un prototipo para realizar diferentes mediciones de calibración sin necesidad de un sistema autónomo. La siguiente imagen muestra el sistema actual.

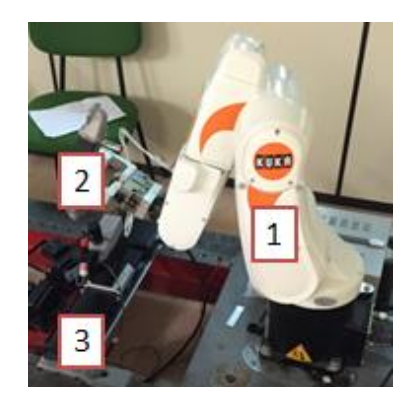

**Figura 2: Concepto actual.**

En el sistema actual se puede diferenciar:

- Brazo robótico [1]: Encargado del posicionamiento de la mesa de calibración, modelo KUKA KR5SIXXR650.

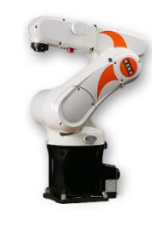

**Figura 3: Brazo KUKA.**

- Mesa de calibración [2]: Patrón de dimensiones.

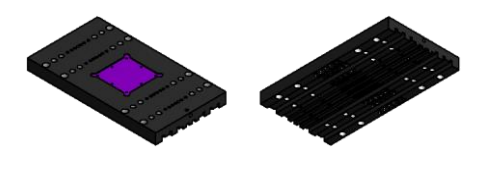

**Figura 4: Mesa de Calibración.**

- Conjunto de medición [3]: Formado por cámaras, laser y sistema de desplazamiento lineal.

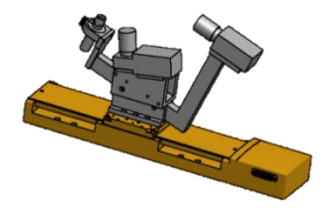

**Figura 5: Conjunto de medición.**

El punto inicial para el desarrollo del proyecto se puede definir como la creación de un sistema de regulación mecánica que permita reproducir la regulación actual desarrollada por un brazo robótico. El sistema debe de contener una mesa de calibración, cuyas dimensiones son 250x137x20mm.

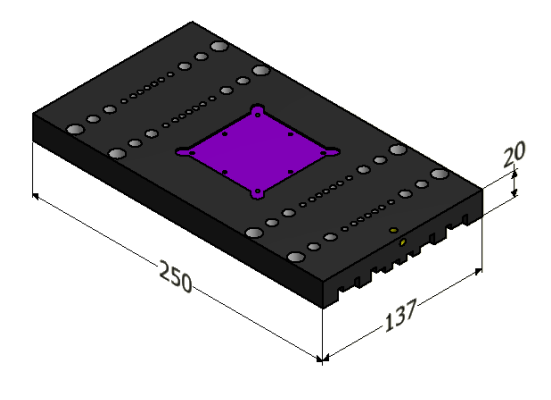

**Figura 6: Dimensiones mesa de calibración.**

Esta mesa de calibración se caracterizar por tener, en su parte inferior, un área de medición de unas dimensiones (aproximadas) de 200x137. Esta área es uno de los factores más limitantes para el desarrollo del ensamblaje, ya que debe de quedar libre para su correcta funcionalidad.

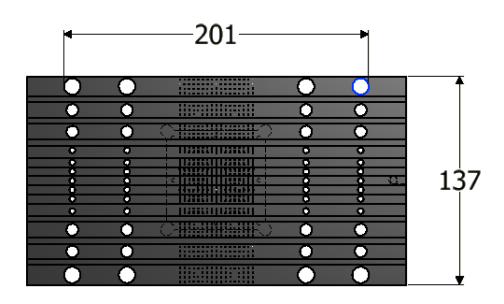

**Figura 7: Dimensión de área de medición.**

En este sistema, a parte de la integración de la mesa de calibración, también se debe de tener en cuenta el conjunto de cámaras y laser para realizar la medición.

#### **1.3. Opciones de diseño**

El concepto de regulación mecánica y manual, sitúa a los diferentes puntos de apoyo como el primer punto a tratar. La definición de estos puntos permite la creación del modelo, limitado por factores estructurales, de fabricación, libertad de movimiento, montaje y espacio útil.

Los diferentes puntos de apoyos integrados en el diseño deben obtener una influencia en la zona de medición mínima o inexistente. Añadiendo que no pueden modificar ni dañar el elemento a calibrar.

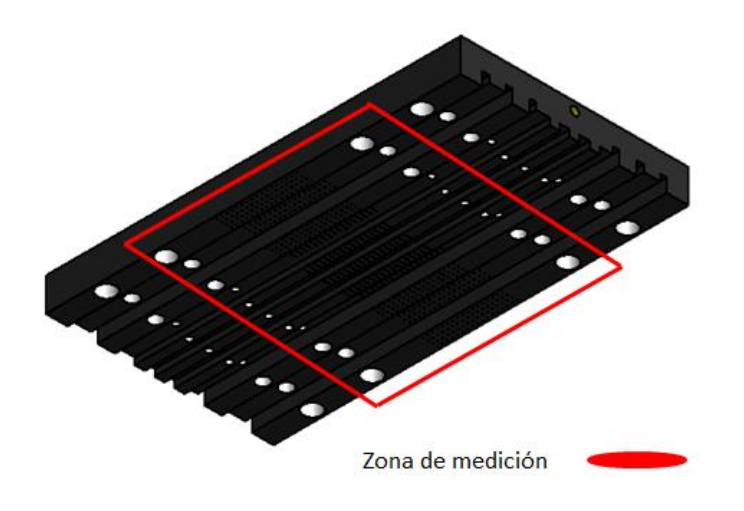

**Figura 8: Zona de medición.**

Las zonas de amarre de estos puntos de apoyo se deben de situar en la parte superior o en la inferior de la mesa de calibración, dependiendo de las limitaciones de cada área de apoyo. En la siguiente imagen se muestran las dos áreas evaluadas para la realización de la regulación mecánica.

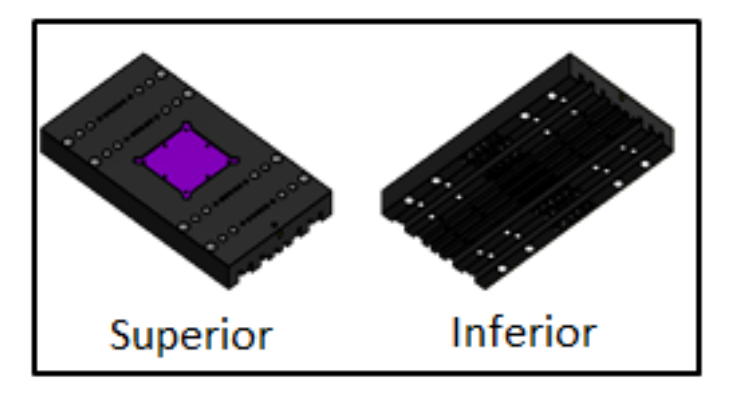

**Figura 9: Zona superior e inferior mesa de calibración.**

Los primeros bocetos desarrollados para definir los puntos de apoyo se han centraron en el área superior, consiguiendo total libertad en la parte inferior donde se encuentra la zona de medición. Las dos opciones valoradas son:

**Opción 1**: Regulación con tres puntos de sujeción y un acople circular entre la placa y el sistema de regulación.

**Opción 2**: Bandeja de apoyo para la mesa de calibración regulada con un angular con 4 puntos de regulación.

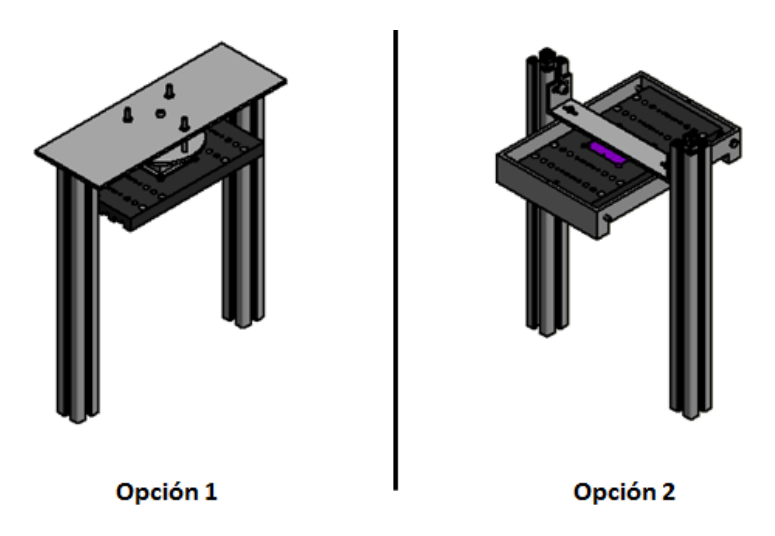

**Figura 10: Opciones regulación en zona superior.**

Estas dos opciones de amarre superior muestran diferentes factores limitantes, los cuales evidencian que el posicionamiento desde la parte superior no es el más indicado para este proceso de calibración. Los factores limitantes analizados son:

- Elevada complejidad de regulación, debido a la concentración en un área pequeña de todos los puntos de regulación para obtener los grados de movilidad.
- La disposición de una masa suspendida sobre los puntos de regulación, daría lugar a una regulación más imprecisa debido a que el elemento a calibrar no estaría en contacto directo con los puntos de regulación.

Debido a los factores definidos anteriormente, la opción de regulación superior no se ha implementado en el desarrollo del presente proyecto.

Las zonas que ofrecen mayor versatilidad y facilidad de reglaje son las caras laterales y las esquinas inferiores de la mesa de calibración. A diferencia de la regulación en la parte superior, esta regulación se realiza directamente sobre la mesa de calibración.

En la siguiente imagen se muestra los 10 puntos de apoyo que permitirían una regulación sencilla y mecánica del sistema.

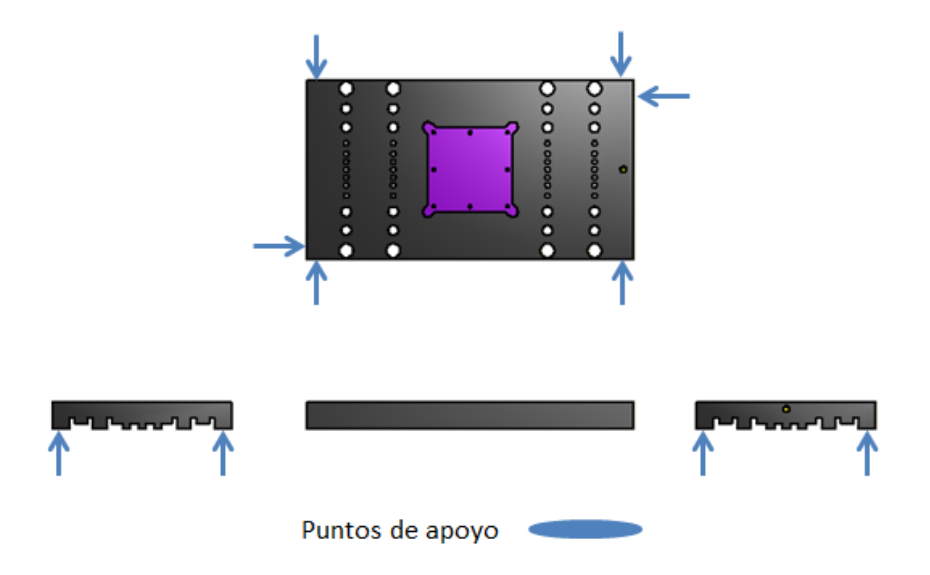

**Figura 11: Opción regulación en zona inferior.**

Una vez definida el área de apoyo, el proyecto debe orientarse hacia el diseño estructural de los componentes que permitirán desplazar la mesa de calibración en las tres direcciones espaciales.

## **1.4. Desarrollo concepto**

Estructura resistente, compacta y versátil es el concepto a desarrollar. Integrando sistemas de regulación, elementos comerciales y piezas impresas en 3D.

#### **1.4.1. Sistema de regulación**

La regulación mecánica estructural está basada en tres sistemas mecánicos: tornillotuerca, conjunto muelle y posicionado.

El sistema **tornillo-tuerca**, se emplea en la conversión de un movimiento [giratorio](http://concurso.cnice.mec.es/cnice2006/material107/maquinas/maq_movimientos.htm#giratorio) en un movimiento [lineal](http://concurso.cnice.mec.es/cnice2006/material107/maquinas/maq_movimientos.htm#lineal) continuo. El sistema utilizado se basa en una tuerca fija que produce el avance del tornillo cuando este gira, este avance depende de dos factores:

- Rotación del tornillo [V]: movimiento rotatorio del tornillo respecto al eje.
- Paso de la rosca [P]: Distancia sucesiva entre dos crestas del tornillo.

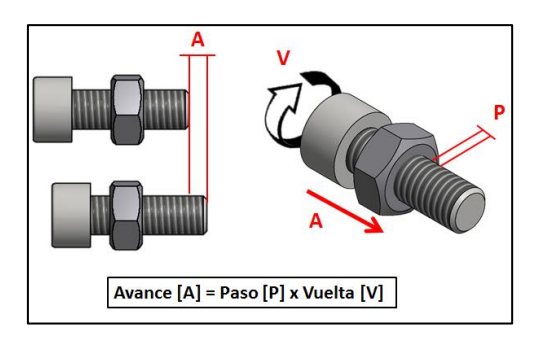

**Figura 12: Sistema tornillo-tuerca.**

El sistema **conjunto muelle**, es un ensamblaje formado por tornillo, tuerca y resorte elástico (o muelle) cuya función es devolver la pieza a su posición inicial y mantener el sistema en tensión constante. El siguiente esquema permite mostrar una idea del conjunto y de su funcionalidad.

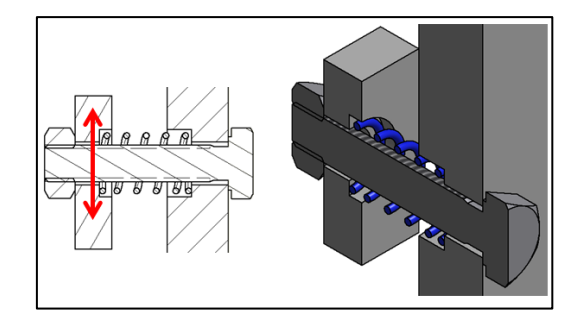

**Figura 13: Sistema conjunto muelle.**

El sistema de **posicionado**, consiste en la utilización del sistema conjunto muelle unido a un sistema de regulación por tornillo más tuerca. Facilita el montaje y centrado inicial de la mesa de calibración, la adición de la pieza en forma de escuadra se amolda al lateral de la mesa para limitar la posición en esa dirección.

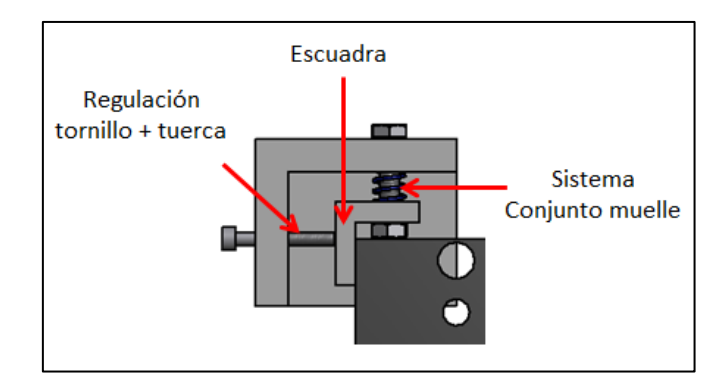

**Figura 14: Sistema posicionamiento inicial.**

La regulación mecánica es la combinación de los tres sistemas nombrados anteriormente, situados en las cuatro esquinas de la mesa de calibración.

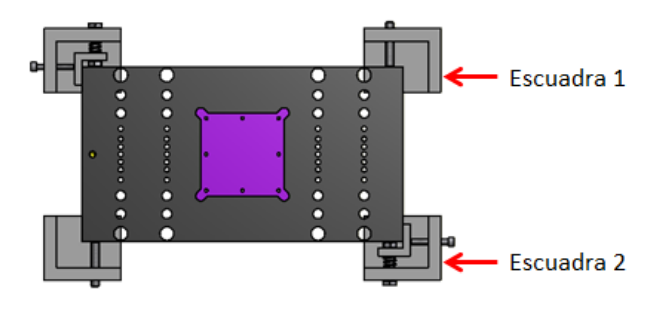

**Figura 15: Sistema de regulación global.**

Se dividen en dos subconjuntos:

- Escuadra 1: Sistema tornillo-tuerca para la regulación en el plano vertical y horizontal.

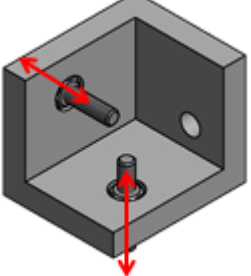

**Figura 16: Escuadra de regulación 1.**

- Escuadra 2: Sistema tornillo-tuerca, conjunto muelle y posicionado para la regulación en el plano vertical añadiendo una rigidez al sistema para devolver su posición inicial.

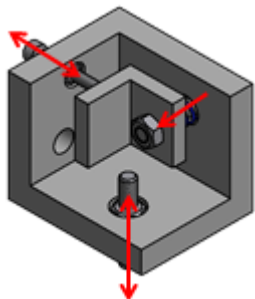

**Figura 17: Escuadra de regulación 2.**

### **1.4.2. Fabricación componentes**

La versatilidad de diseño y la facilidad de producción utilizando la impresión en 3D como proceso de fabricación, ha permitido crear un total de seis piezas con material PLA inyectado de diámetro 1,75mm. [ANEXO PLANOS]

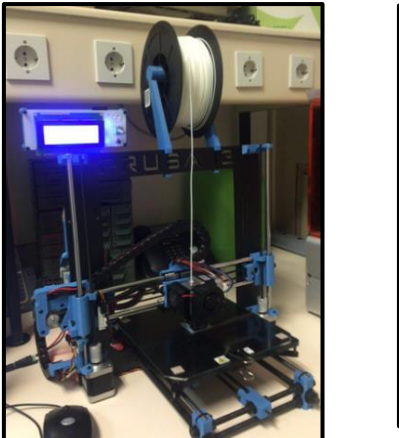

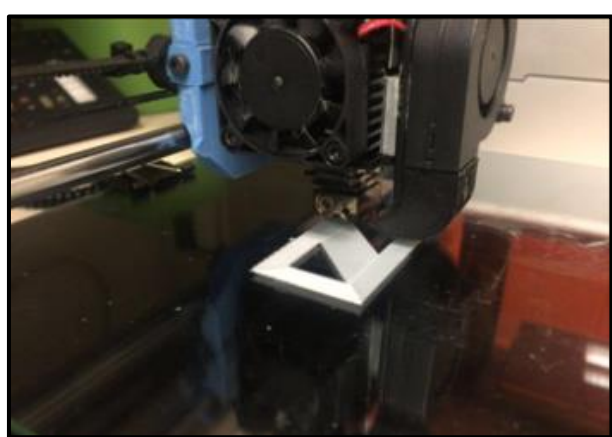

**Figura 18: Proceso de impresión 3D.**

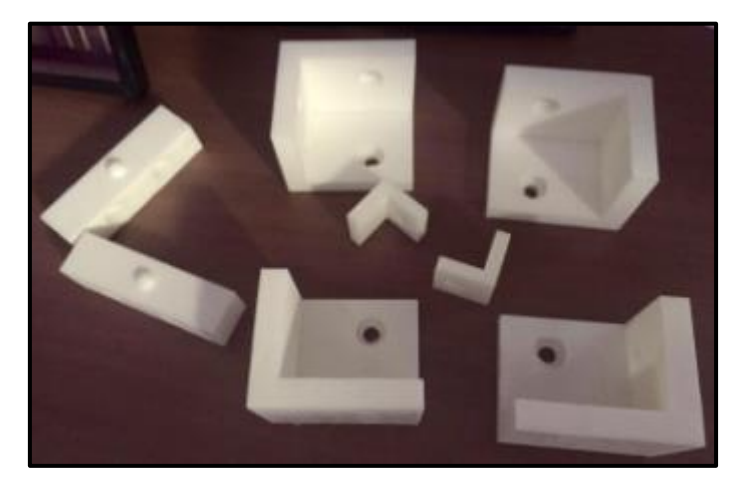

**Figura 19: Componentes impresos en 3D.**

La fabricación de las piezas en materiales más resistentes, como Aluminio o Acero, era la idea preliminar, no obstante el proceso de impresión 3D ha permitido la fabricación con una resistencia idónea para el sistema de regulación. Diferentes componentes comerciales han sido integrados en los alojamientos diseñados en las piezas, a través de métodos de fijación como adhesivo líquido.

El desarrollo del diseño de las piezas estructurales se ha realizado a través del software 3D Inventor, este software ofrece herramientas profesionales para el diseño mecánico, la documentación y la simulación 3D.

Las piezas han sido diseñadas e integradas en el diseño final con sus respectivos planos, siendo importadas en formato ".gcode" para ser procesadas con el software apropiado de la impresora 3D. El software utilizado para procesar e imprimir las piezas en la impresora 3D ha sido "Cura 15.04.5", prepara los modelos para ser impresos haciendo fácil la obtención de resultados óptimos.

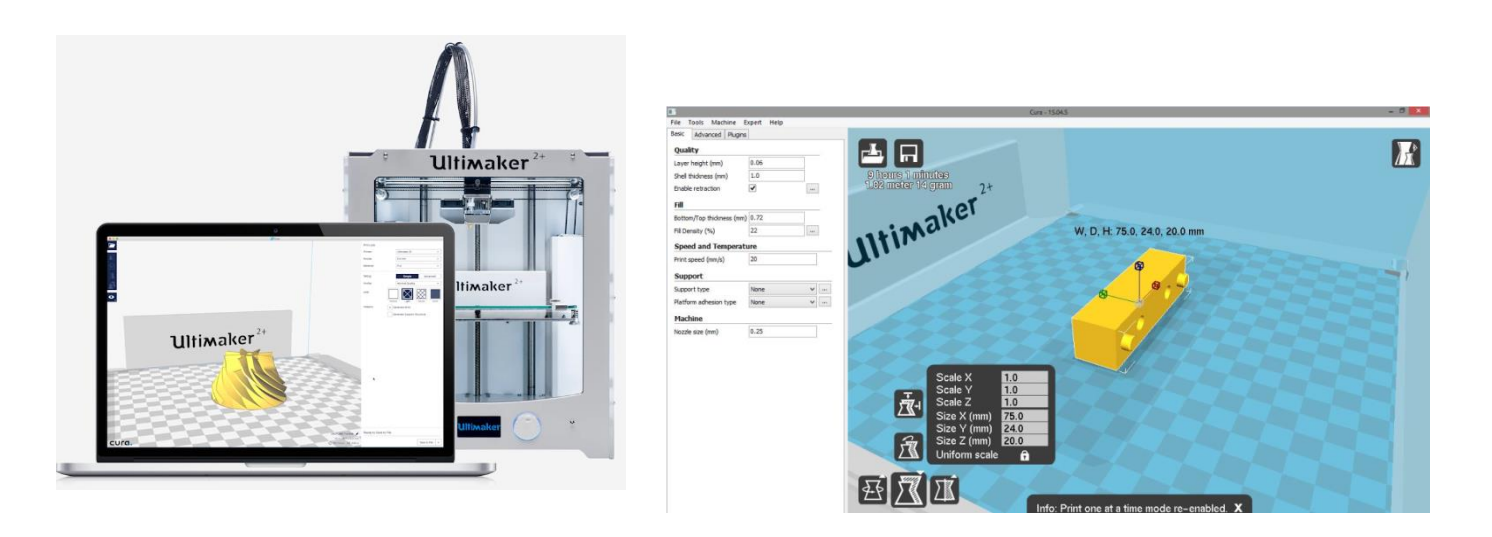

**. Figura 20: Interfaz software Cura**

## **1.4.3. Elementos comerciales**

En el actual proyecto se han integrado diferentes componentes comerciales para su utilización en la estructura general y en los sistemas de regulación.

En la **estructura general**, se han utilizado componentes estructurales como perfiles de aluminio y sistemas de sujeción como escuadras y tornillos.

- Perfiles de aluminio: Dimensiones 40x40mm del fabricante BoschRexroth.
- Escuadras: Dimensiones 40x40mm del fabricante BoschRexroth.

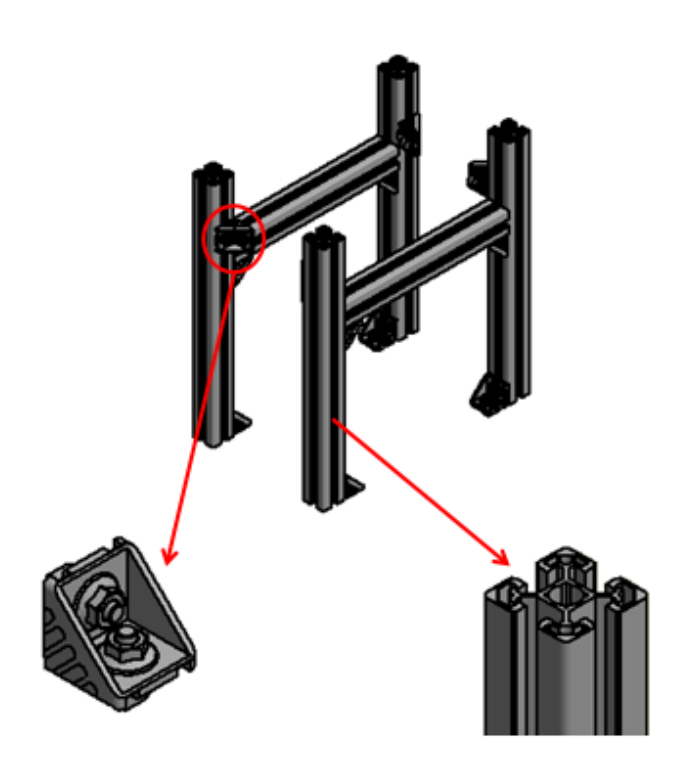

**Figura 21: Elementos comerciales estructura general.**

Estos componentes comerciales proporcionan un montaje sencillo y de elevada resistencia permitiendo libertad de movimientos.

La información de los elementos comerciales queda detallada en el Anexo "Equipamiento Comercial".

En los sistemas de **regulación** se han utilizado los siguientes componentes:

• Tornillos: DIN 912 (Métrica 4, 6 y 8)

DIN 933 (Nylon, Métrica 6)

Tuercas: DIN 934 (Métrica 4 y 6).

DIN 934 (Nylon, Métrica 6).

Resorte elástico: Muelle diámetro ext. 8mm y diámetro alambre 1mm.

La utilización de materiales, como el nylon, permite el contacto directo con el elemento a calibrar evitando cualquier tipo de daño sobre la superficie.

## **1.1. Diseño Final**

Una vez evaluadas las diferentes opciones de diseño, el diseño final ha quedado totalmente definido. En este diseño se han integrado todos los componentes y elementos nombrados anteriormente.

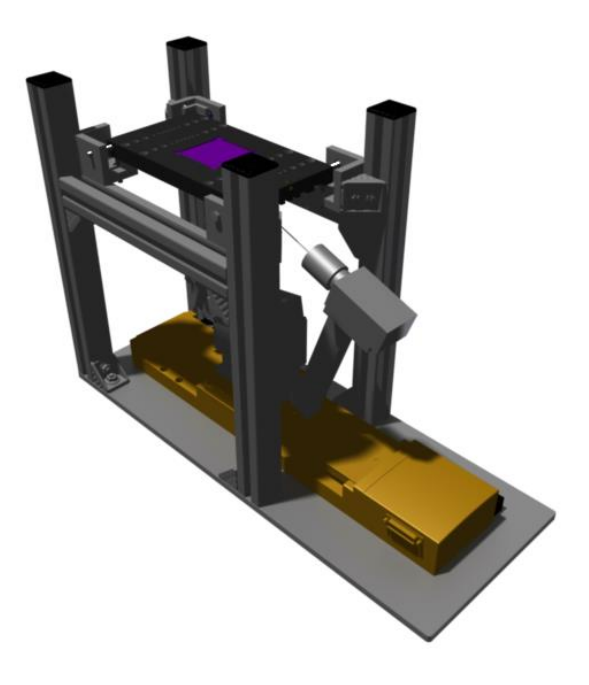

**Figura 22 : Conjunto General**

Las diferentes áreas que componen el diseño final son las siguientes:

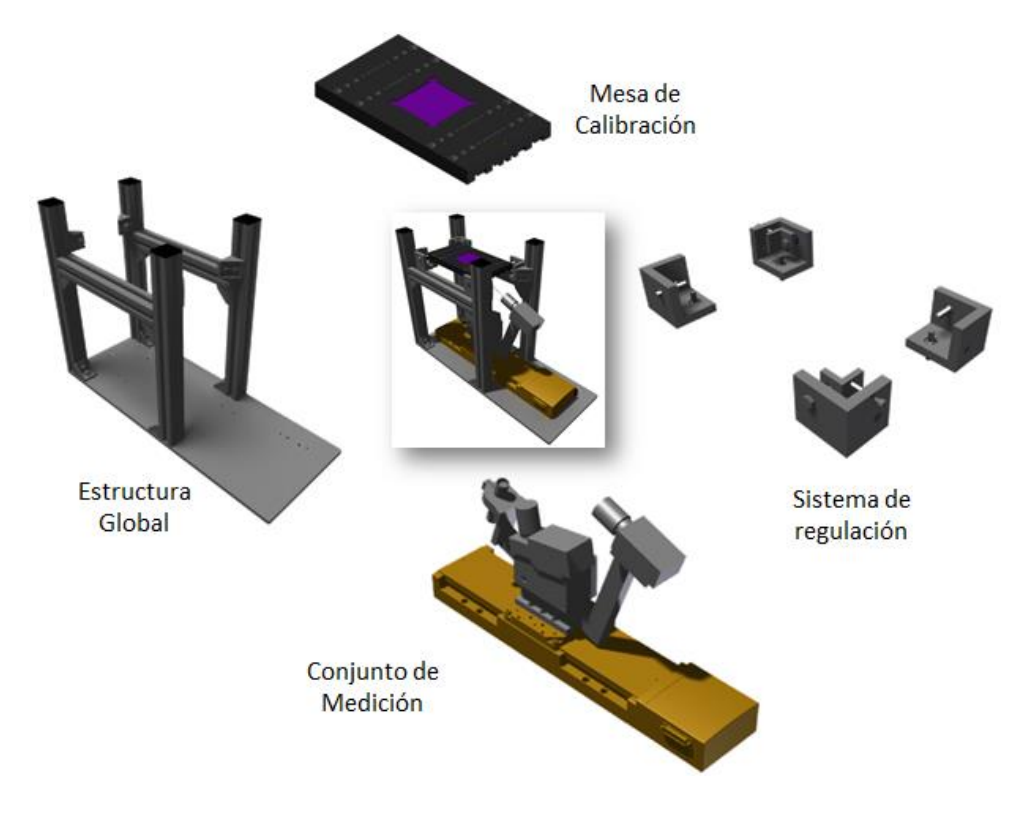

**Figura 23: Componentes estructura general**

En el actual proyecto se han integrado diferentes componentes para su utilización en la estructura general y en los sistemas de regulación.

# **1. Componentes diseñados**

Los componentes diseñados en 3D y fabricados posteriormente son los siguientes:

- Placa Base
- Escuadra 1
- Escuadra 2
- Angular

La siguiente figura muestra las dimensiones globales de todo el sistema.

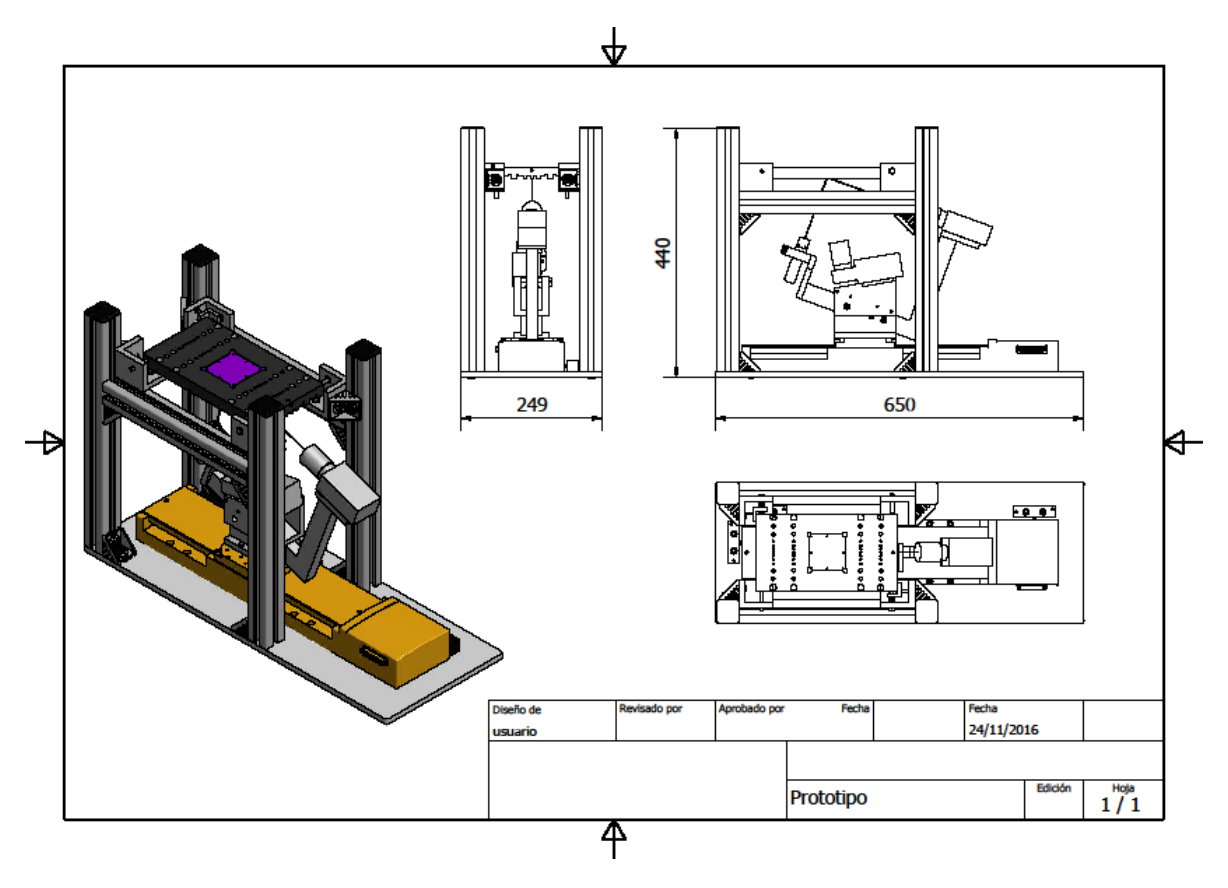

A continuación se exponen los planos mecánicos de las piezas diseñadas y fabricadas, con sus dimensiones globales.

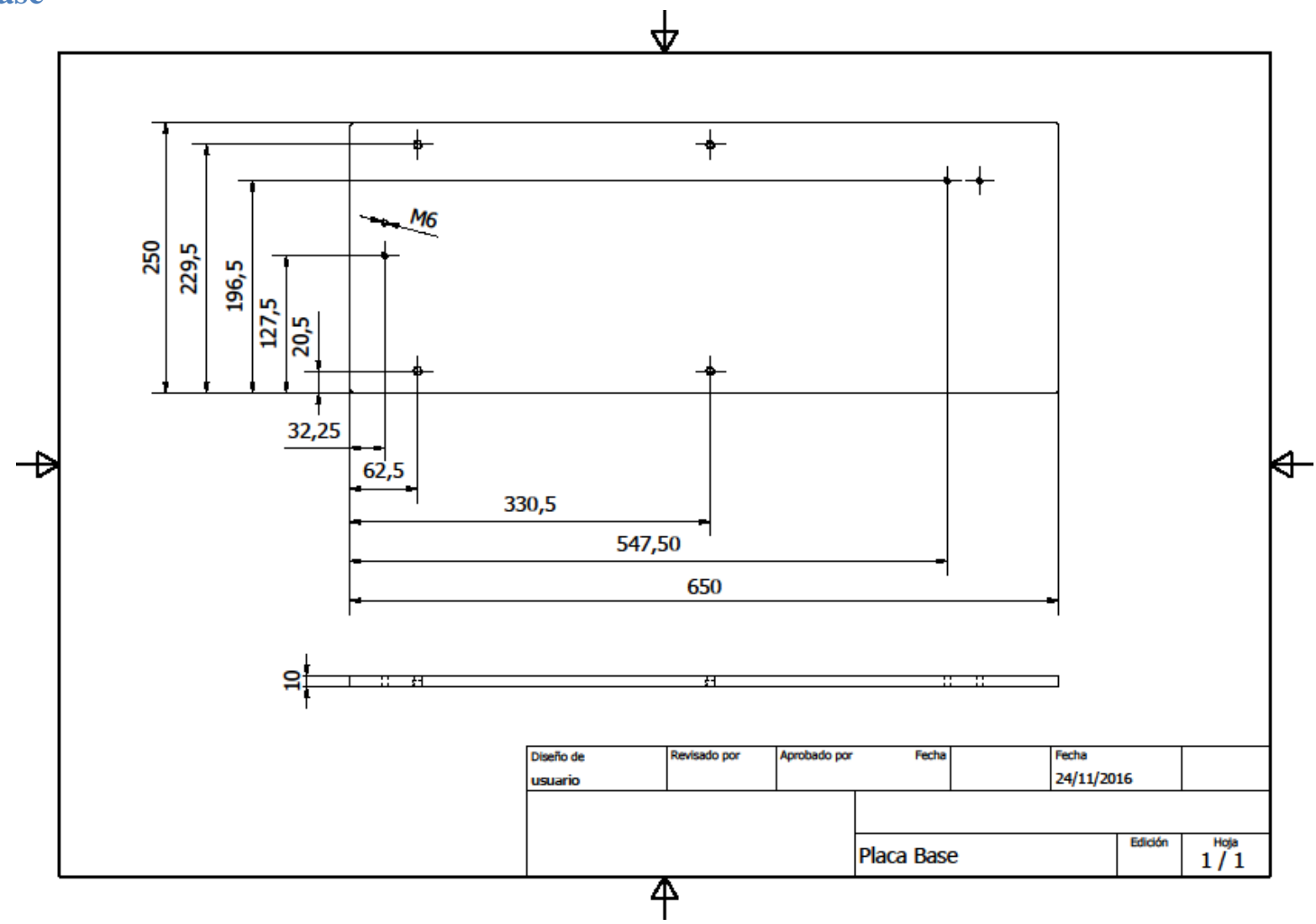

# **Placa Base**

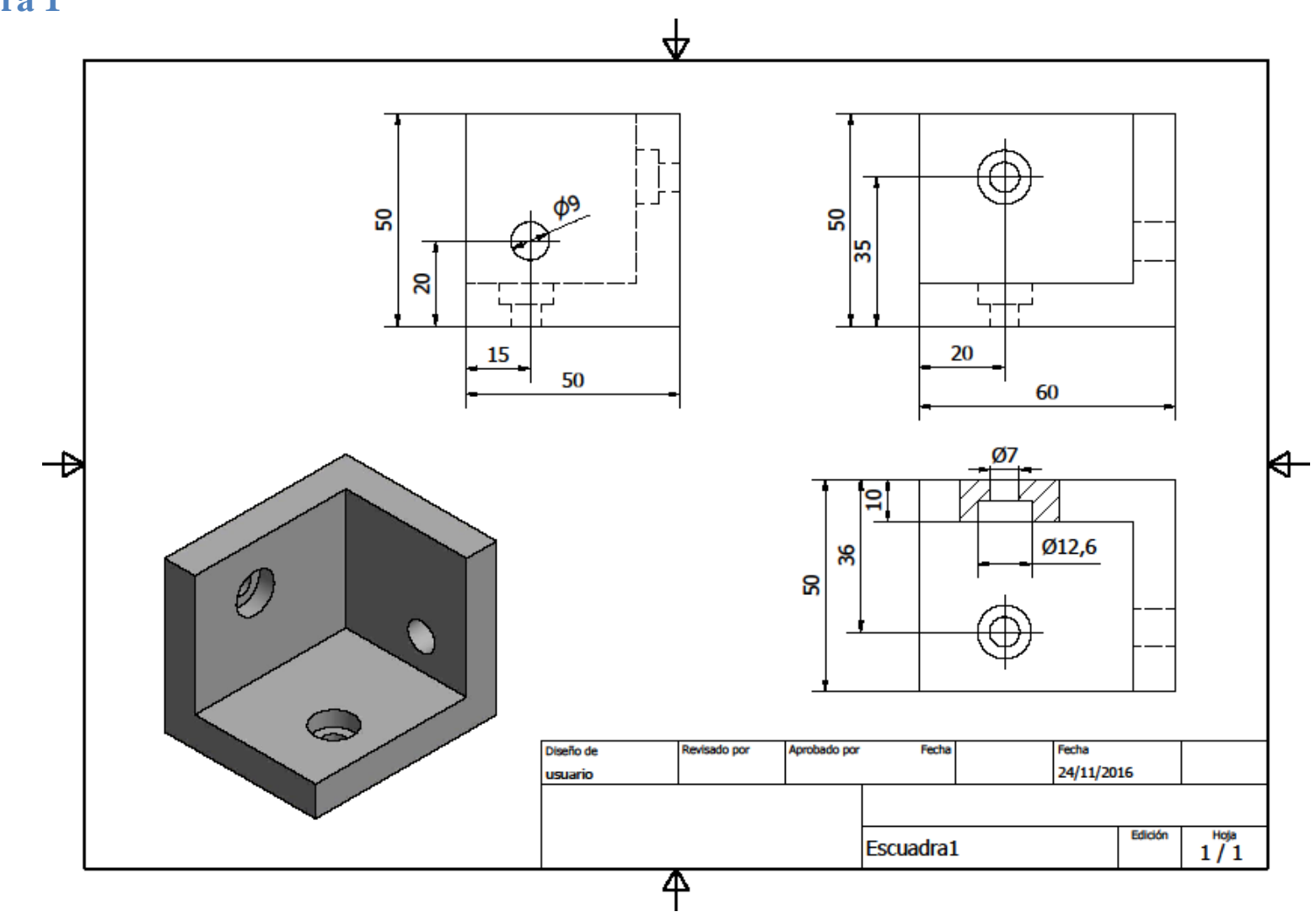

# **Escuadra 1**

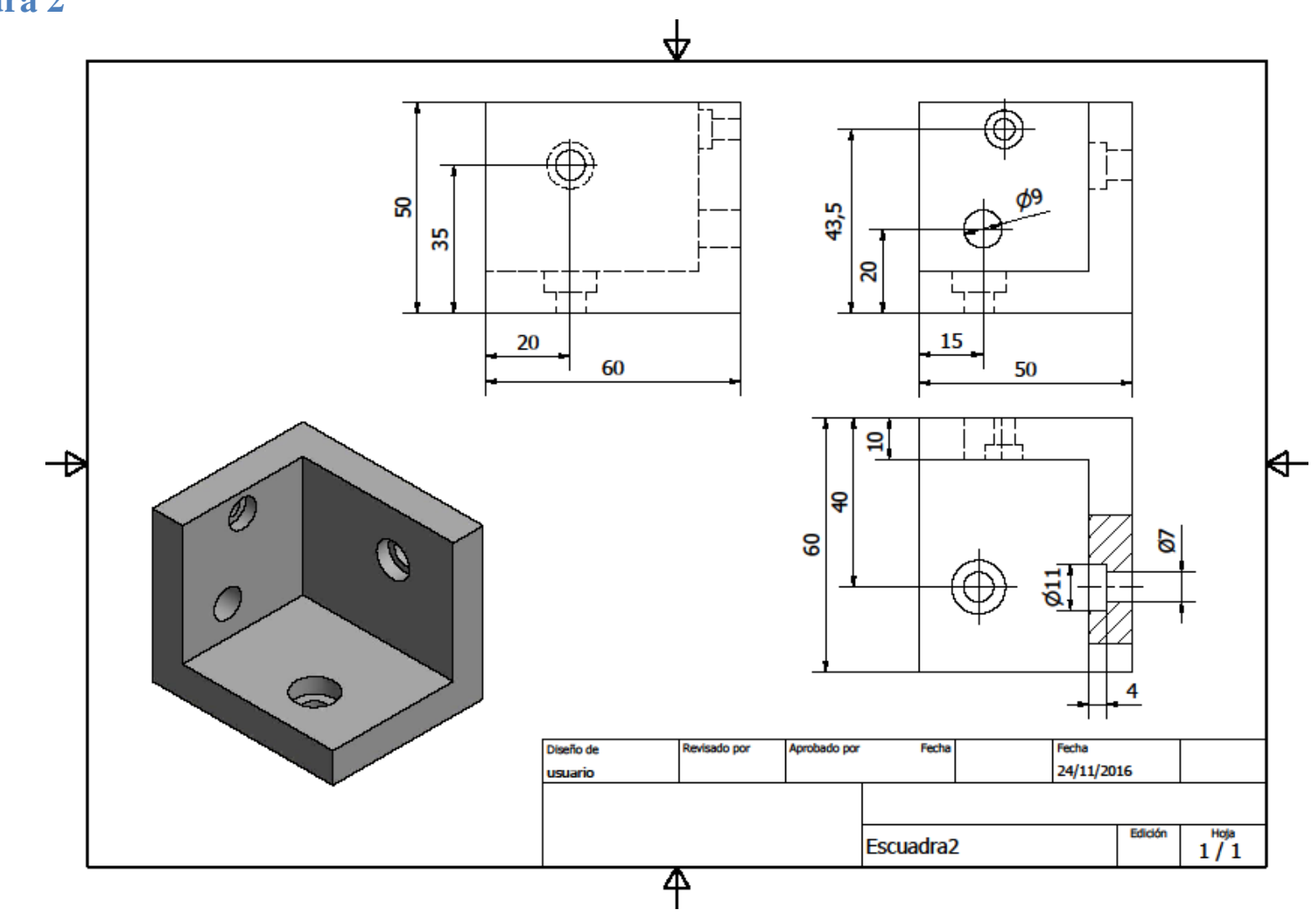

# **Escuadra 2**

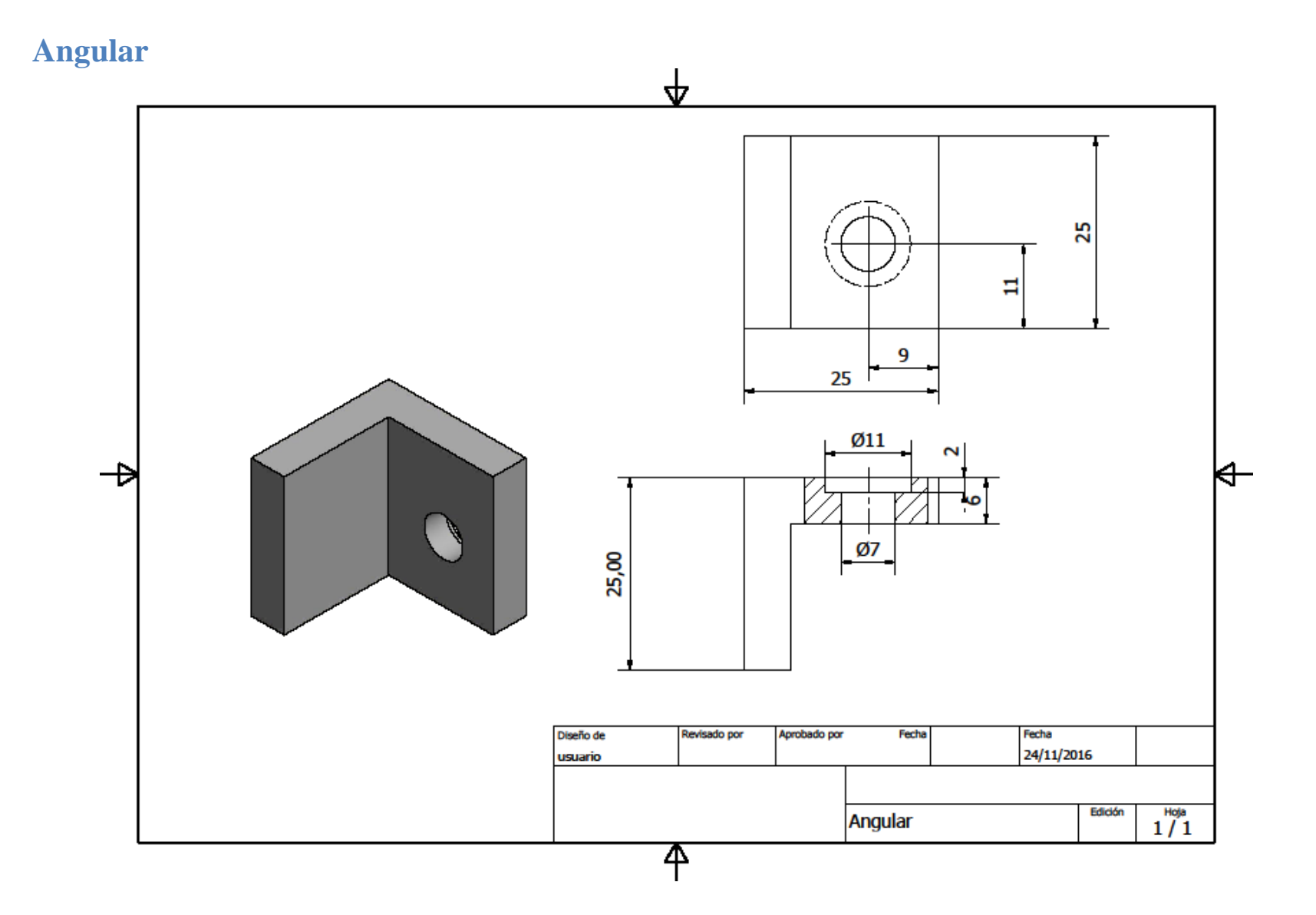

## **2. Componentes comerciales**

Perfiles BoschRexroth 40x40mm.

2-26 MGF 13.0 | Perfiles

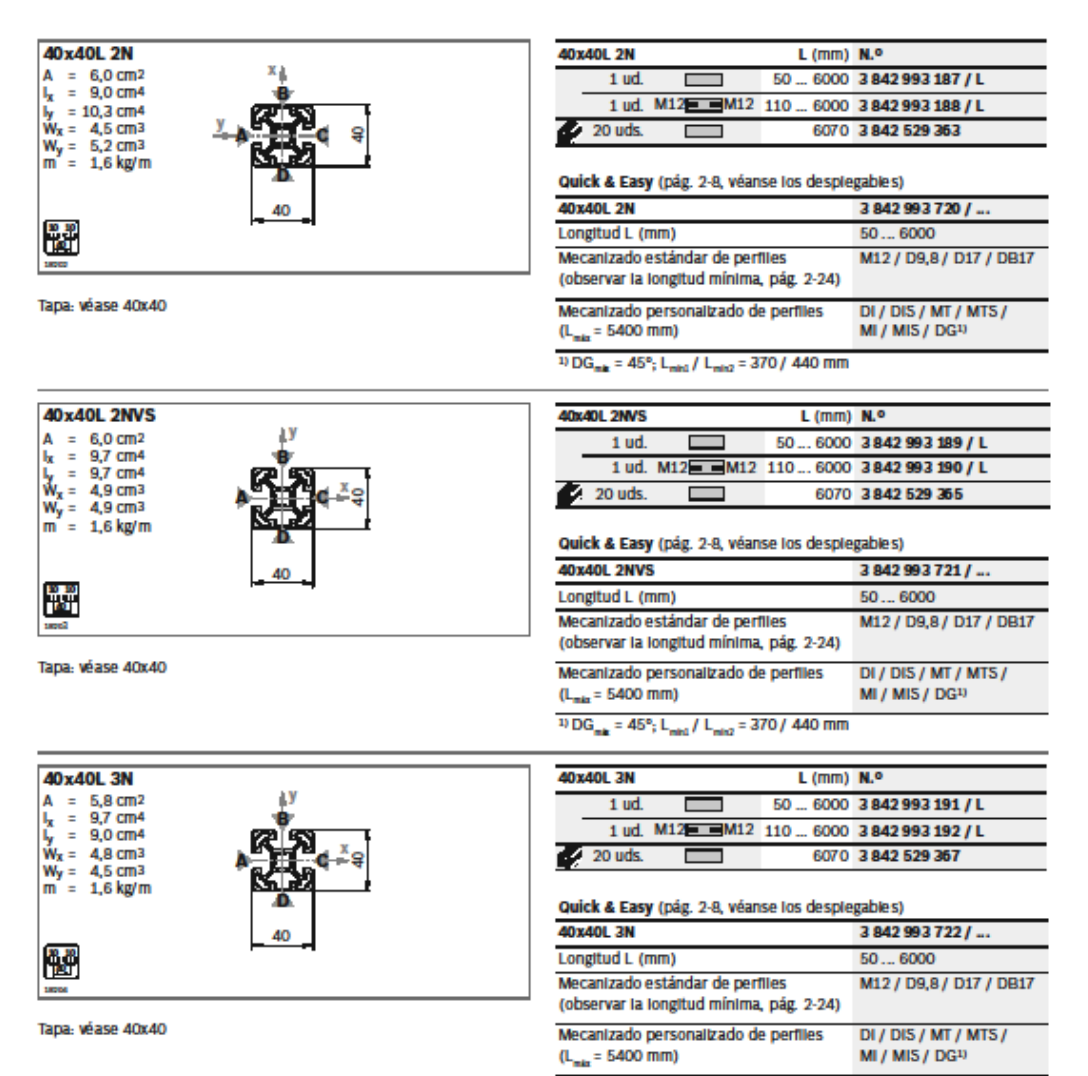

 $^{10}$  DG<sub>mk</sub> = 45°; L<sub>min1</sub> / L<sub>min2</sub> = 370 / 440 mm

Bosch Rexroth AG, 3842 540 395 (2013-02)

DBR AUTOMATION, SL: C/ Jalón, 25, 20004 Málaga. Telf: 951 70 94 74, Fax: 951 21 57 17, E-mail: comercial@dbrautomation.com

Información detallada en: [https://www.boschrexroth.com/es/es/.](https://www.boschrexroth.com/es/es/)

#### Escuadras BoschRexroth

#### Elementos de unión | MGE 13.0 3-21

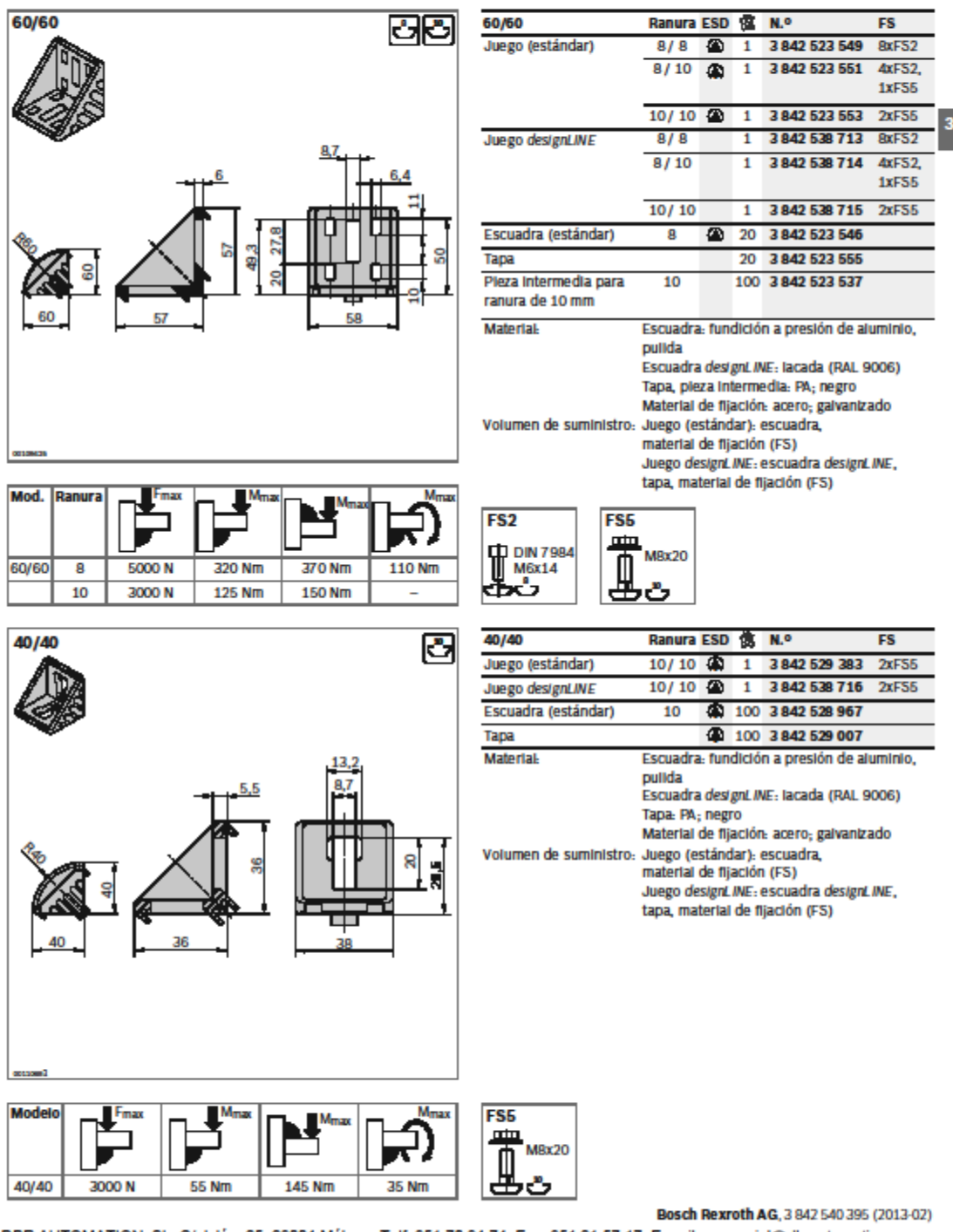

DBR AUTOMATION, SL: C/ Jalón, 25. 20004 Málaga. Telf: 951 70 94 74, Fax: 951 21 57 17, E-mail: comercial@dbrautomation.com

Información detallada en: [https://www.boschrexroth.com/es/es/.](https://www.boschrexroth.com/es/es/)

- Equipamiento de nylon:
	- o Tornillos M6 : DIN 933

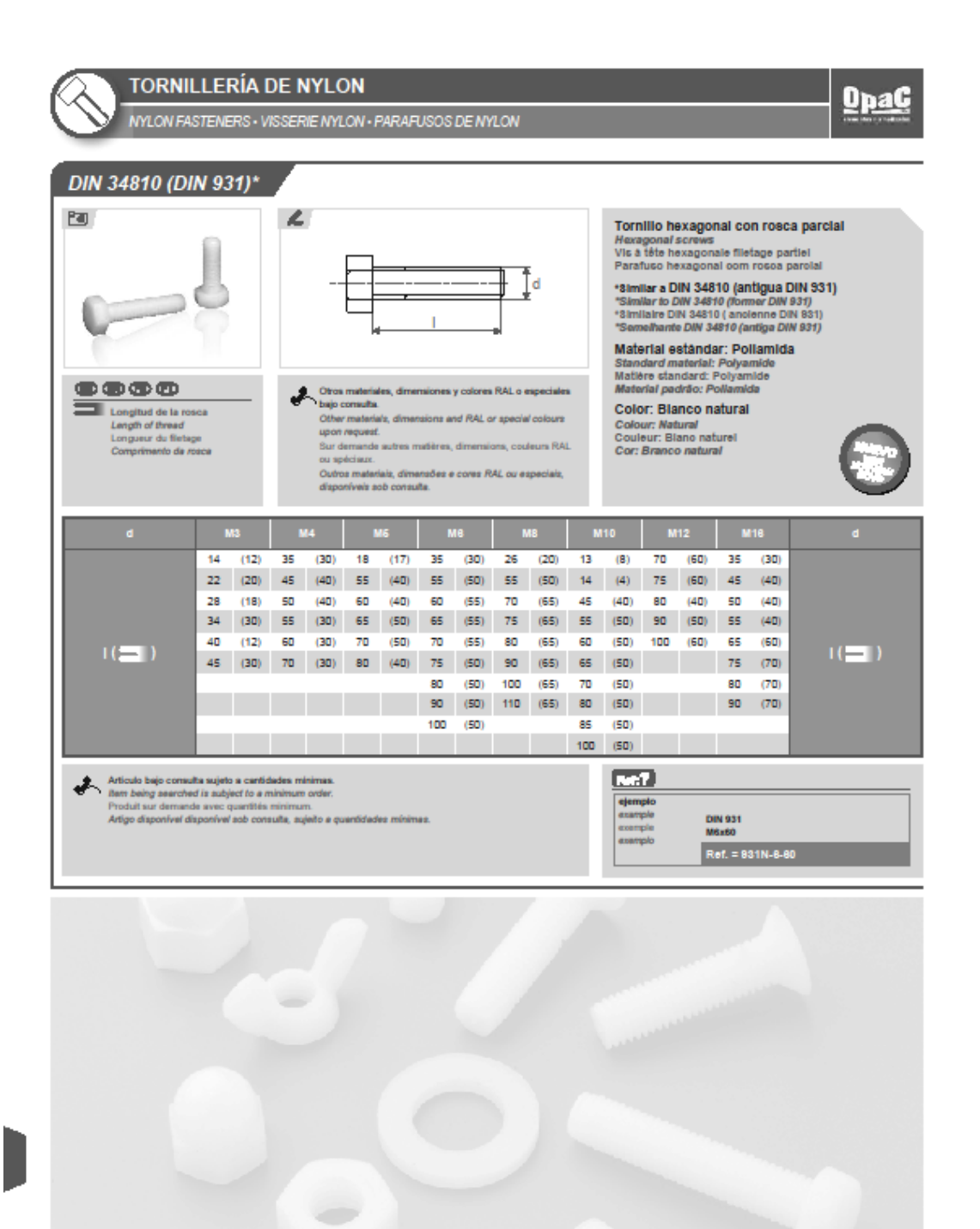

590 www.epac.net

#### $\circ$  Tuercas M6 : DIN 934

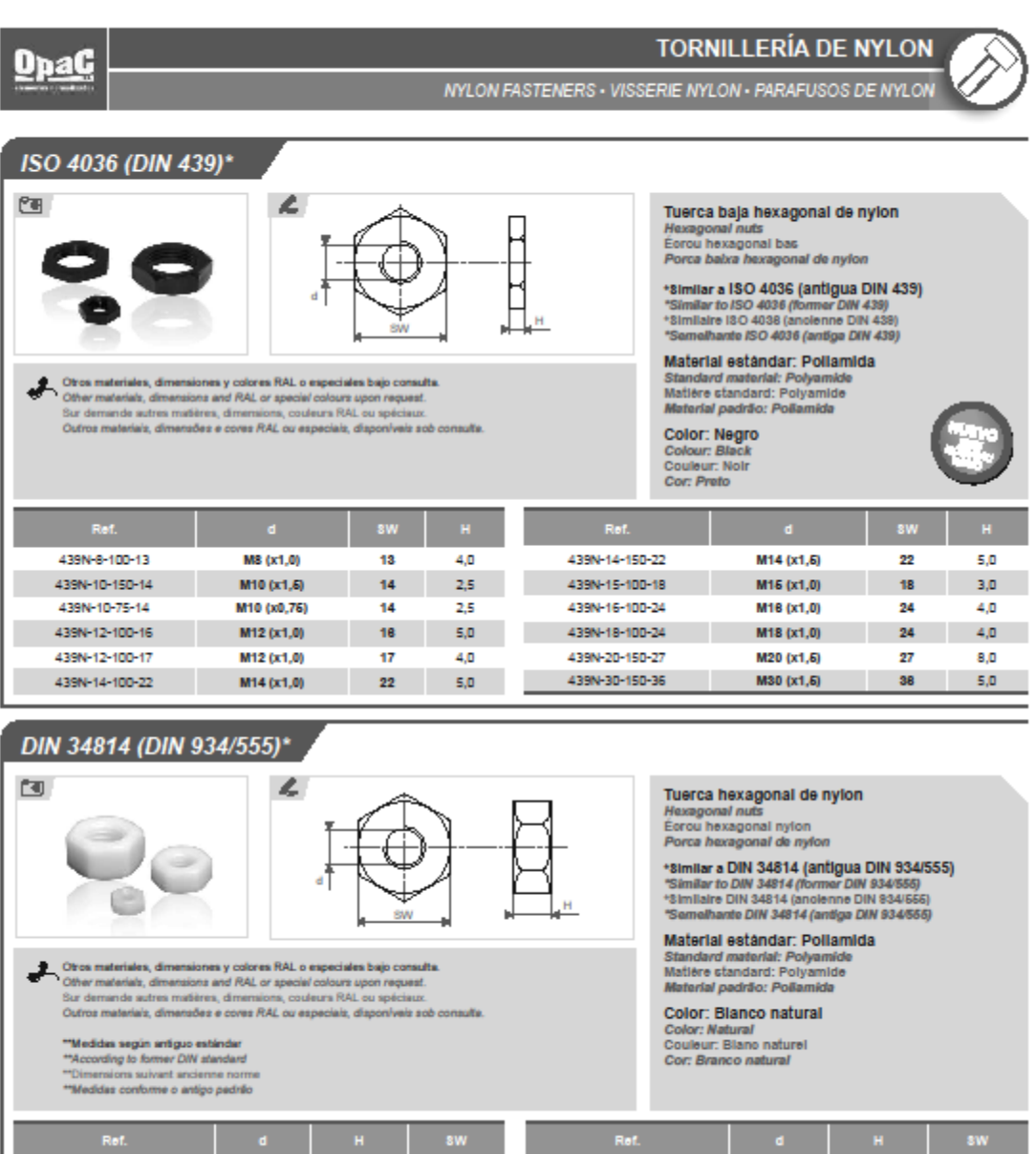

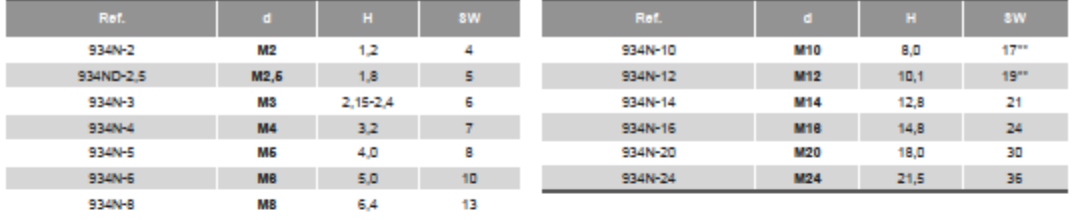

www.opac.net 603

## Equipamiento metálico:

o Tonillos M6: DIN 912

## 2. Tornillería Allen.

**DIN 912** TORNILLO CABEZA ALLEN

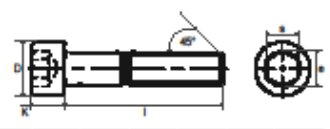

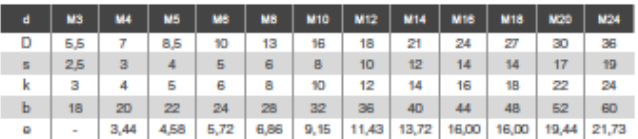

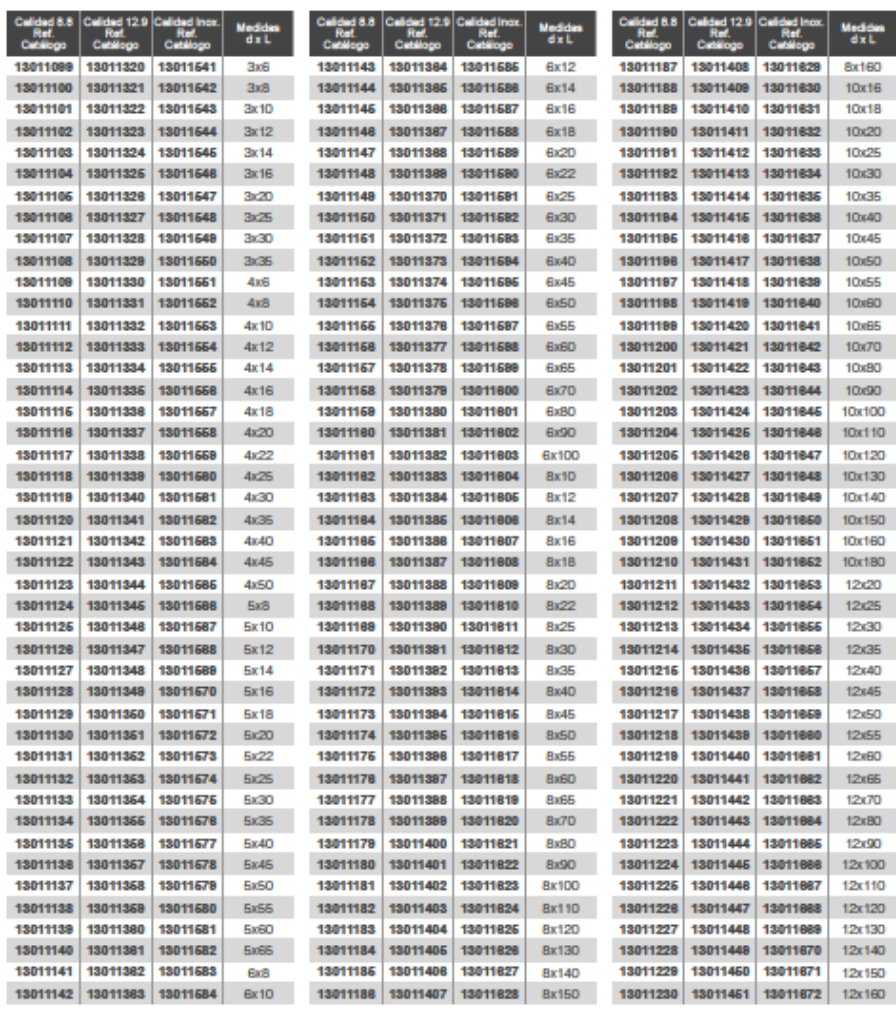

**ROPOLETTING** 6 **CONTRACTOR** F.  $\circ$ b **GREEN** O زيني ⊛ Ġ Seption of the contract of the contract of the contract of the contract of the contract of the contract of the<br>Seption of the contract of the contract of the contract of the contract of the contract of the contract of the<br> 0 Ĩ,

Í

 $\gamma$   $\gamma$   $\gamma$ 

Continua en página siguiente

639

#### o Tuerca M6: DIN 934

#### **TUERCAS**

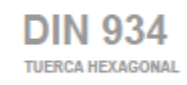

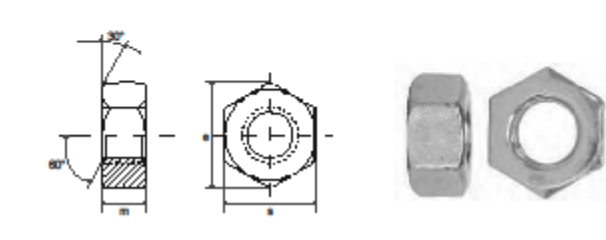

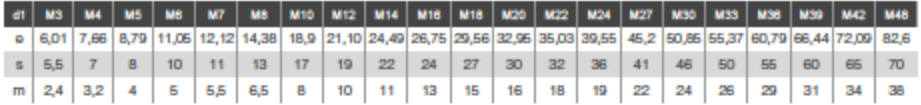

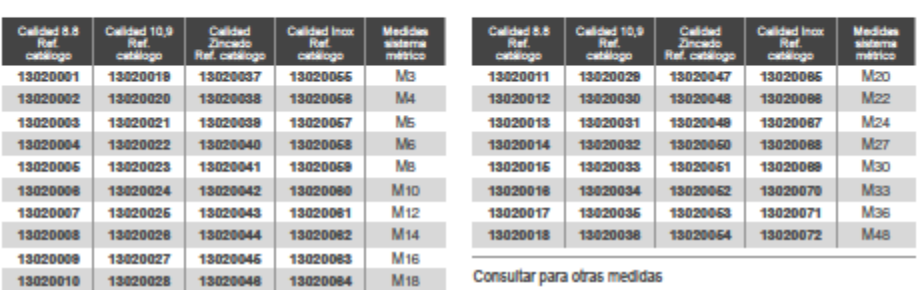

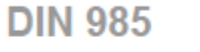

TUERCA HEXAGONAL AUTOBLOCANTE

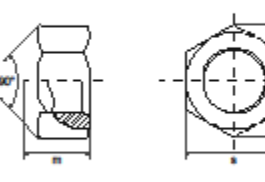

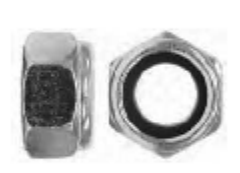

649

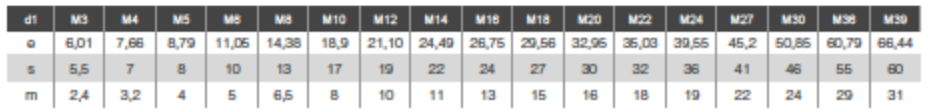

I

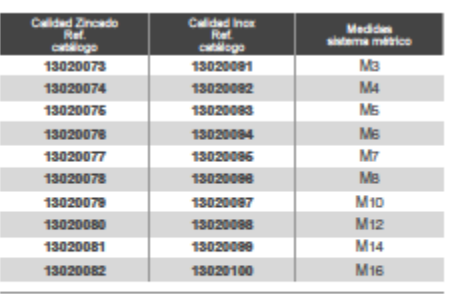

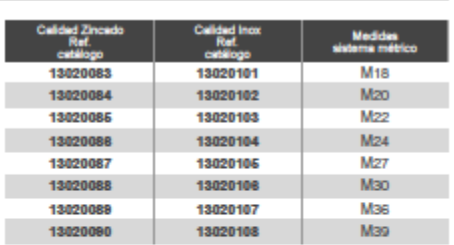

Consultar para otras medidas

a Kabupatèn Tenggal Kabupatèn Kabupatèn Kabupatèn Kabupatèn Kabupatèn Kabupatèn Kabupatèn Kabupatèn Kabupatèn Kabupatèn Kabupatèn Kabupatèn Kabupatèn Kabupatèn Kabupatèn Kabupatèn Kabupatèn Kabupatèn Kabupatèn Kabupatèn Ka 今早山 **Branch Corporation** 6 **PARKER** Ã **TA**  $\circ$ D  $\overline{\mathscr{L}}$ **SPEEDS** ¢ S ⊕  $\hat{\theta}$ Ġ S 0 Ĩ,

**Anexo IV: Resultados**

**1. Caracterización** 

**1.1. Ensayo Rotación Z, Tornillo1**

Ensayo 1

| <b>TEST1 - TORNILLO1</b>   |                       |             |             |                   |                         |         |         |         |           |            |            |         |            |
|----------------------------|-----------------------|-------------|-------------|-------------------|-------------------------|---------|---------|---------|-----------|------------|------------|---------|------------|
| <b>Posiciones tornillo</b> | Rotación del tornillo | Incremetos  |             |                   |                         | puntoA1 |         | puntoB1 |           | puntoA2    |            | puntoB2 |            |
|                            |                       | <b>IncV</b> | <b>IncZ</b> | IncU <sub>1</sub> | <b>IncX</b>             | v       | u       | v       | u         | v          | u          | v       | u          |
| 0                          | 0.00                  |             | 0.091       | 11.8125           | 1.25772367              | 89.6875 | 273.5   | 89.9375 | 1033.5625 | 90.5625    | 261        | 91.0625 | 1022.4375  |
|                            | 0.25                  | 0.9375      | 0.0853125   | 8.1875            | 0.87233031              | 89.5625 | 270.5   | 90.1875 | 1029.5625 | 90.6875    | 261.125    | 90.9375 | 1022.5625  |
| ൗ                          | 0.50                  | 0.9375      | 0.0853125   | 7.125             | 0.75868887              | 89.5625 | 266.875 | 90.0625 | 1027.9375 | 90.4375    | 260.125    | 91.0625 | 1020.4375  |
| з                          | 0.75                  | 0.9375      | 0.0853125   | 5.0625            | 0.54035931              | 89.8125 | 266.625 | 89.9375 | 1023.5625 | 90.5625    | 259.625    | 91.0625 | 1020.4375  |
|                            | 1.00                  |             | 0.091       | 4.875             | 0.51893313              | 89.6875 | 264.625 | 90.1875 | 1024.5625 | 91.0625    | 258.75     | 90.8125 | 1020.6875  |
|                            | 1.25                  | 1.3125      | 0.1194375   | 3.625             | 0.385493                | 89.4375 | 262.5   | 90.0625 | 1023.5625 | 91.0625    | 258.25     | 91.0625 | 1020.5625  |
| 6                          | 1.50                  | 1.46771245  | 0.13356183  | 1.10002334        | 0.11710383              | 89.5625 | 259.75  | 89.5625 | 1019.4375 | 90.9979249 | 257.456203 | 91.0625 | 1019.53125 |
|                            | 1.75                  | 1.8125      | 0.1649375   |                   | 0.10630793              | 88.9375 | 258.5   | 89,4375 | 1020.4375 | 90.9375    | 257.5      | 91.0625 | 1019.4375  |
| 8                          | $\overline{2}$        | 1.25        | 0.11375     |                   | $-1.875$ $-0.19932738$  | 89.5625 | 255.625 | 89.3125 | 1017.6875 | 90.3125    | 257.625    | 91.0625 | 1019.4375  |
| q                          | 2.25                  | 1.3125      | 0.1194375   |                   | $-3.1875$ $-0.33894045$ | 89.8125 | 254.625 | 88.9375 | 1015.4375 | 90.3125    | 256.875    | 91.0625 | 1019.5625  |
| 10 <sup>10</sup>           | 2.5                   | 1.375       | 0.125125    |                   | $-4.5625$ $-0.48546971$ | 89.6875 | 252.625 | 89.6875 | 1012.4375 | 91.0625    | 255.75     | 91.0625 | 1018.4375  |
| 11                         | 2.75                  | 1.125       | 0.102375    |                   | -7.5625 -0.80441589     | 89.9375 | 249.625 | 89.6875 | 1010.6875 | 90.8125    | 256.75     | 91.0625 | 1018.6875  |
| 12                         | 3                     | 1.75        | 0.15925     | $-8.6875$         | $-0.8175776$            | 89.8125 | 248.125 | 88.9375 | 1009.5625 | 91.1875    | 255.625    | 91.0625 | 1017.4375  |

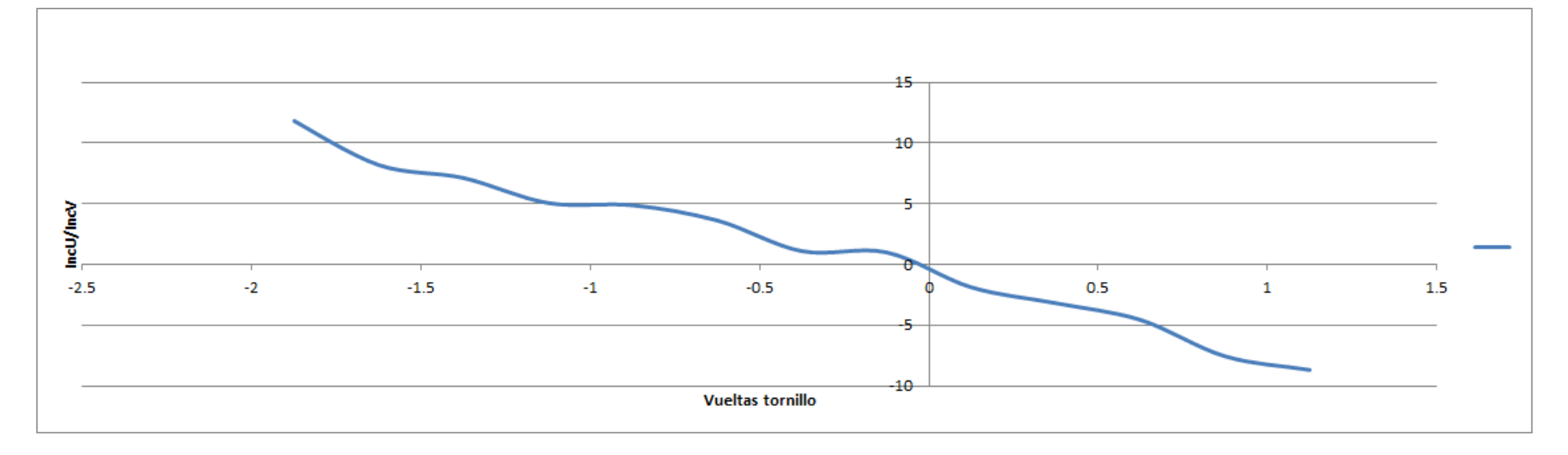

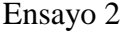

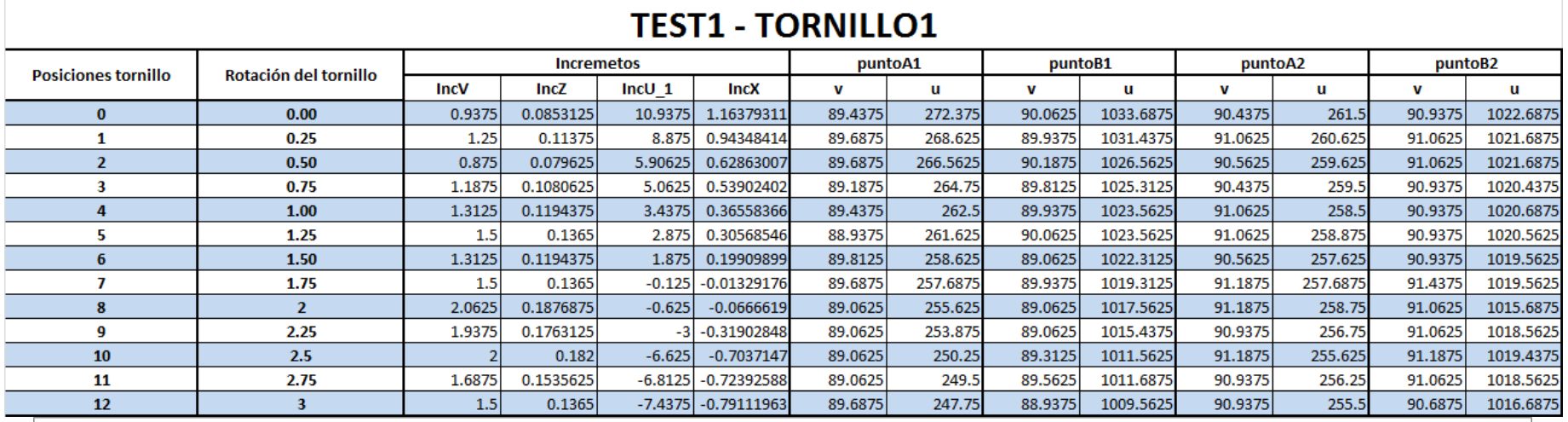

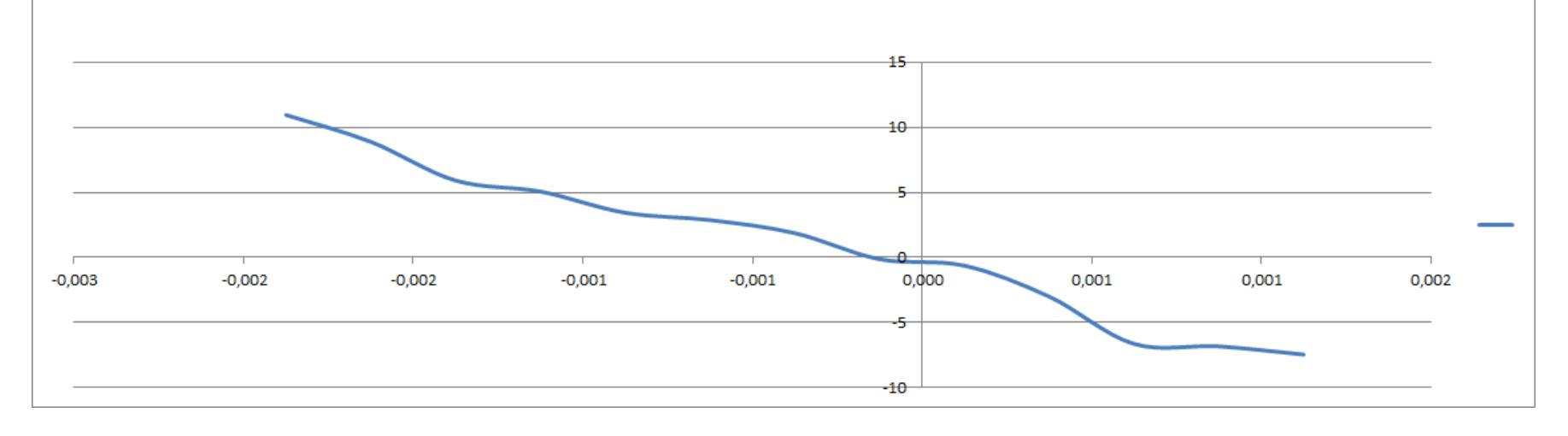

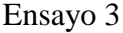

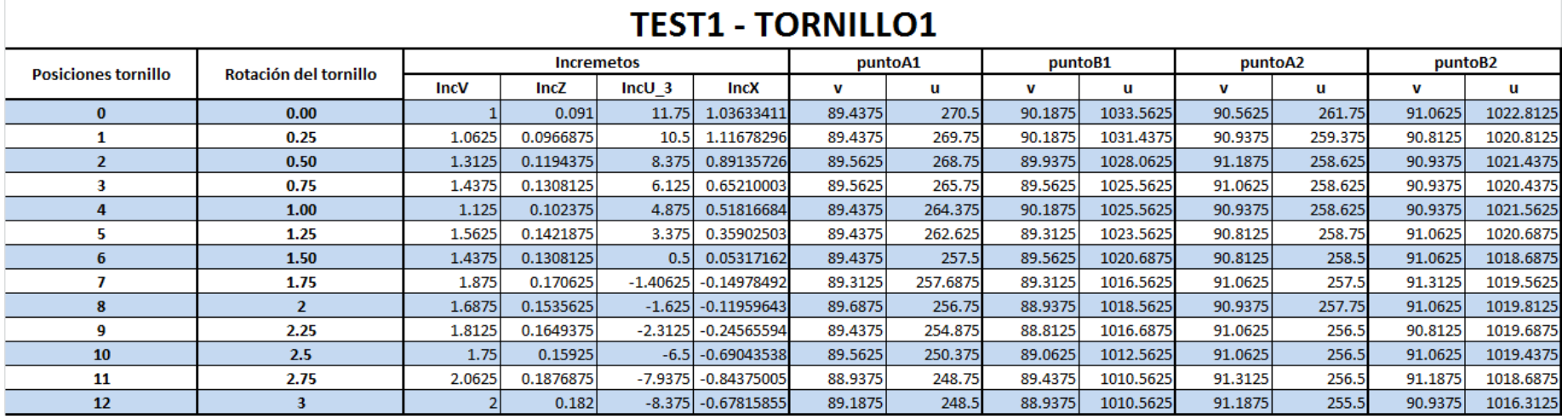

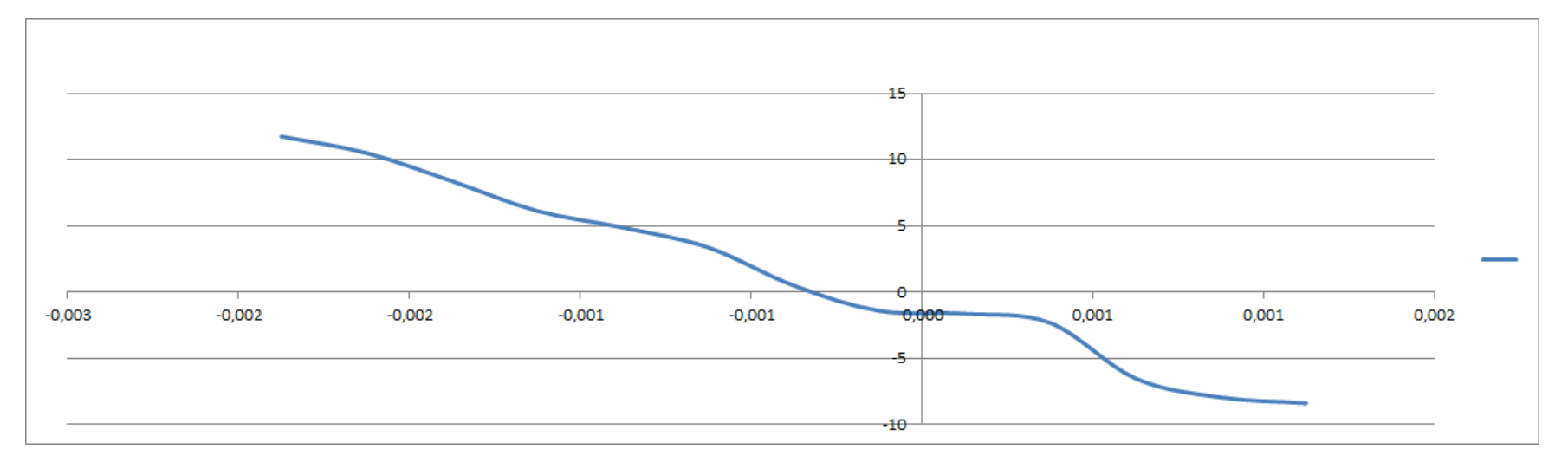

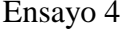

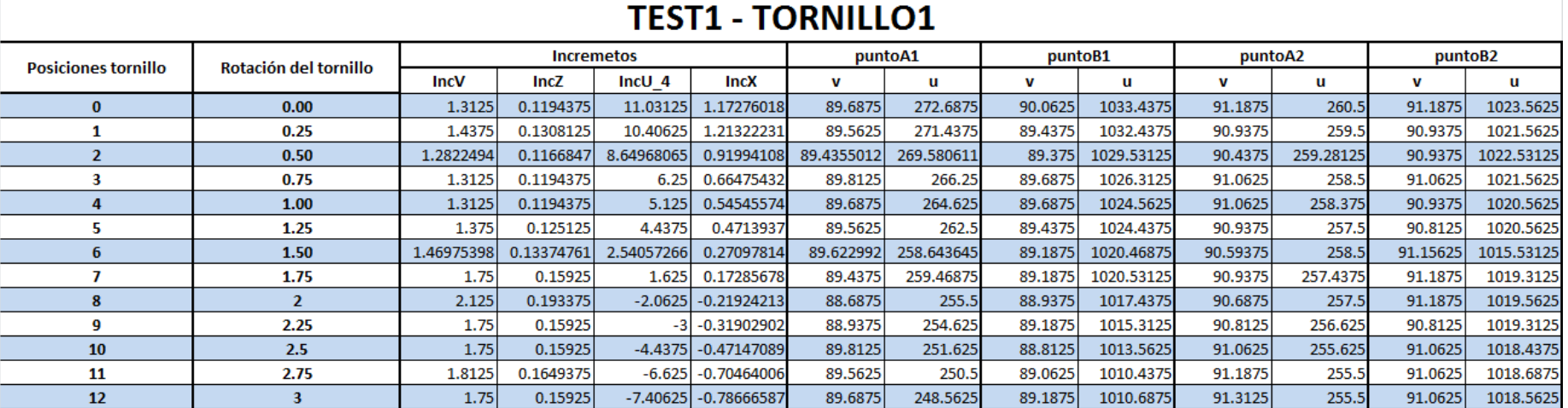

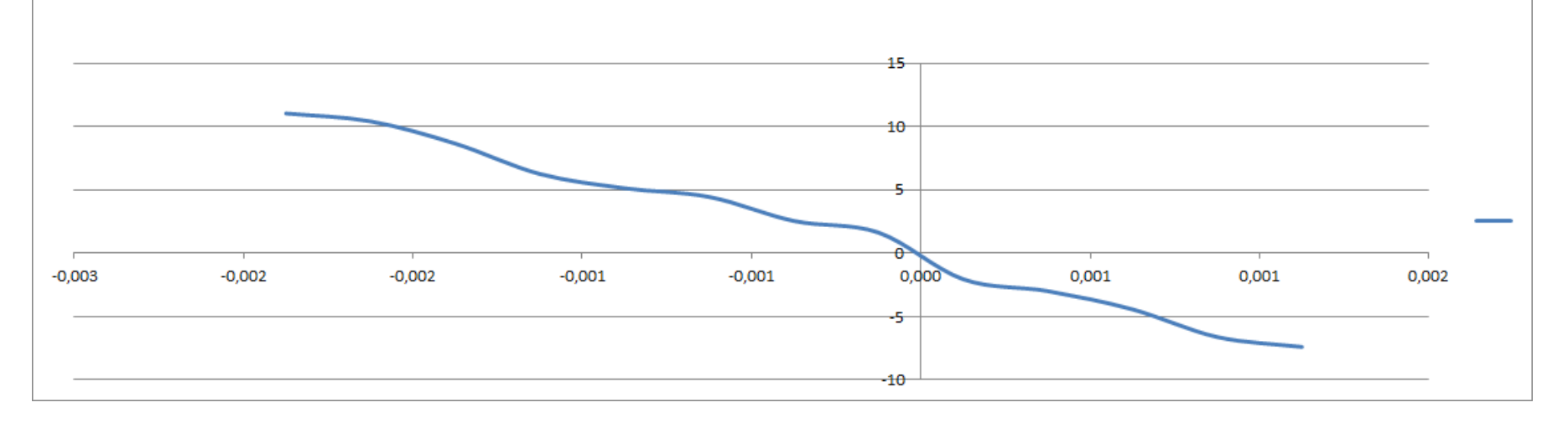

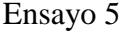

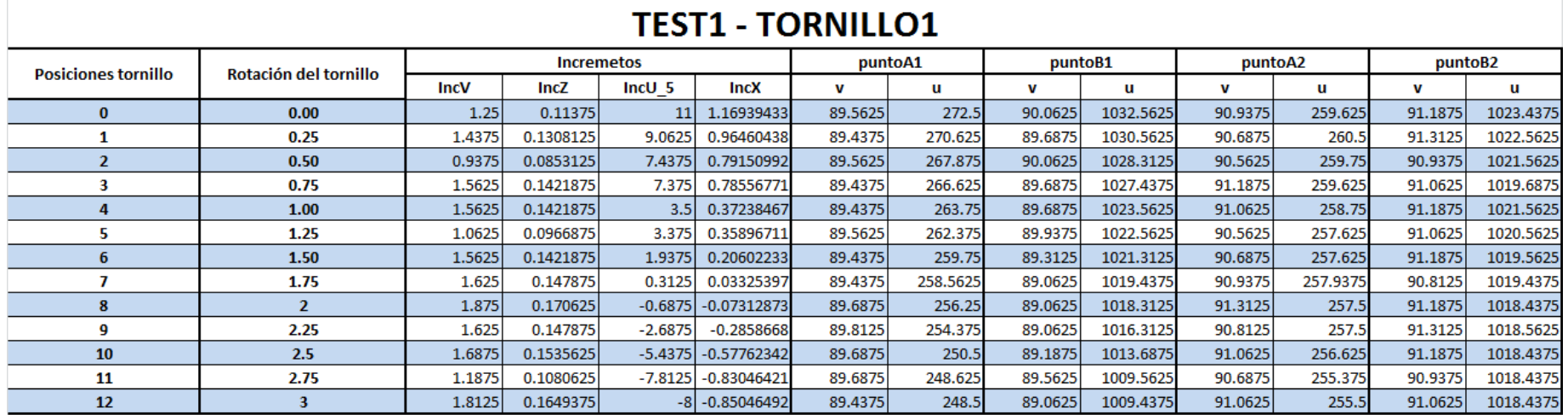

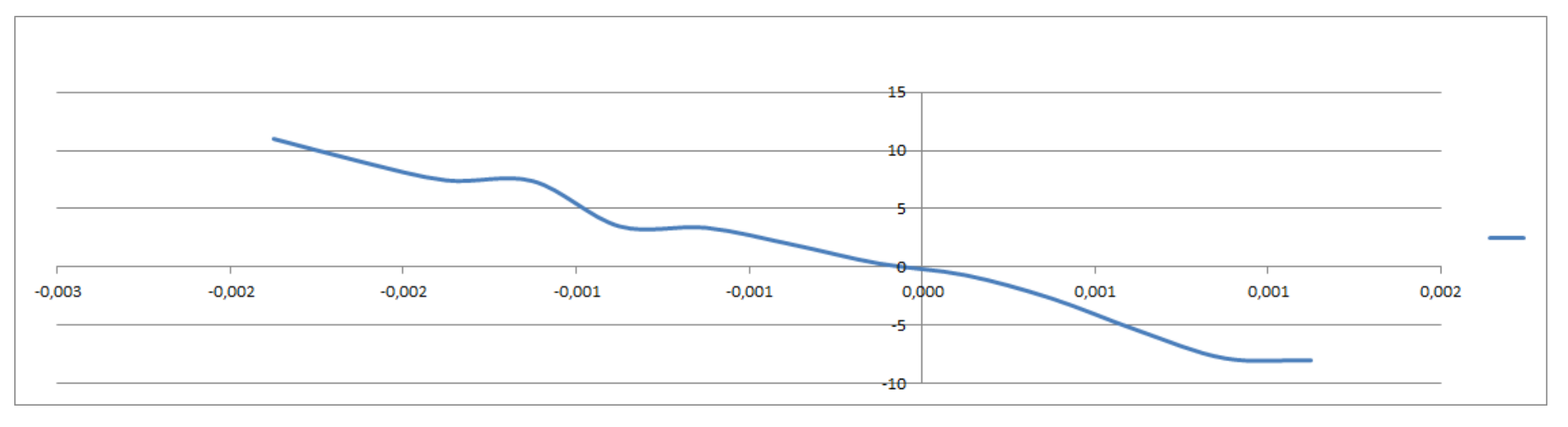
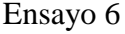

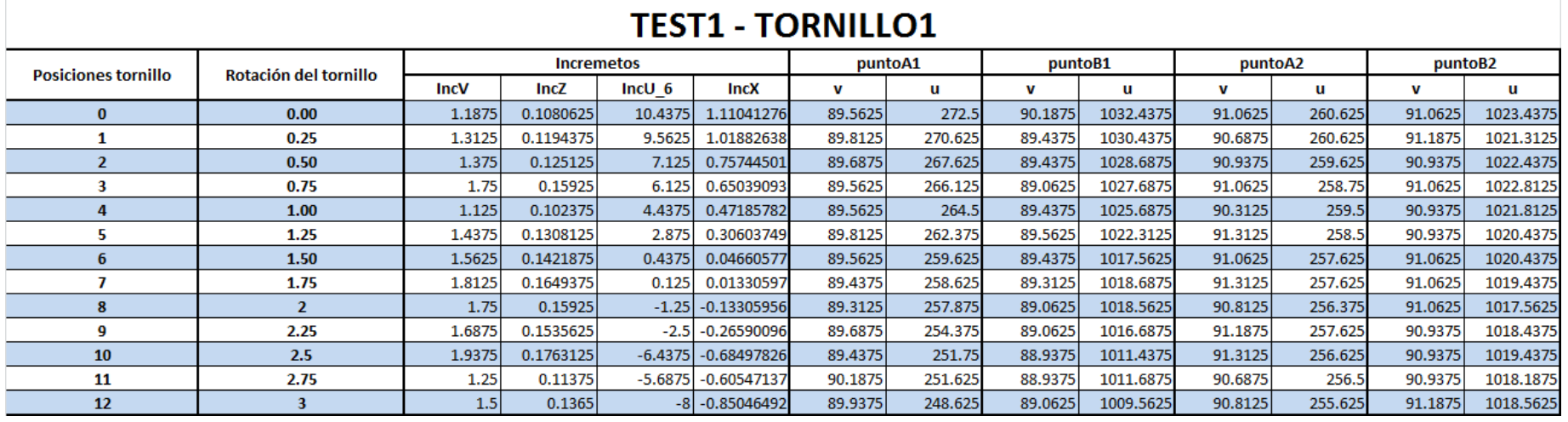

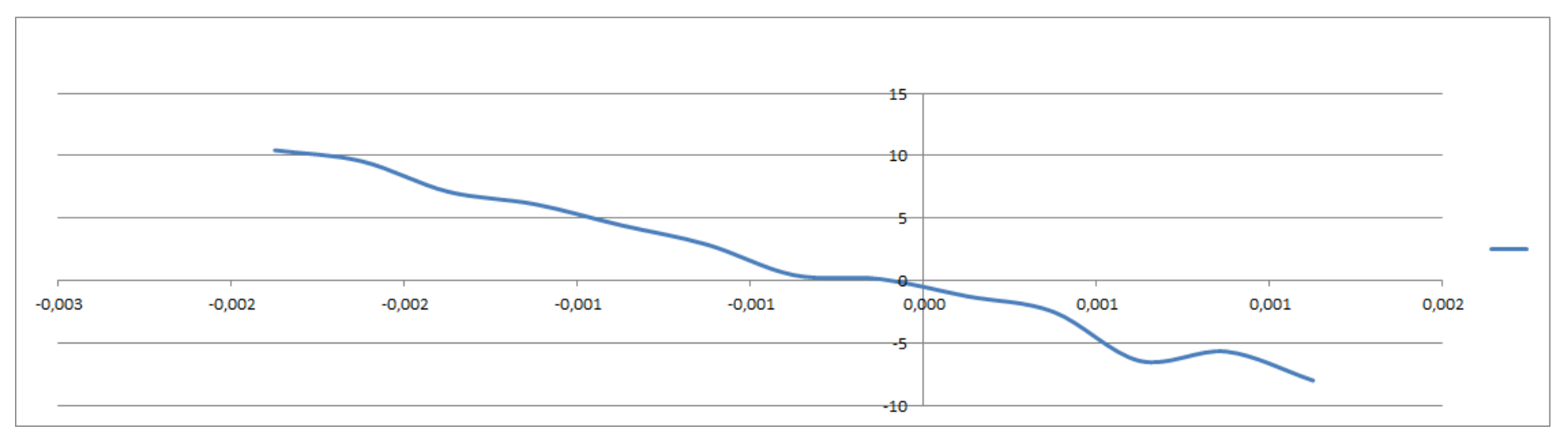

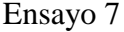

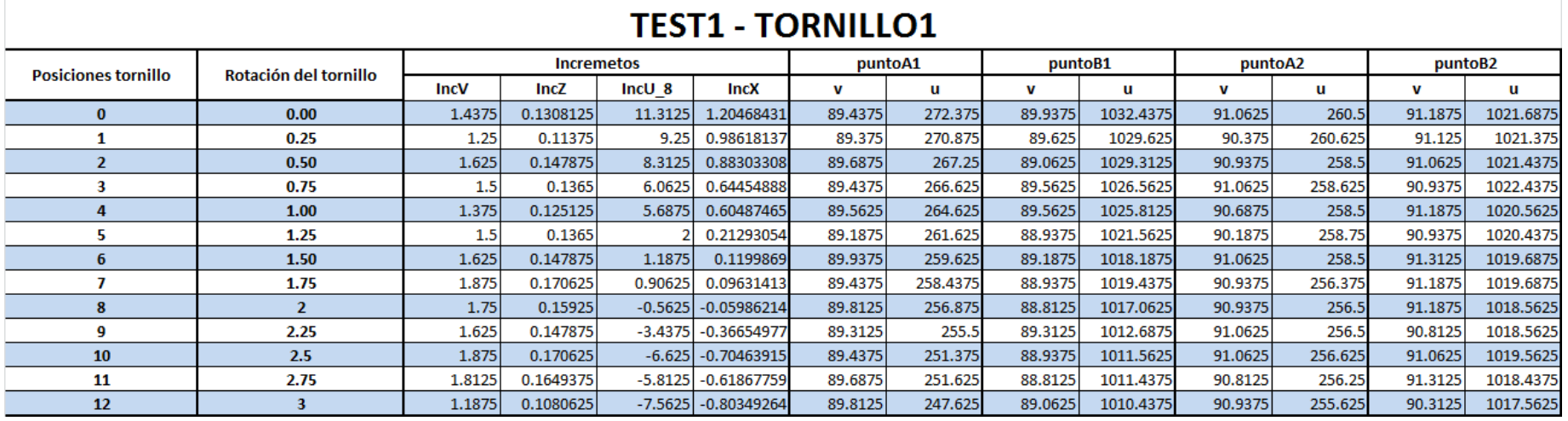

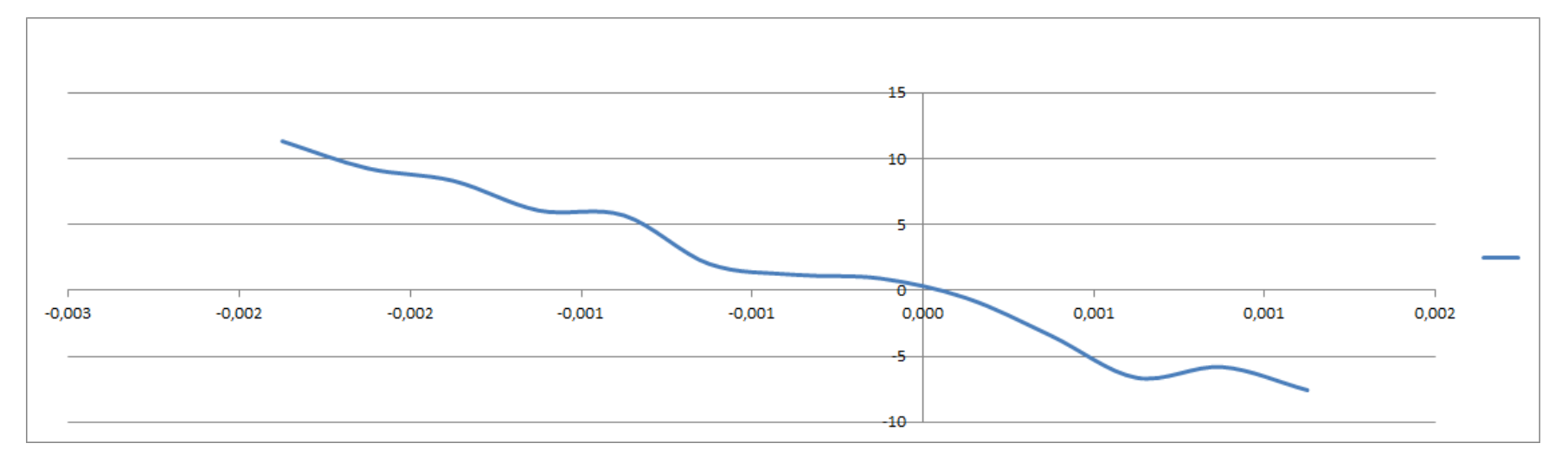

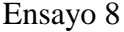

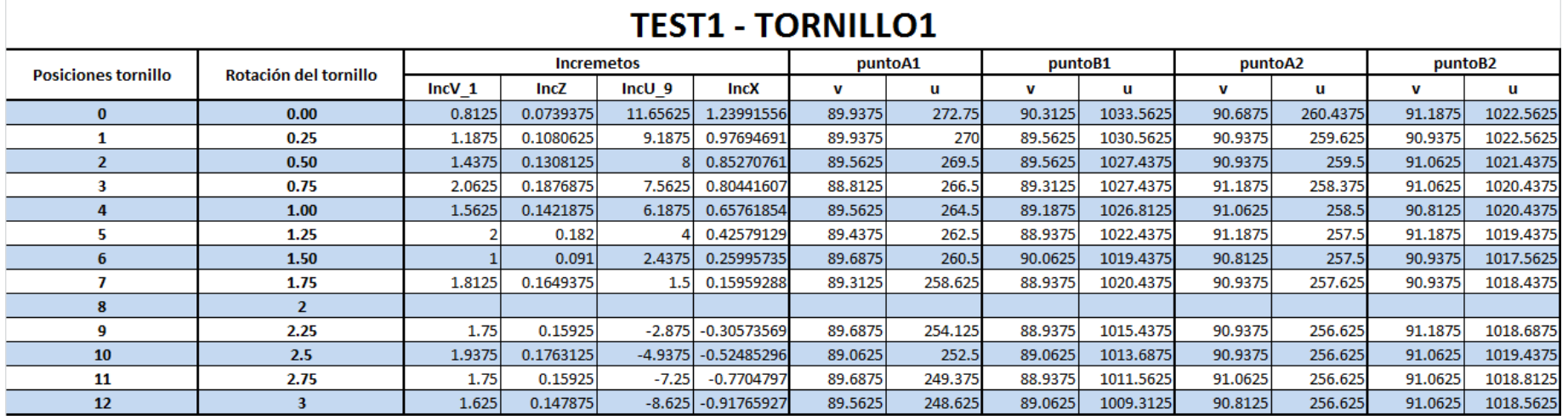

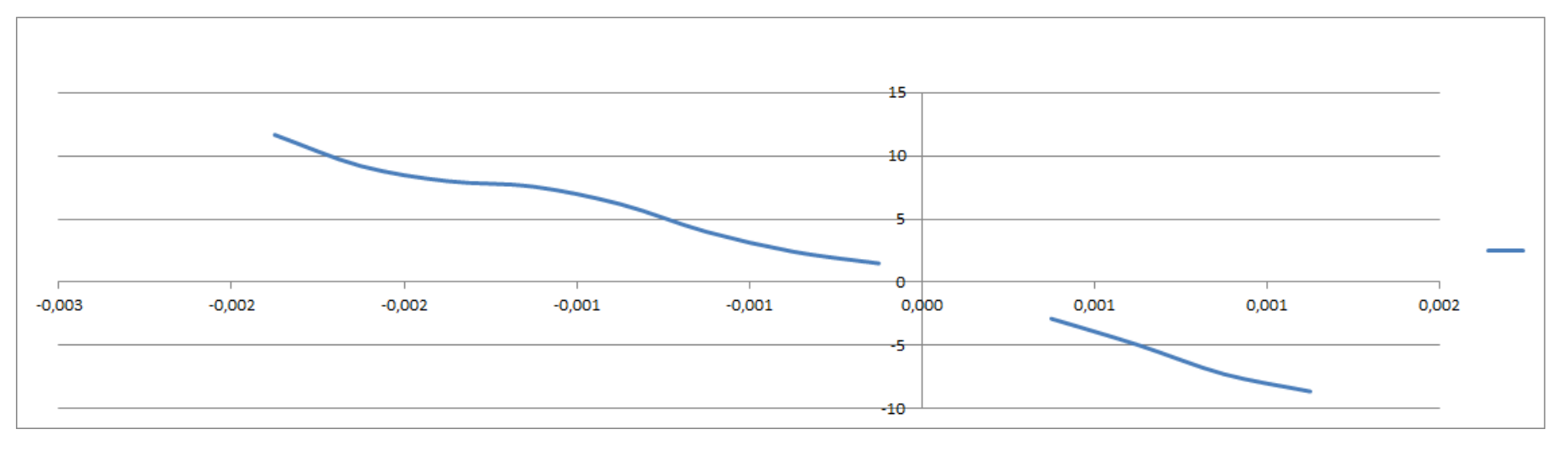

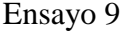

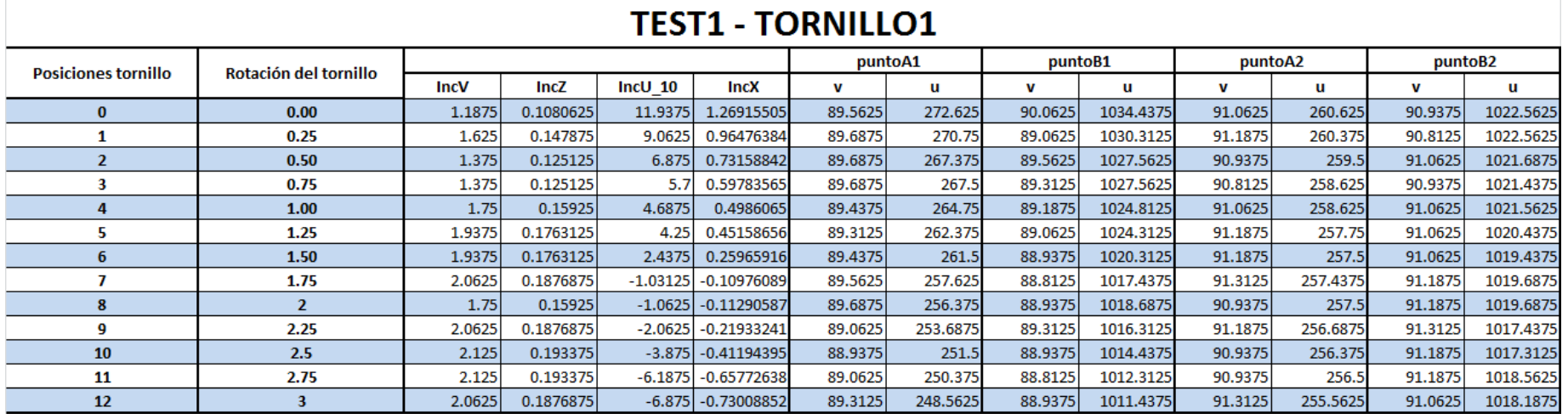

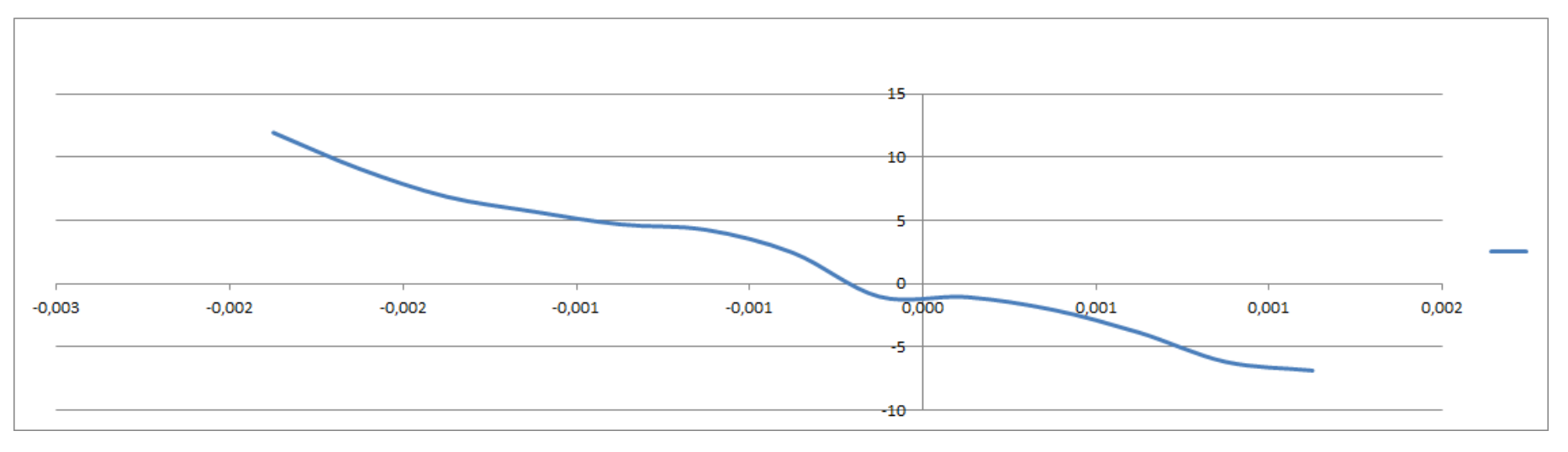

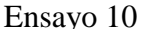

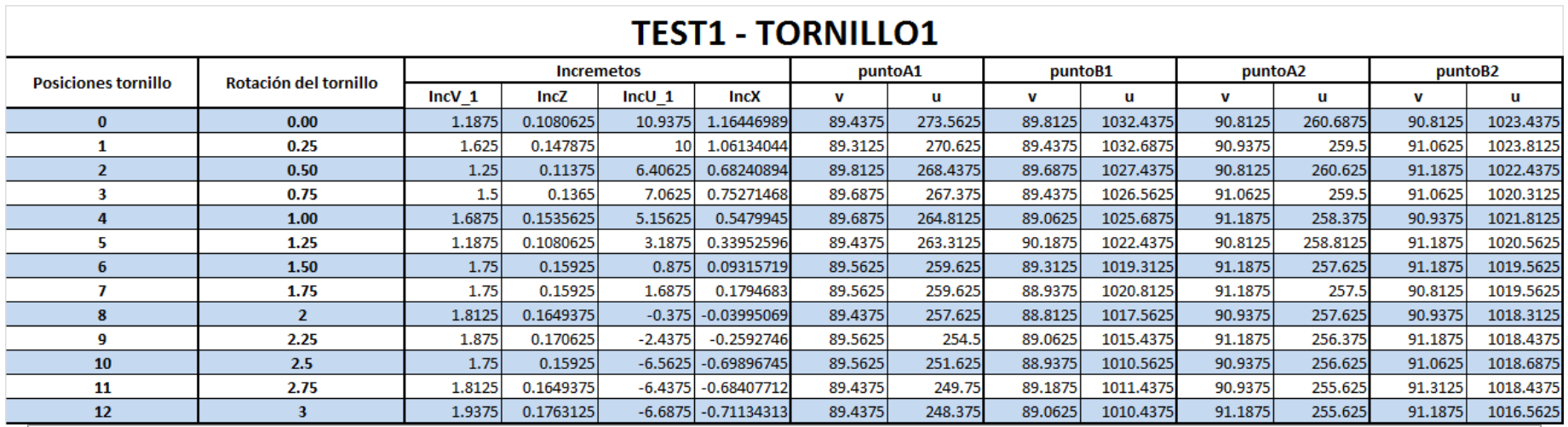

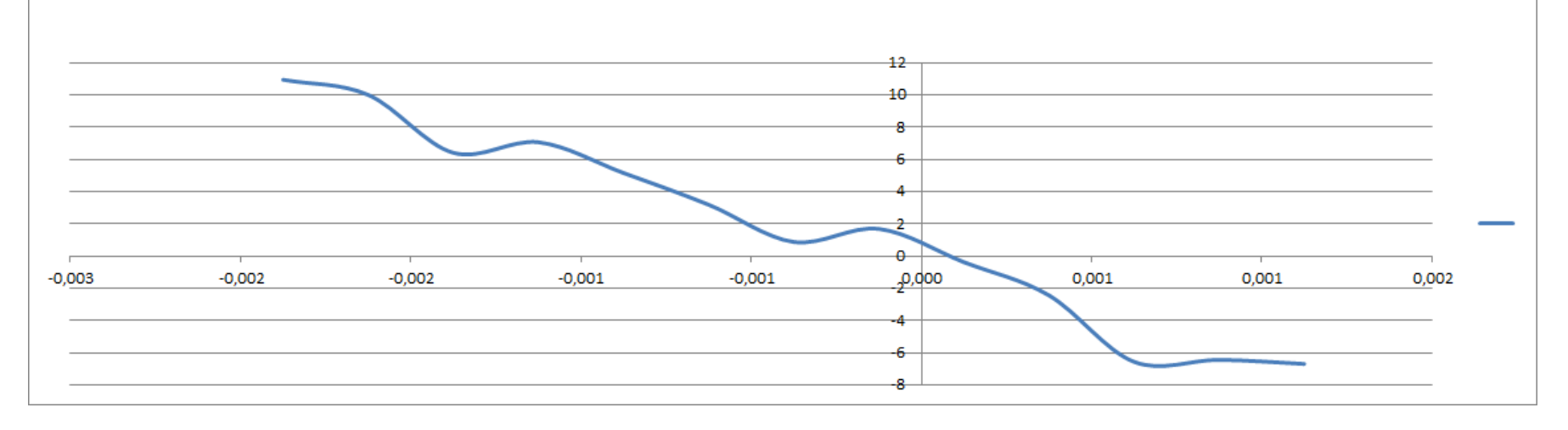

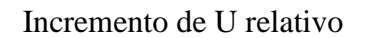

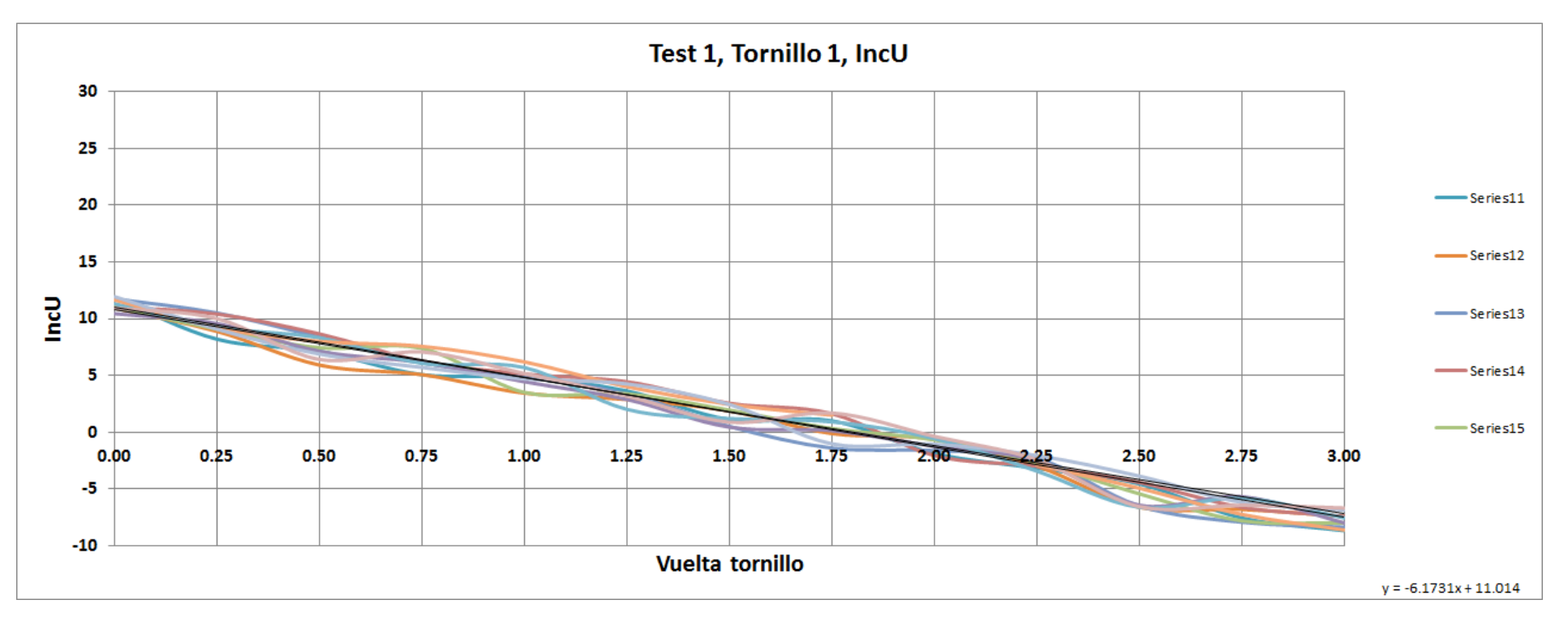

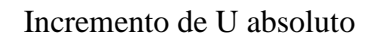

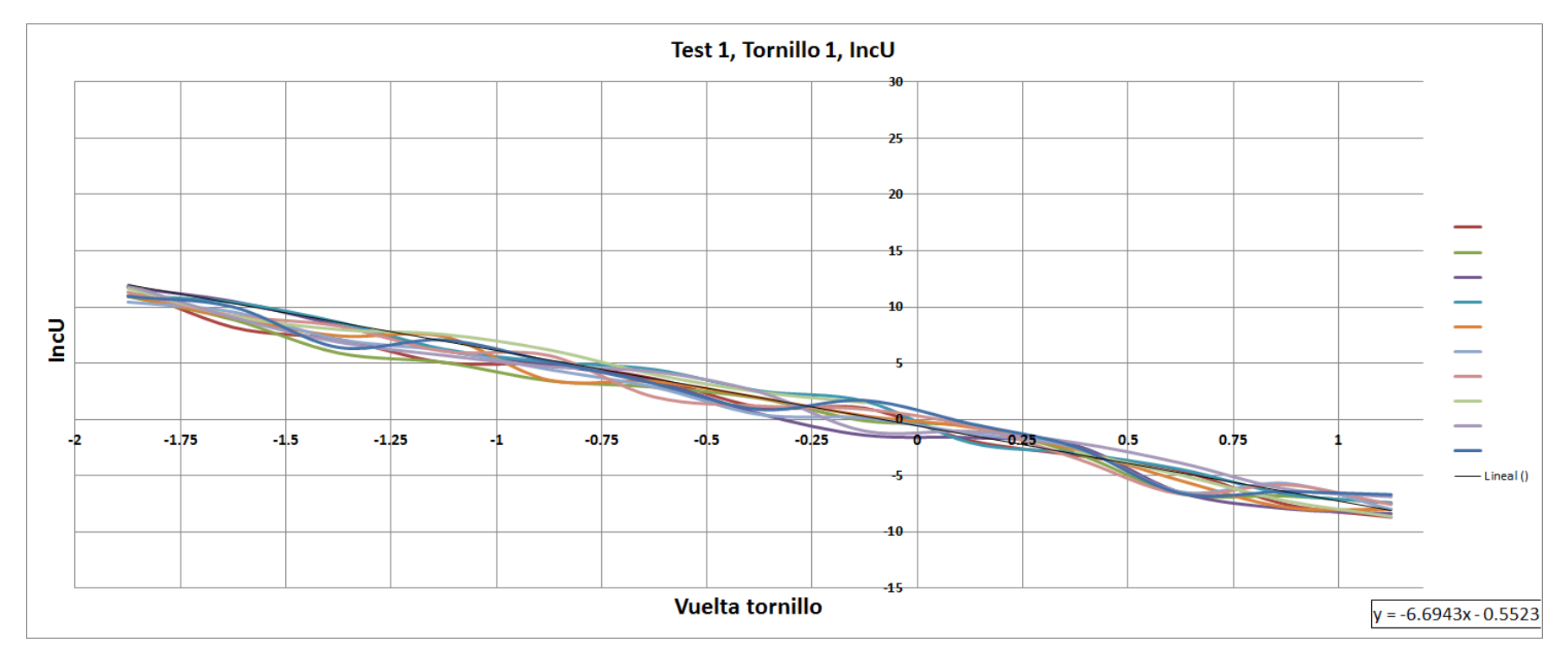

## 1.2. Ensayo Rotación Z, Tornillo2

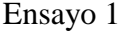

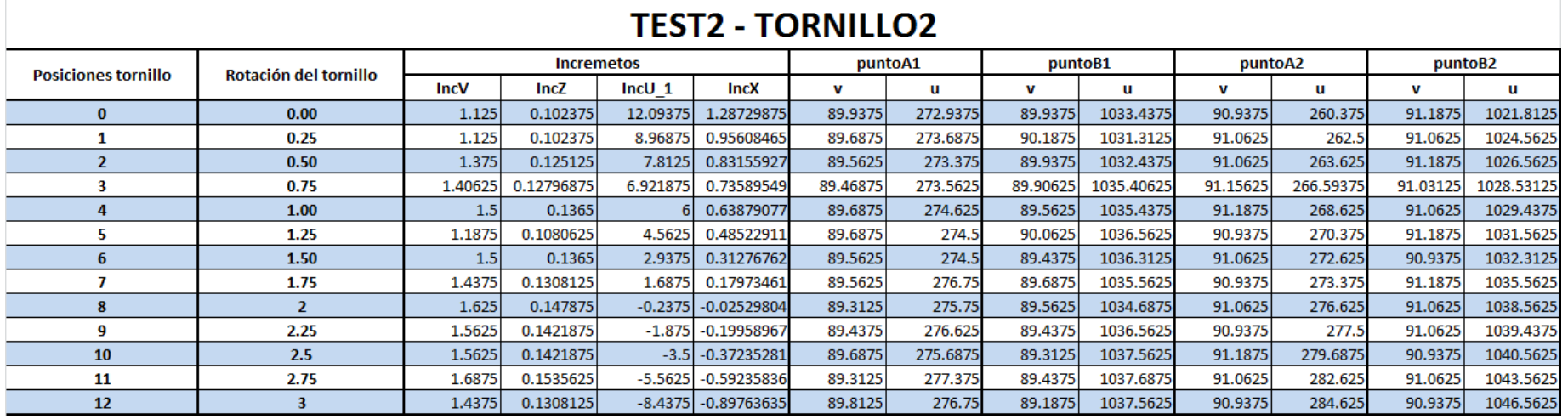

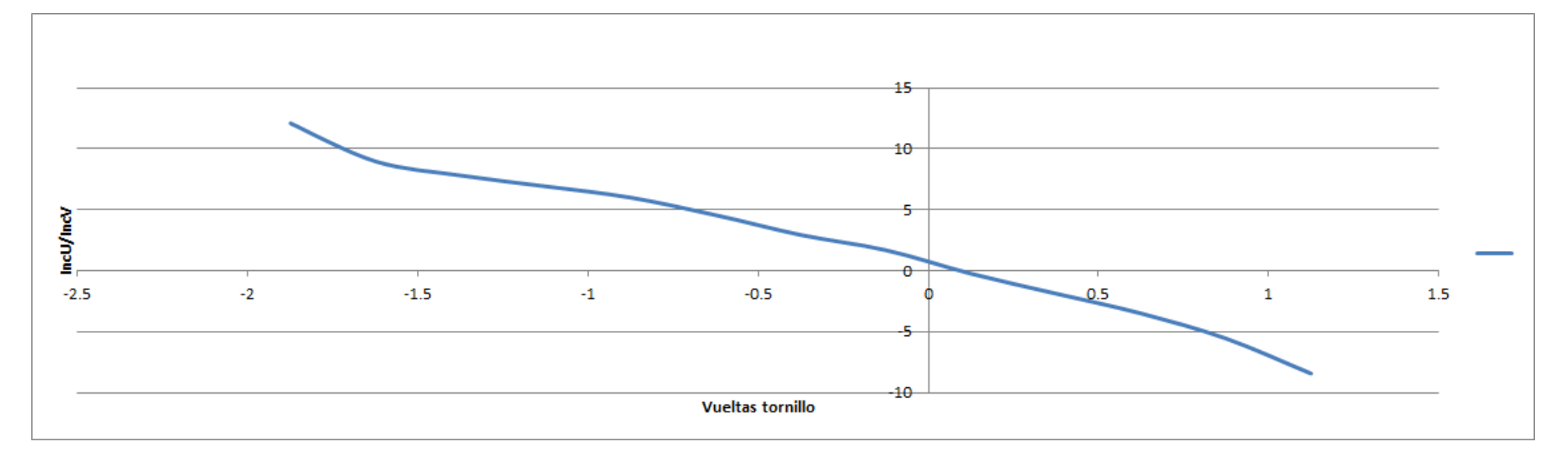

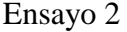

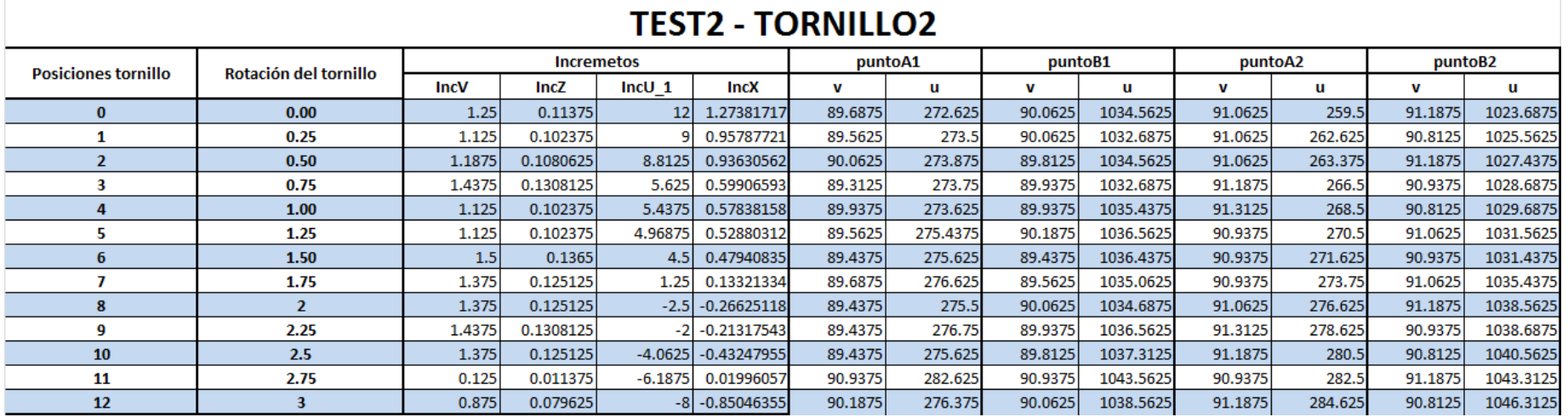

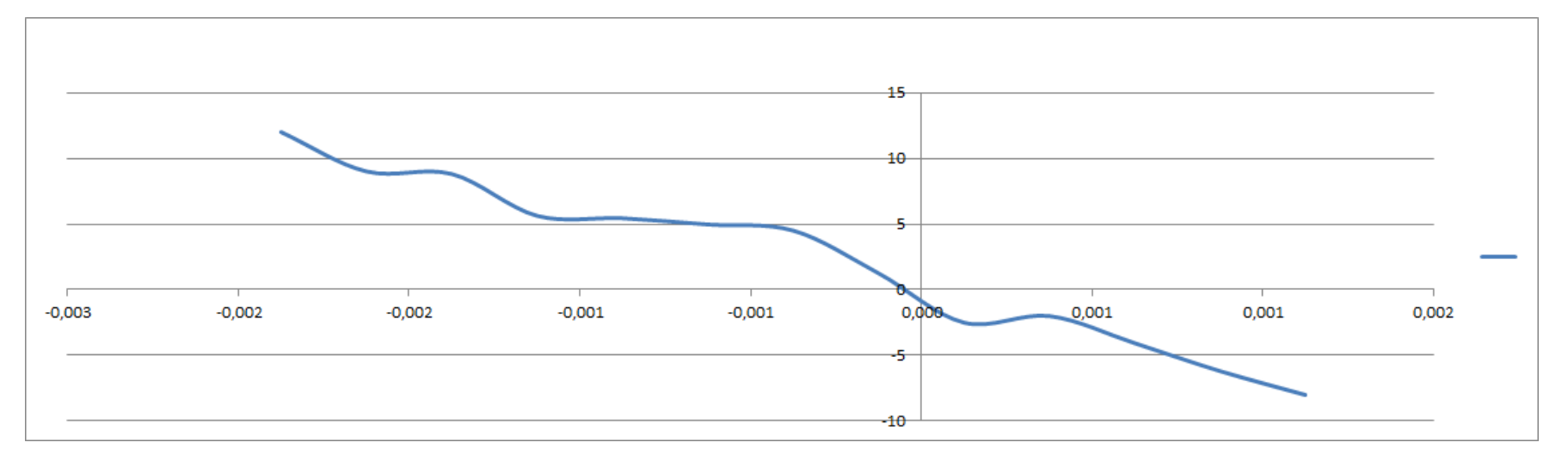

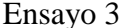

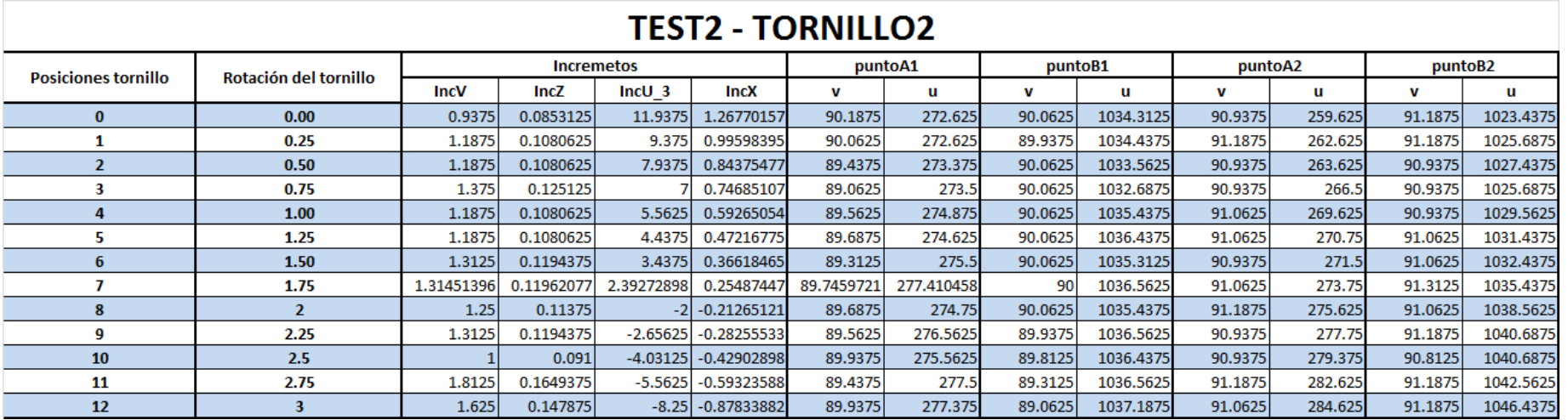

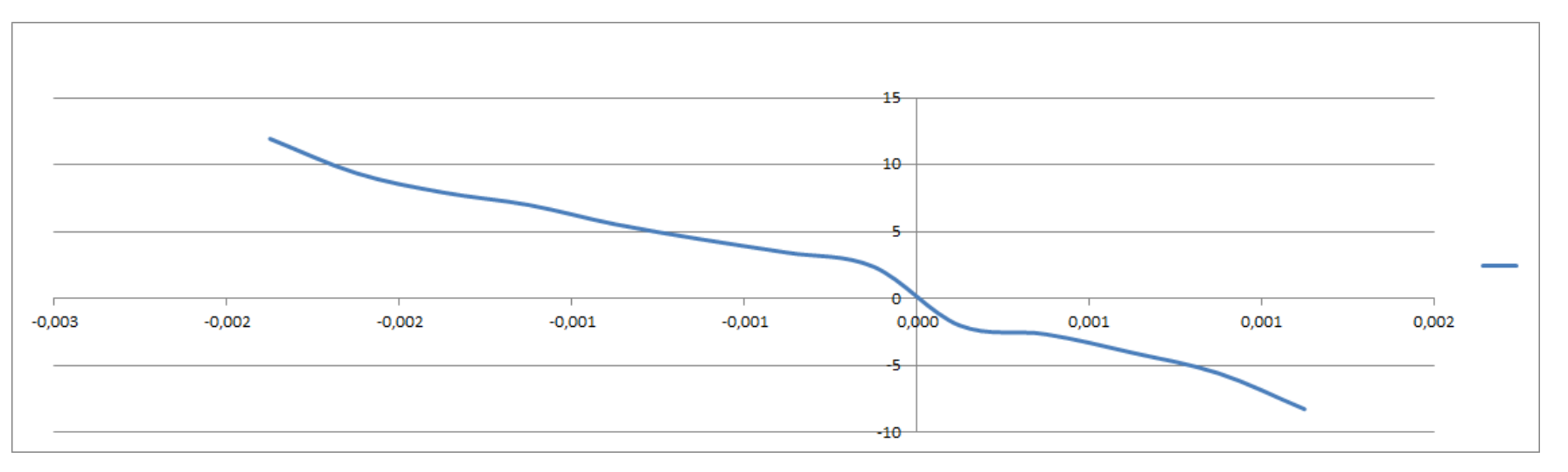

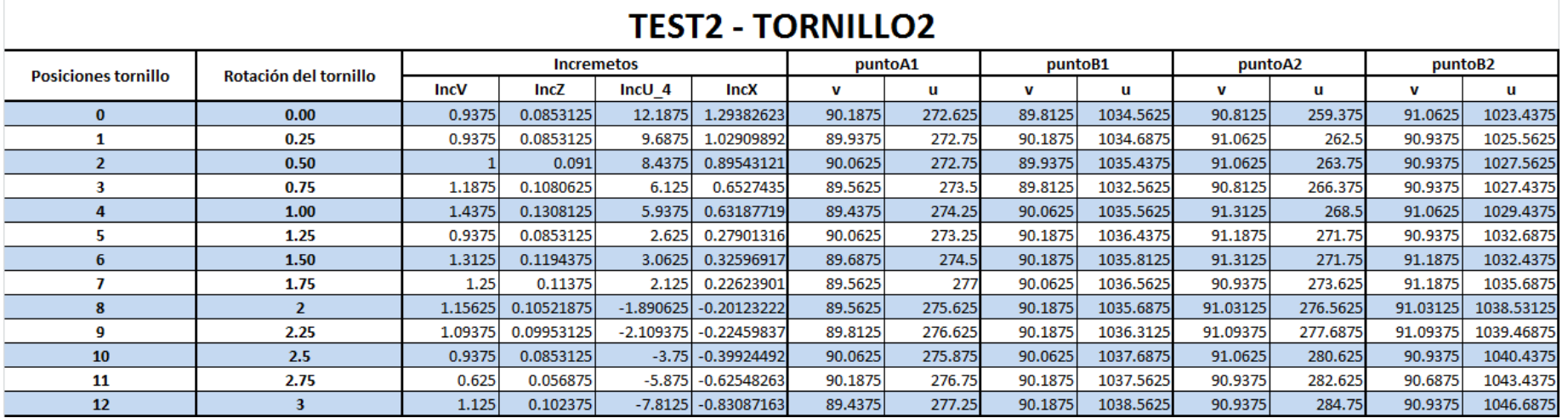

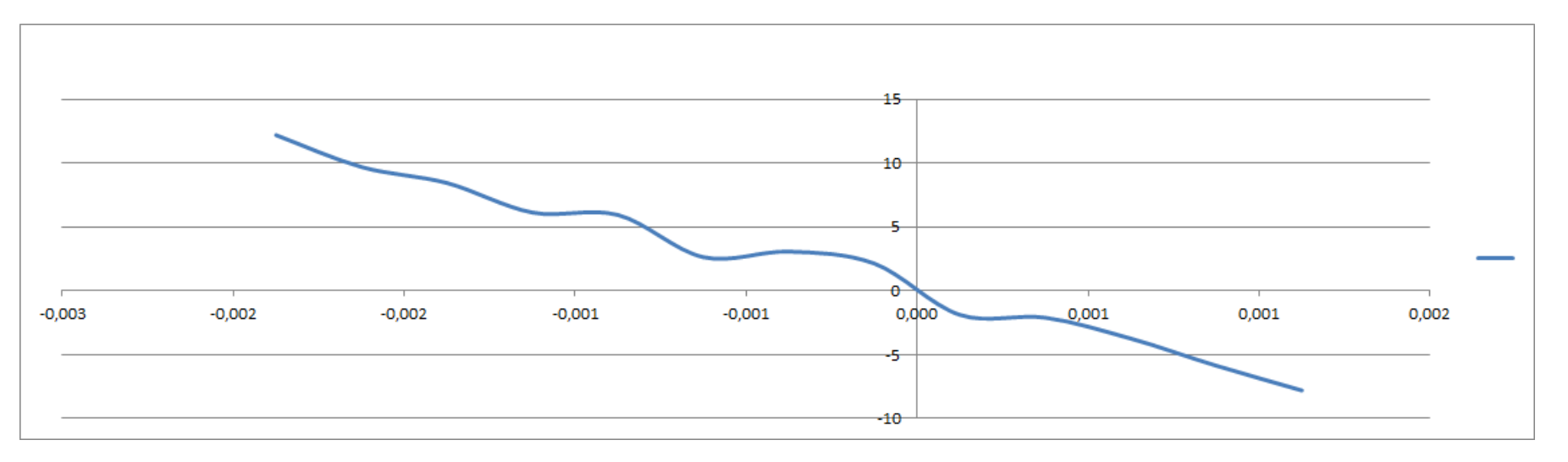

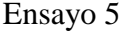

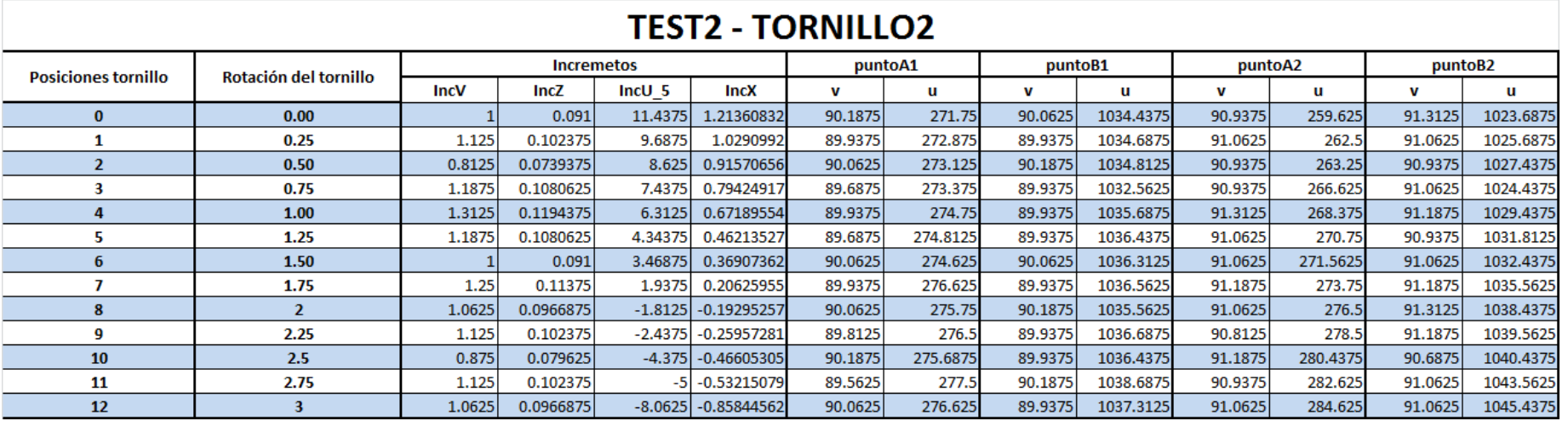

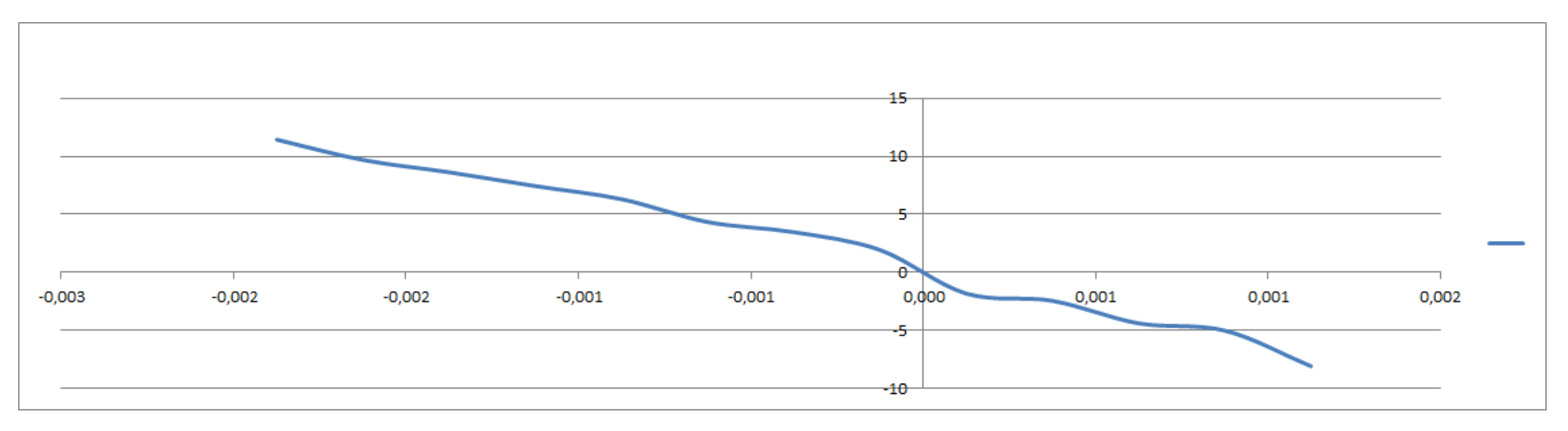

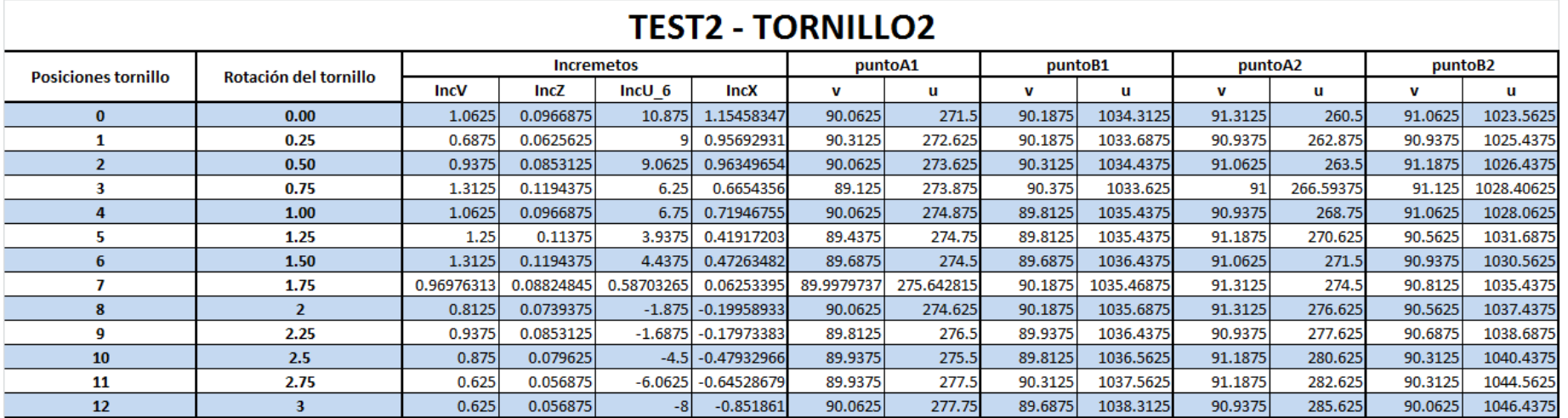

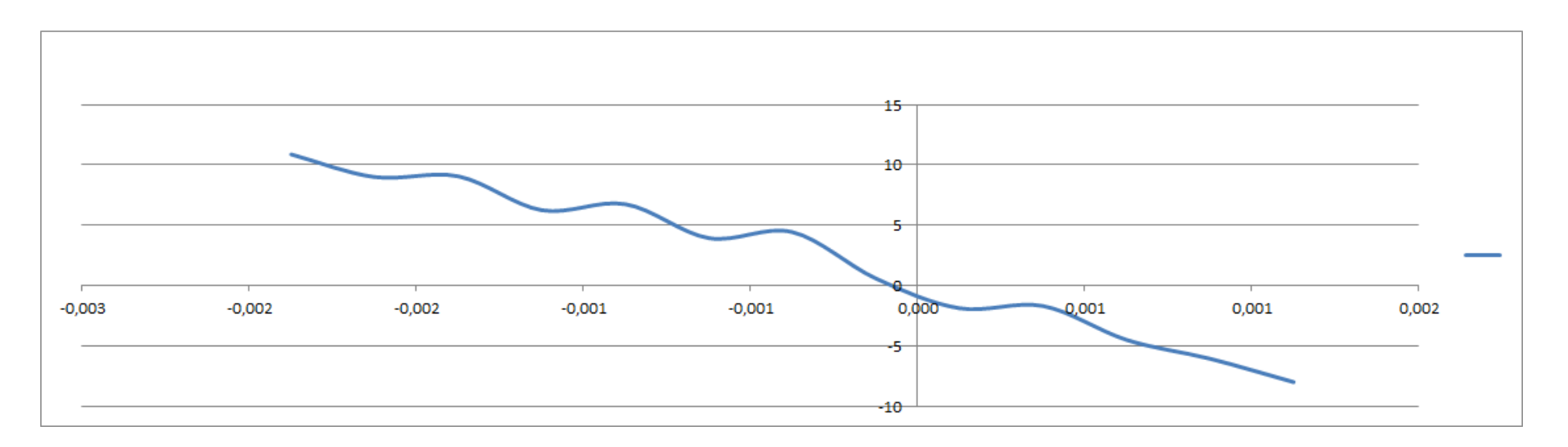

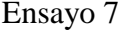

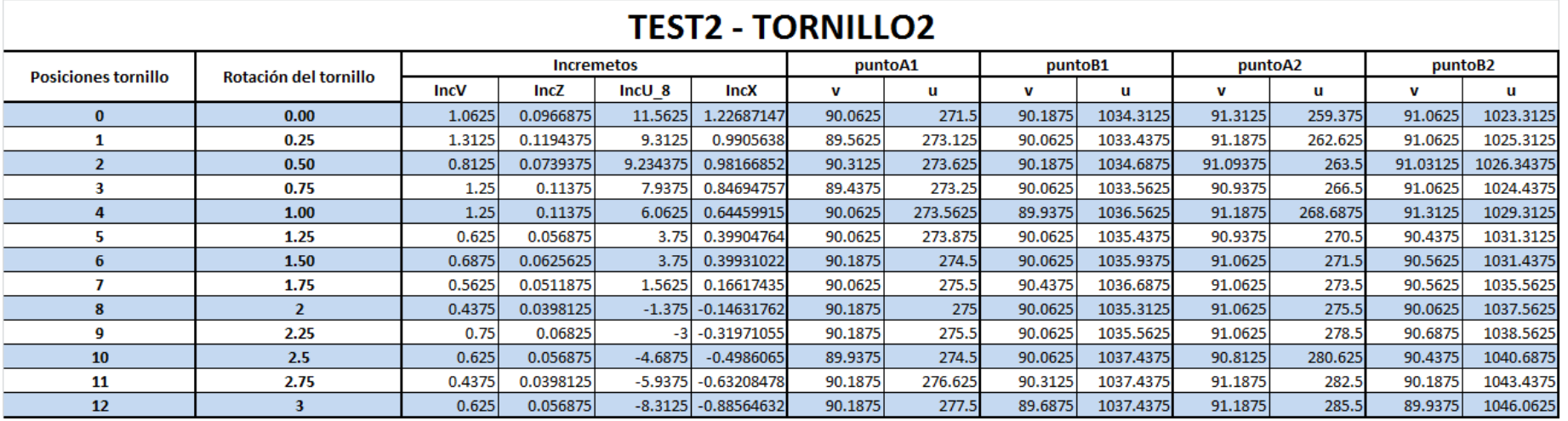

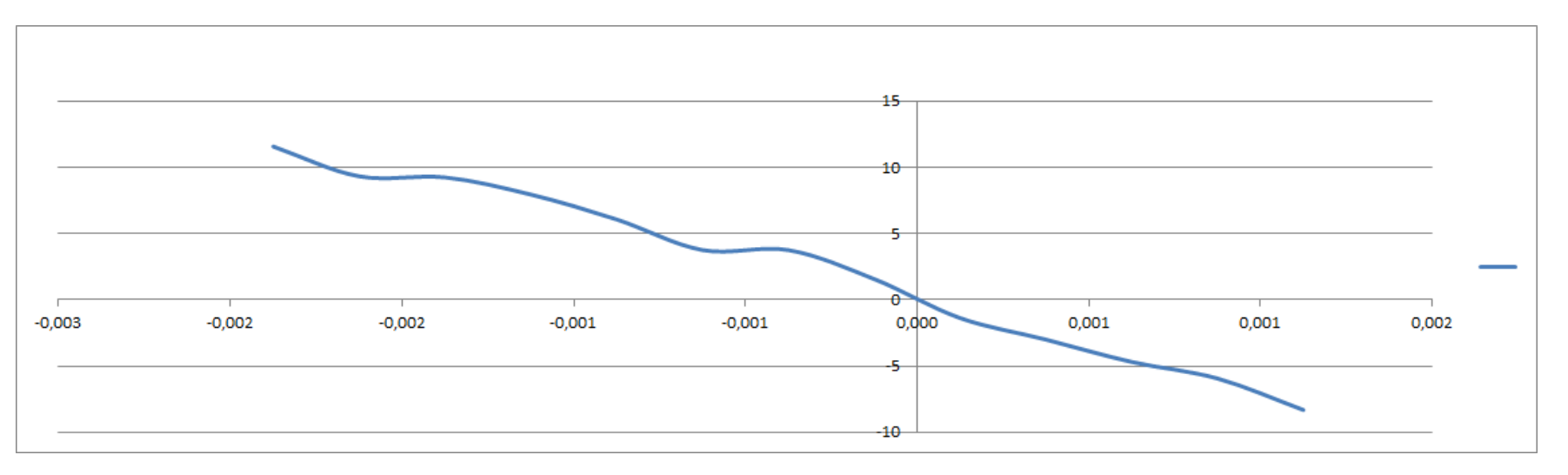

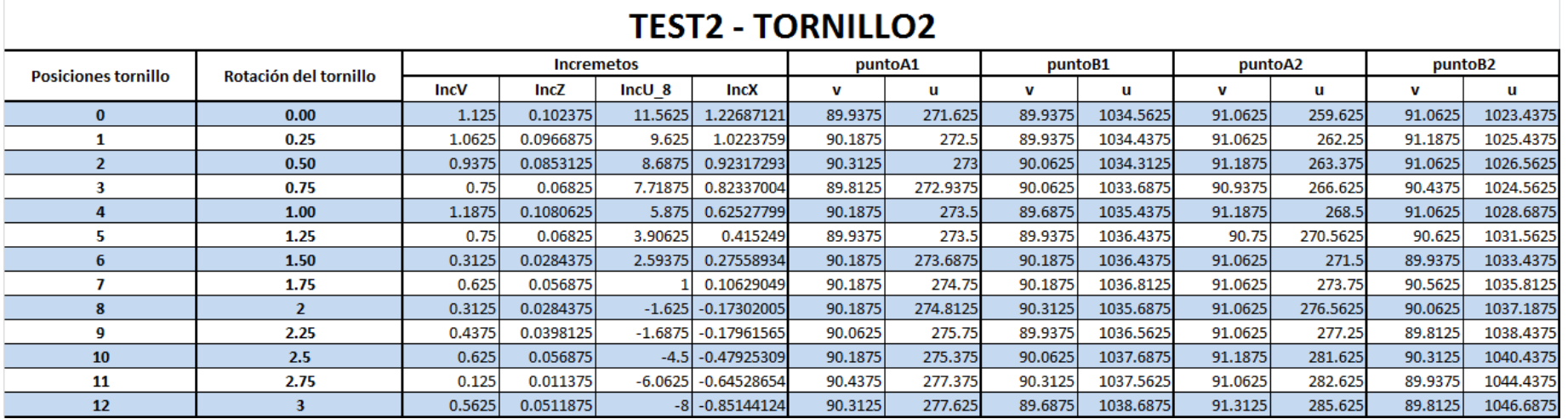

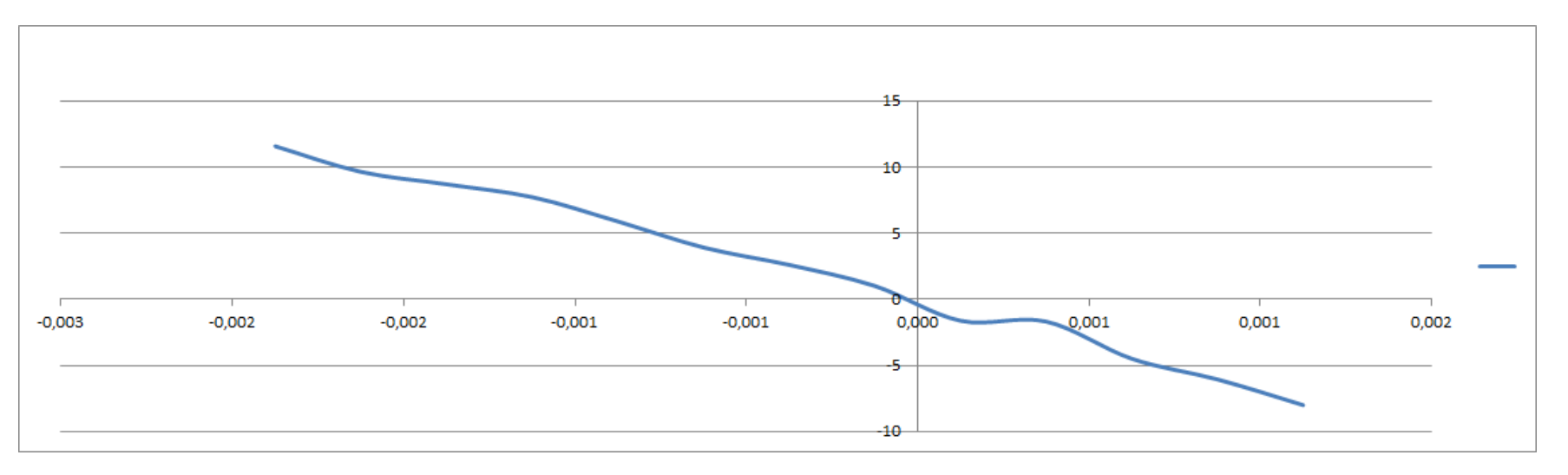

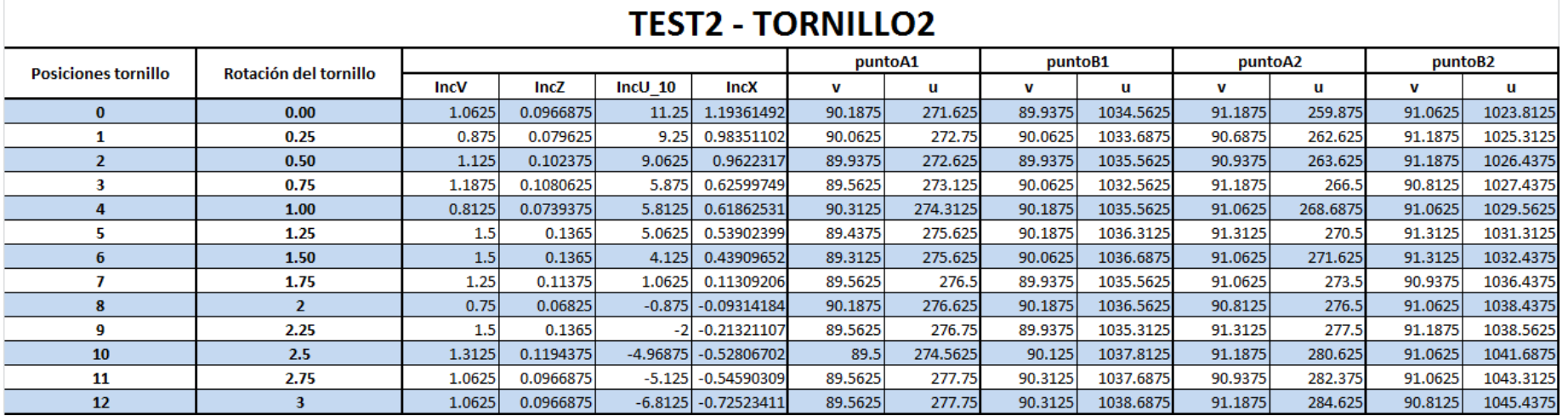

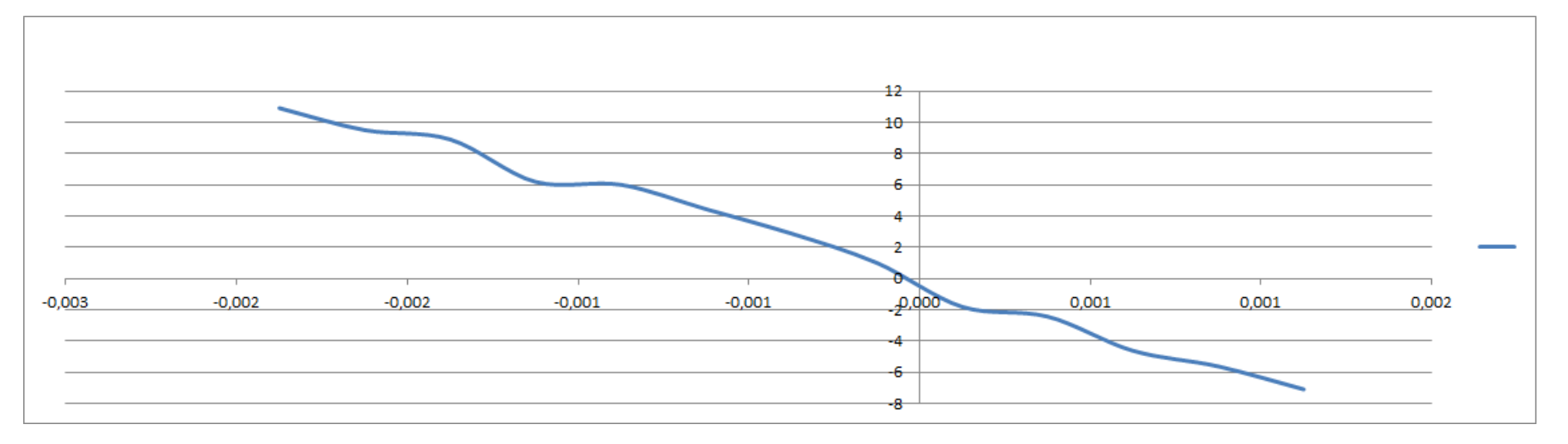

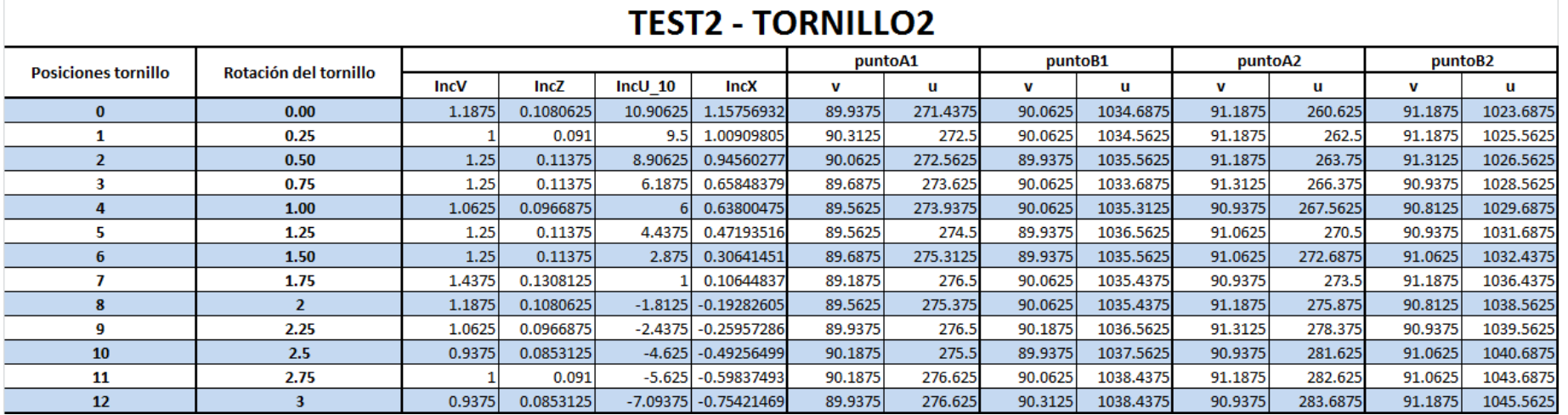

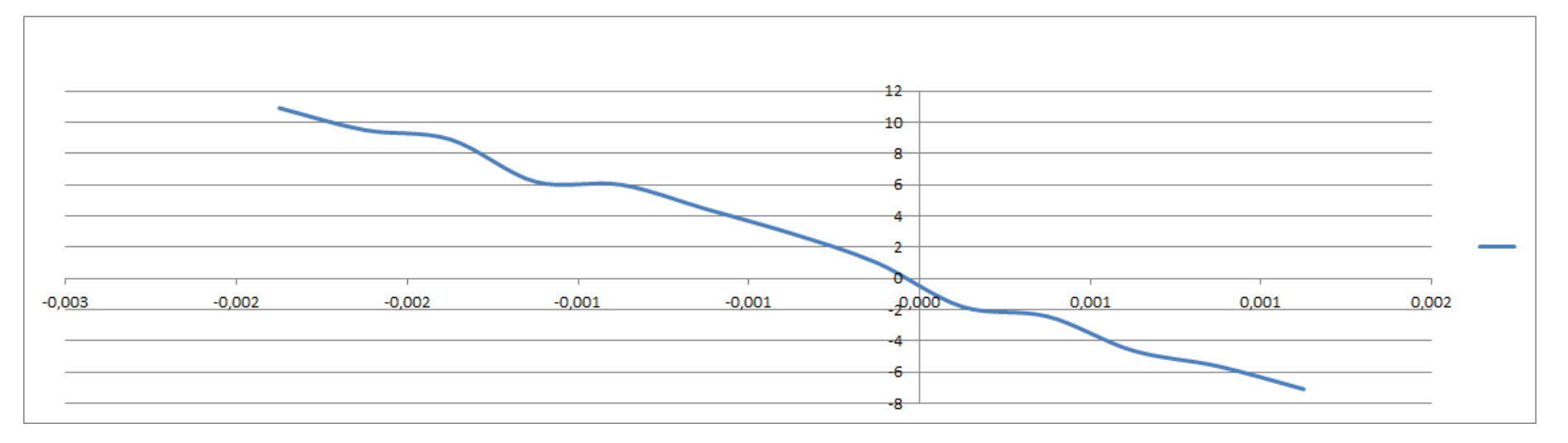

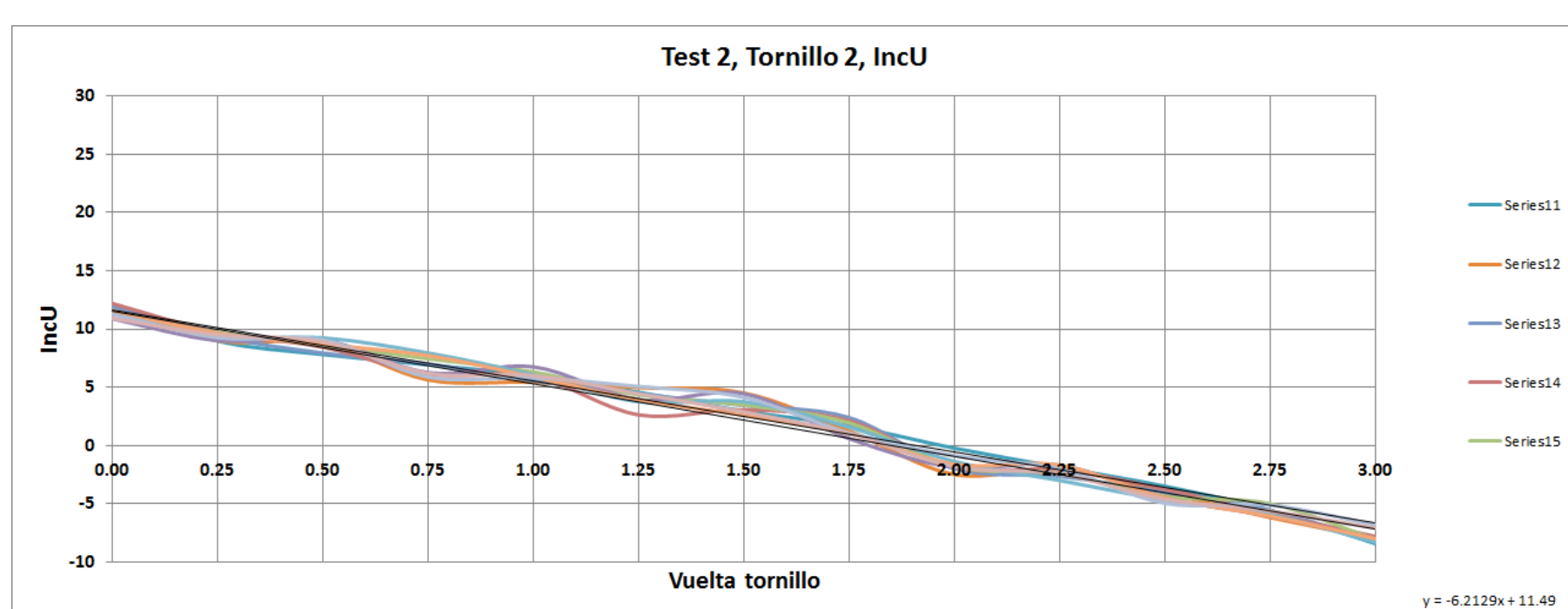

Incremento de U relativo

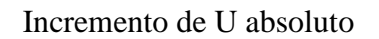

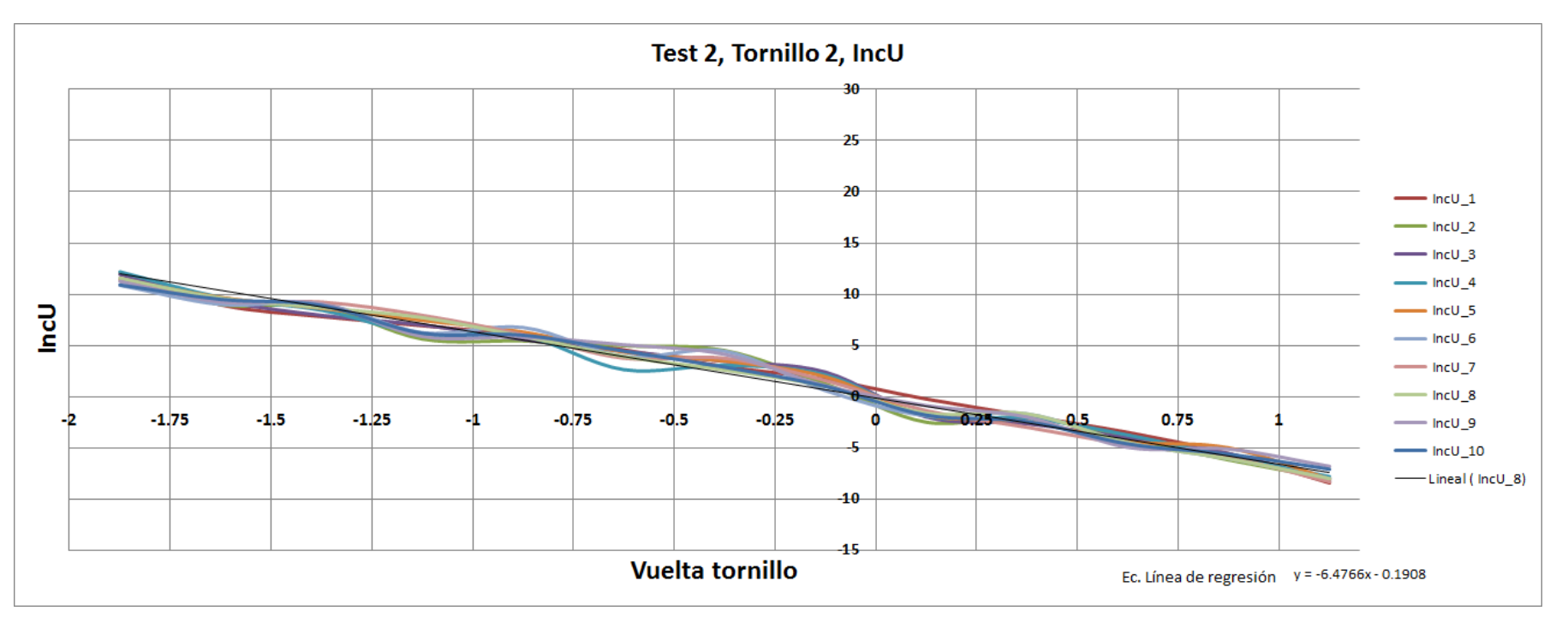

# **1.3. Ensayo Rotación X, tornillos 3 y 4**

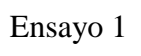

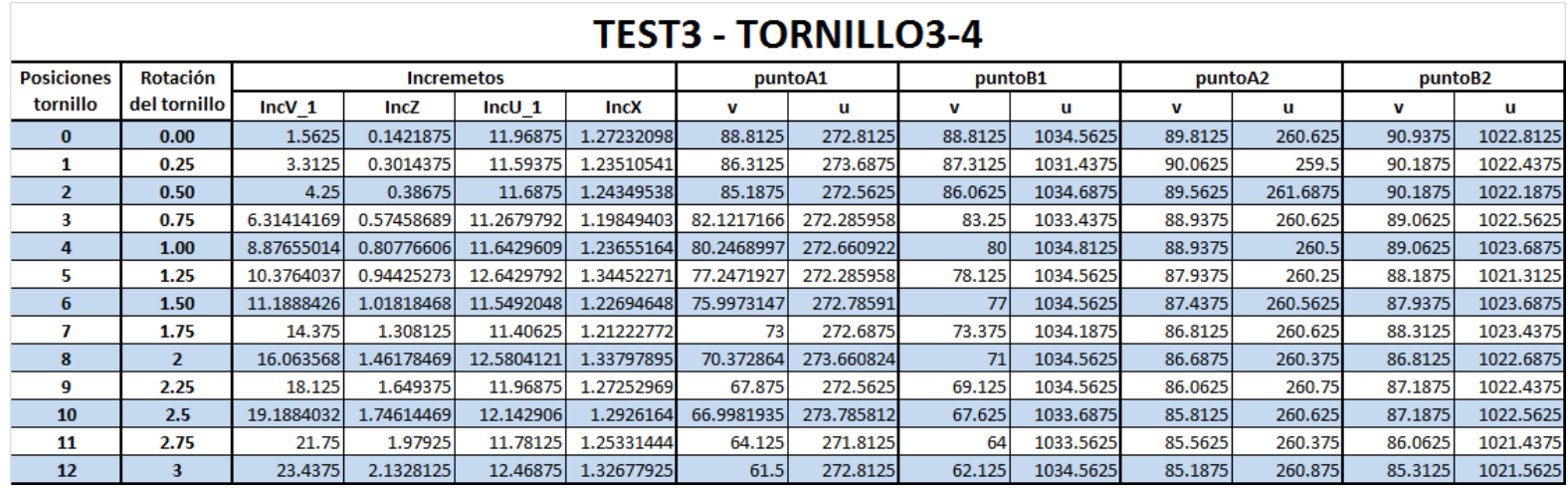

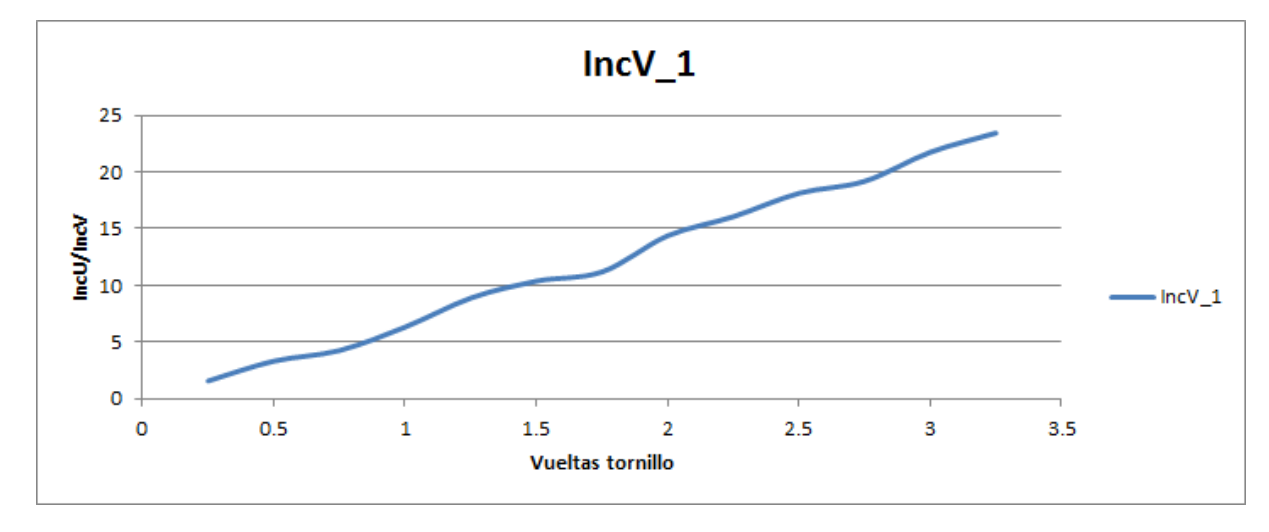

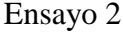

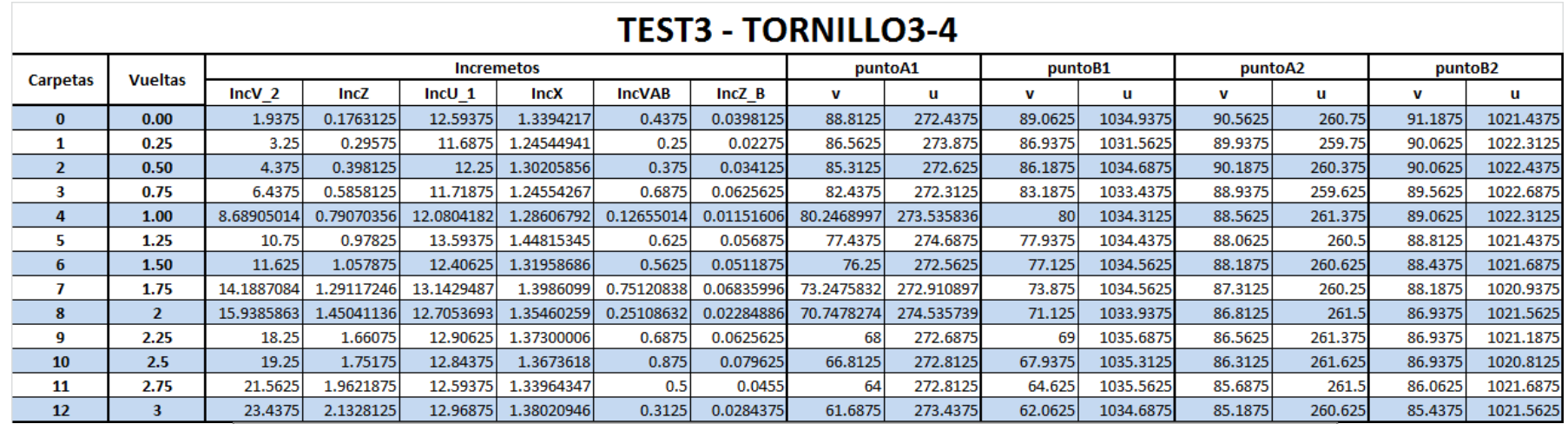

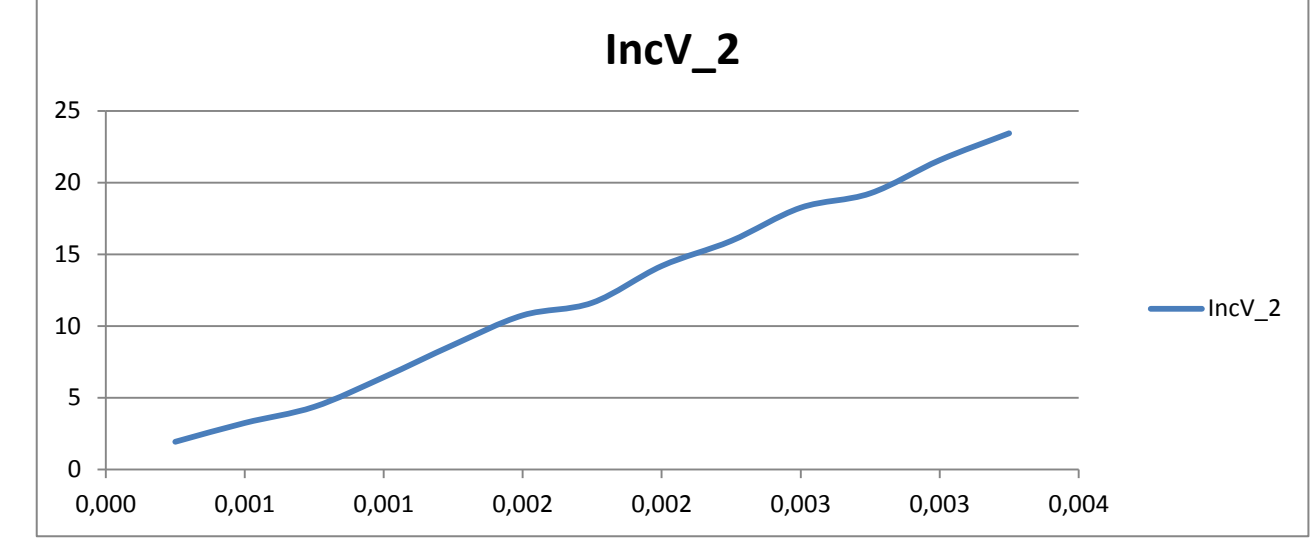

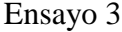

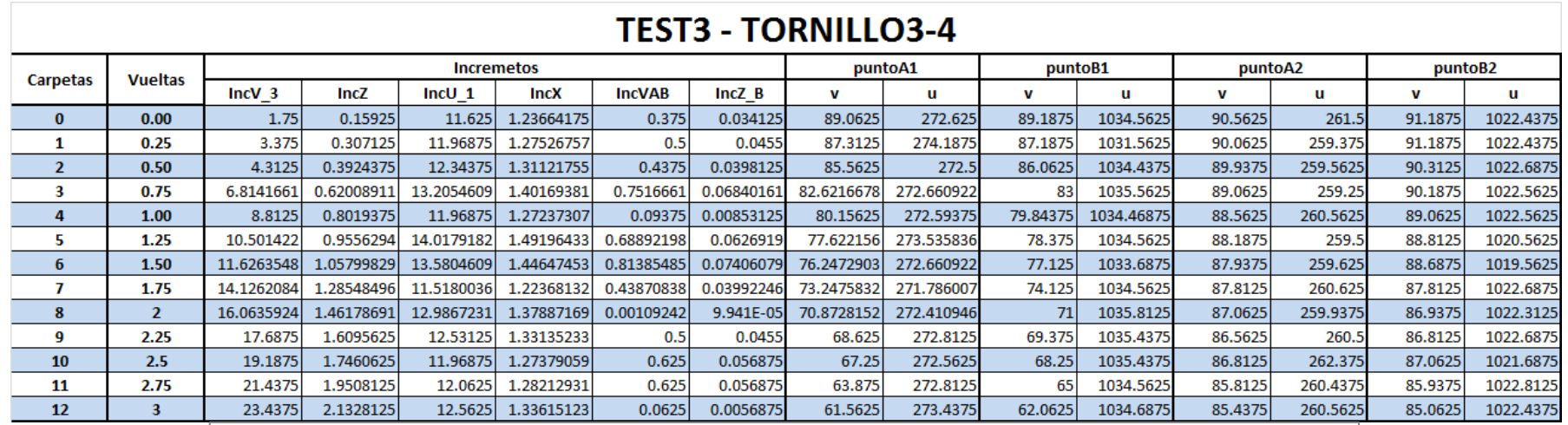

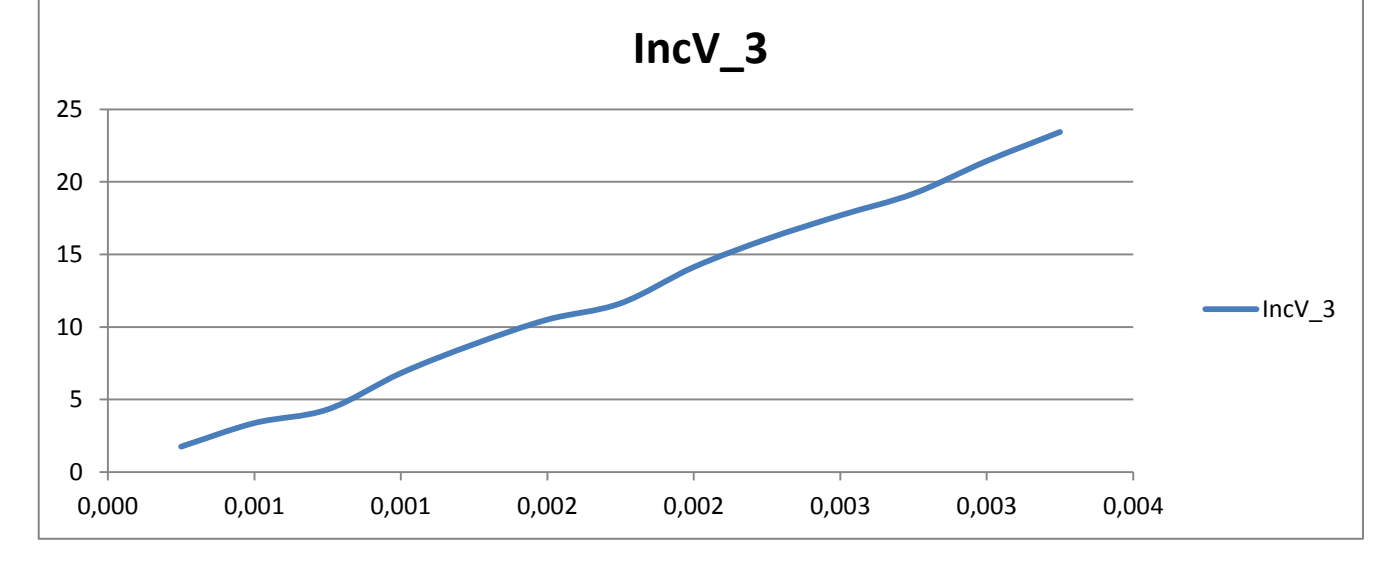

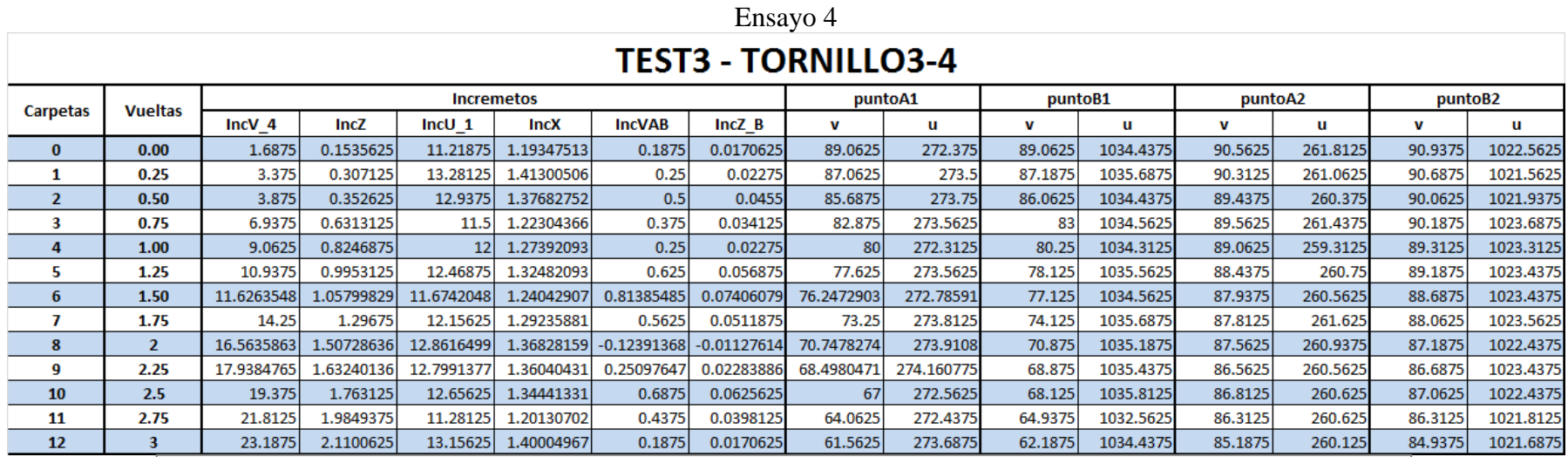

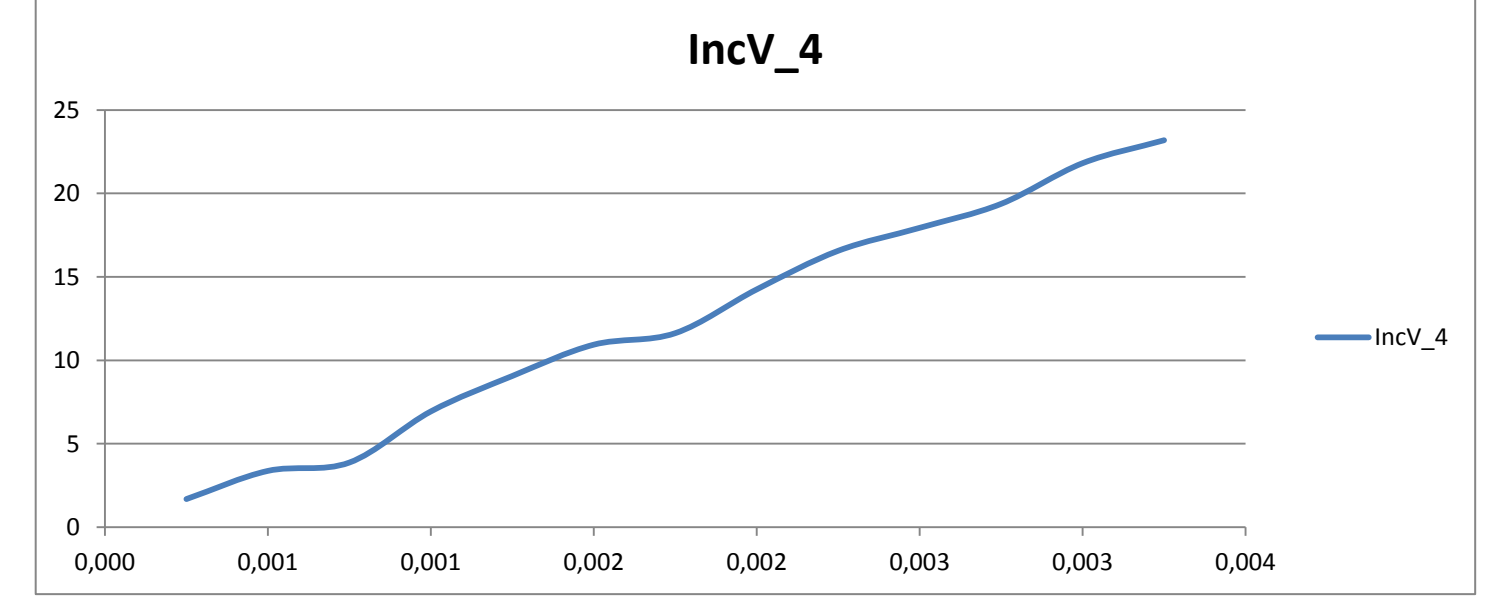

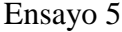

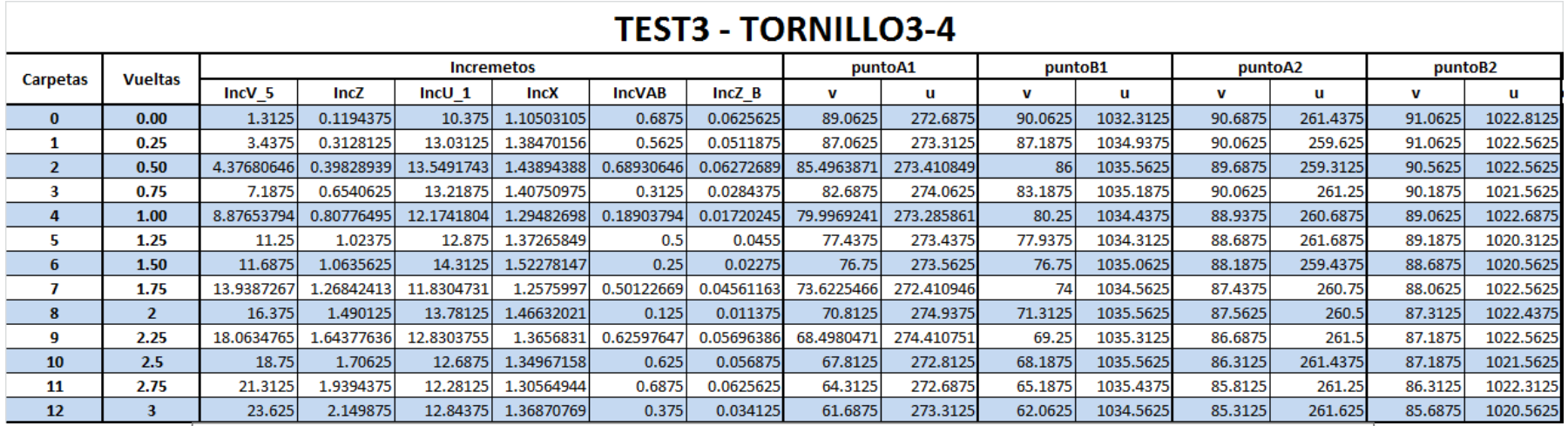

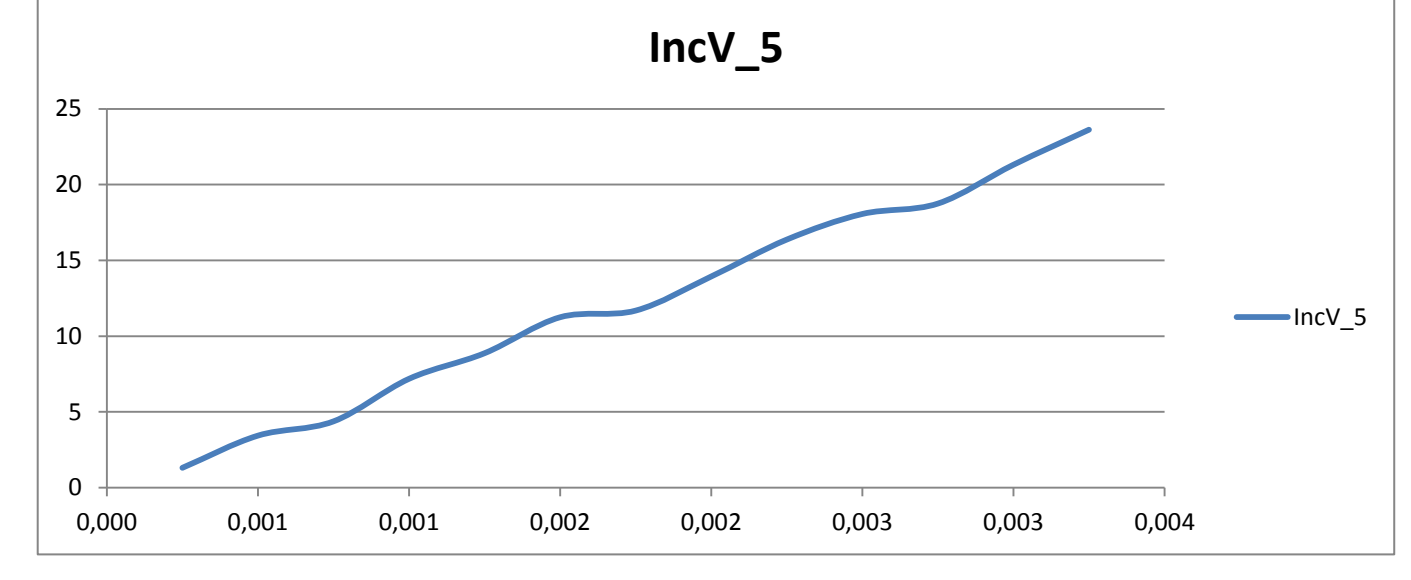

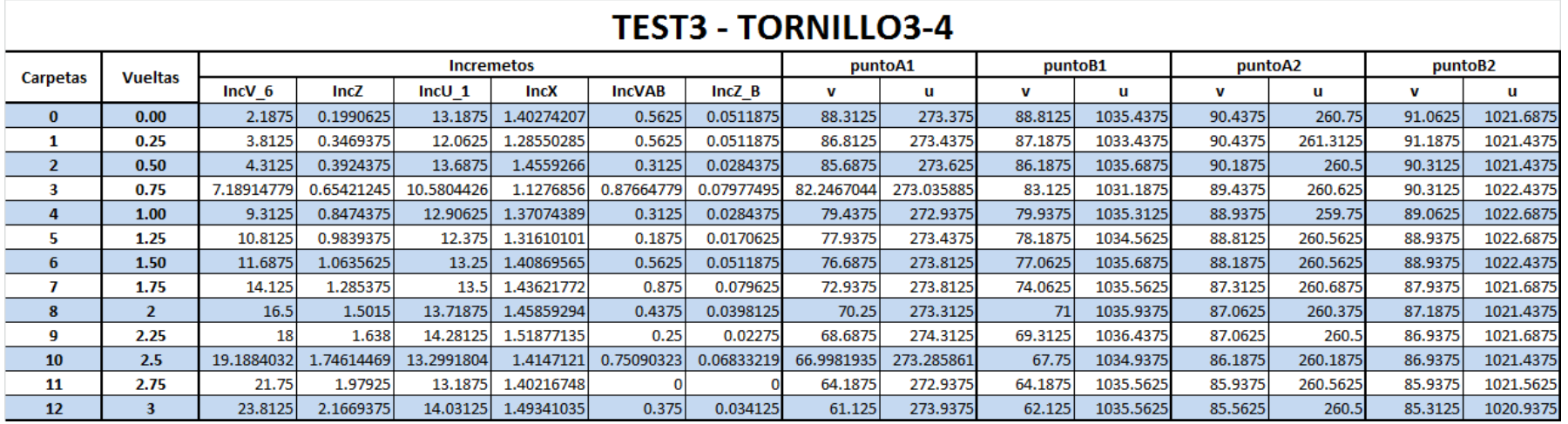

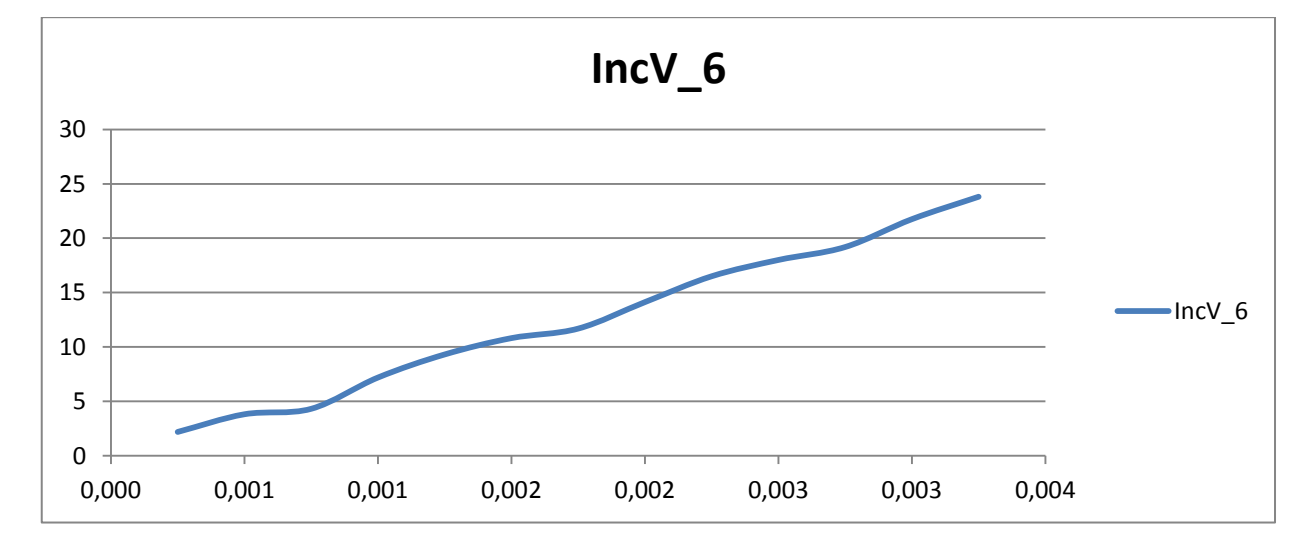

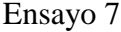

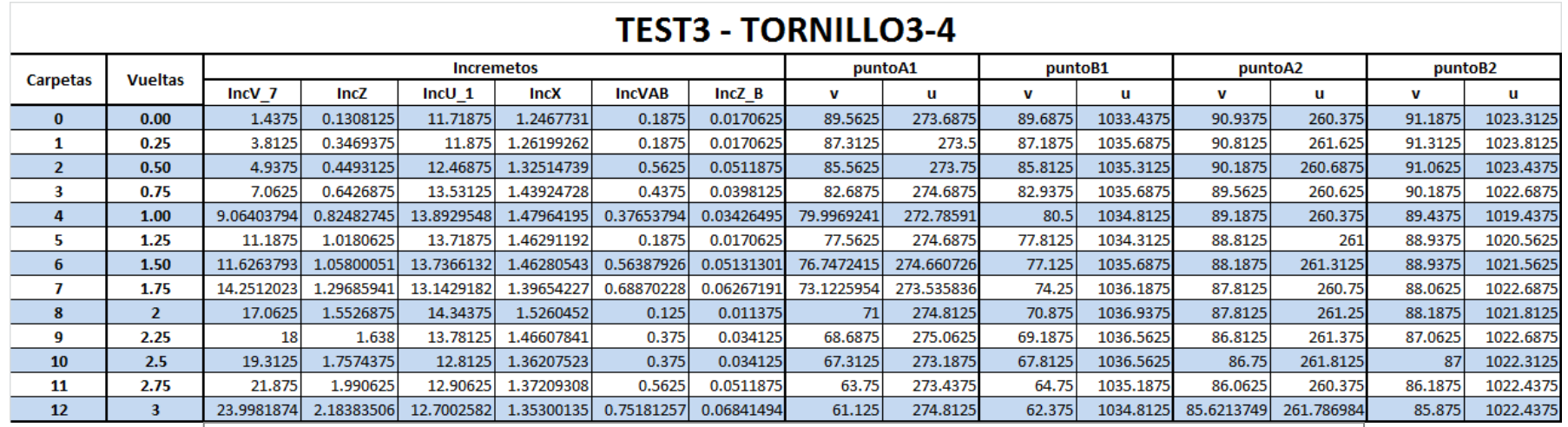

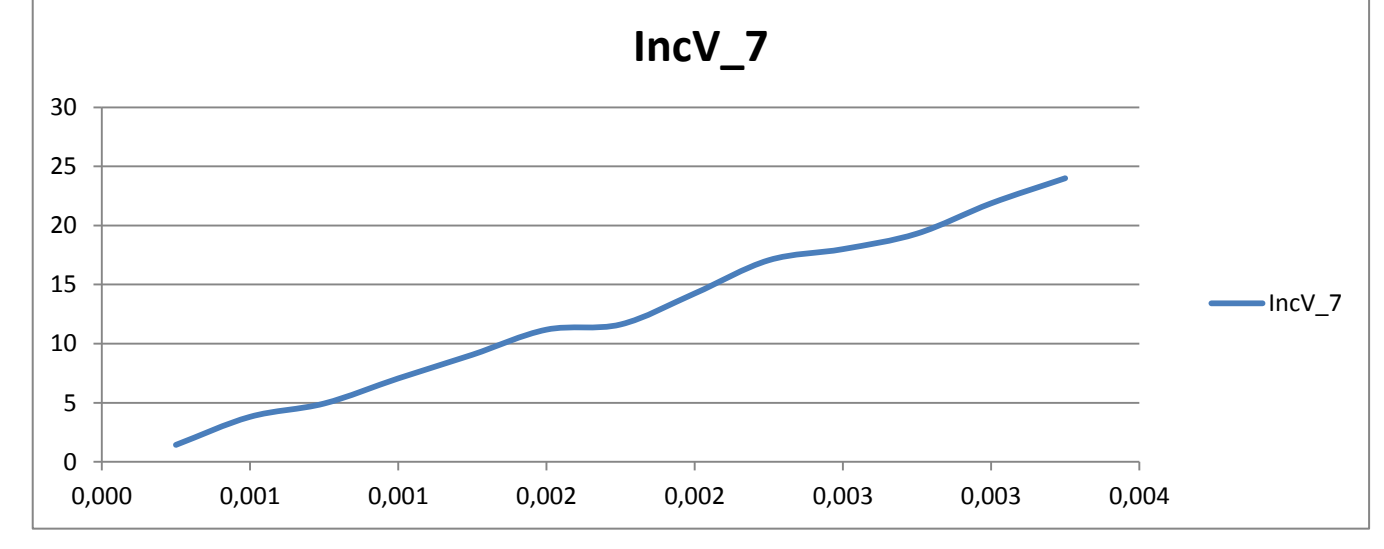

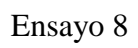

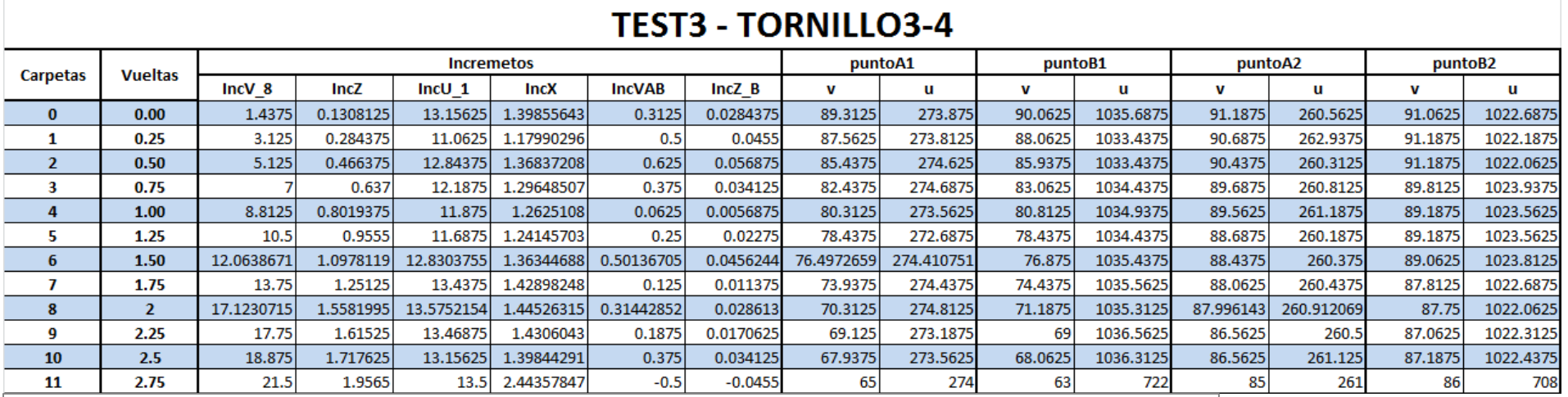

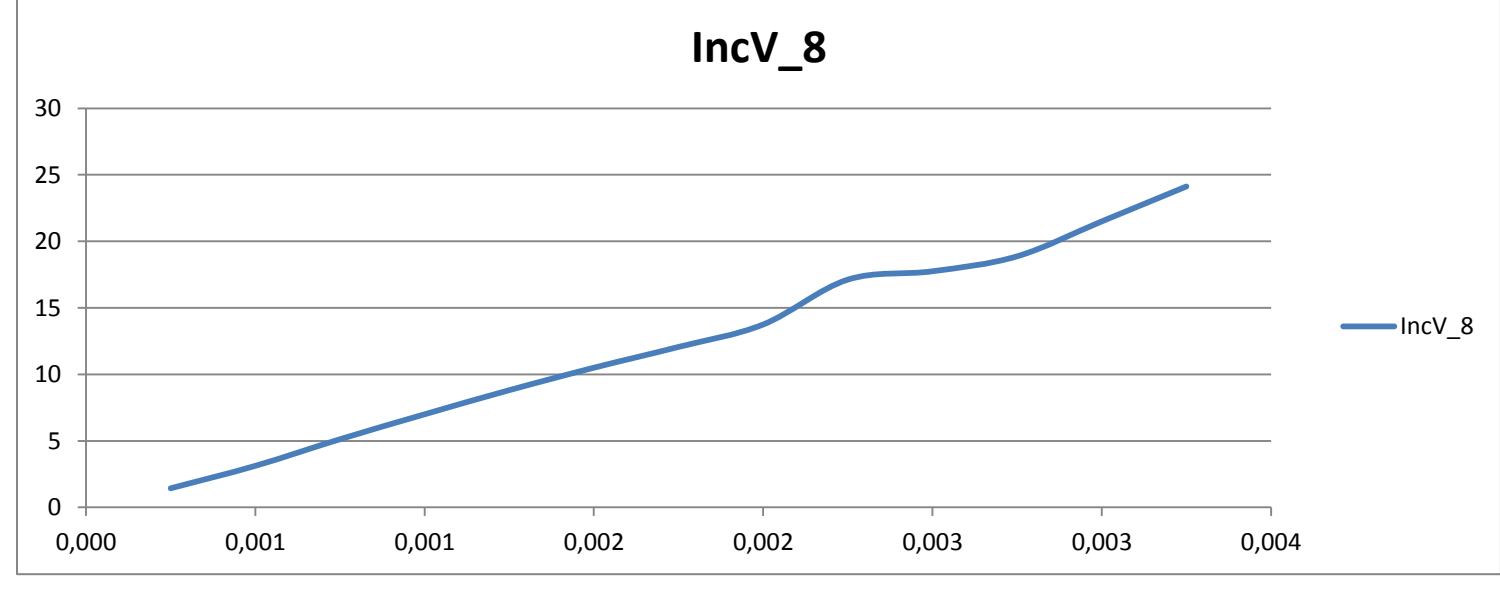

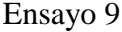

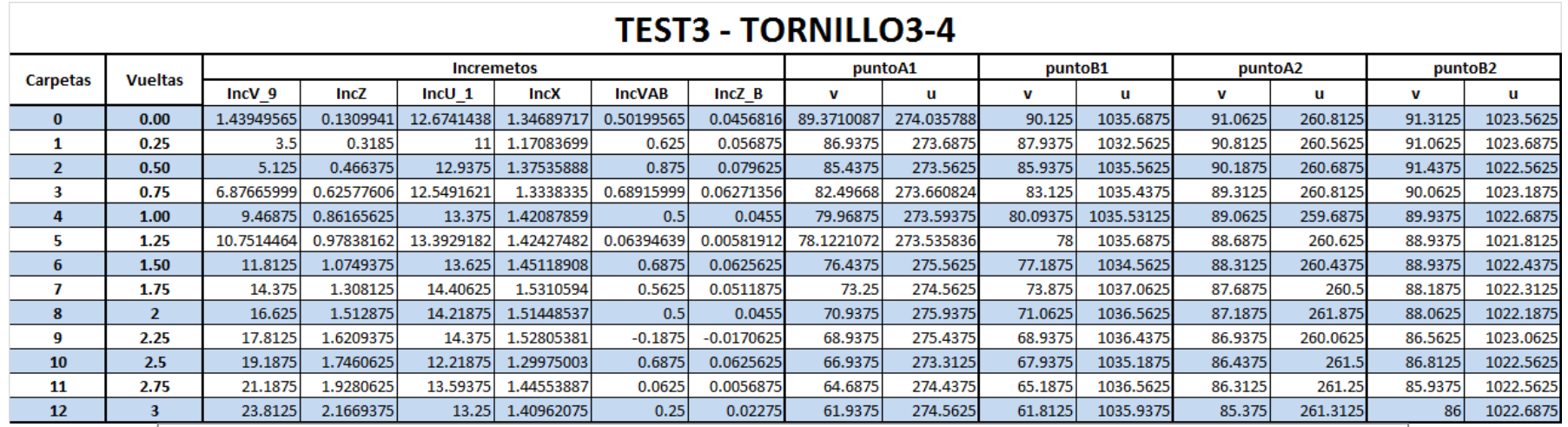

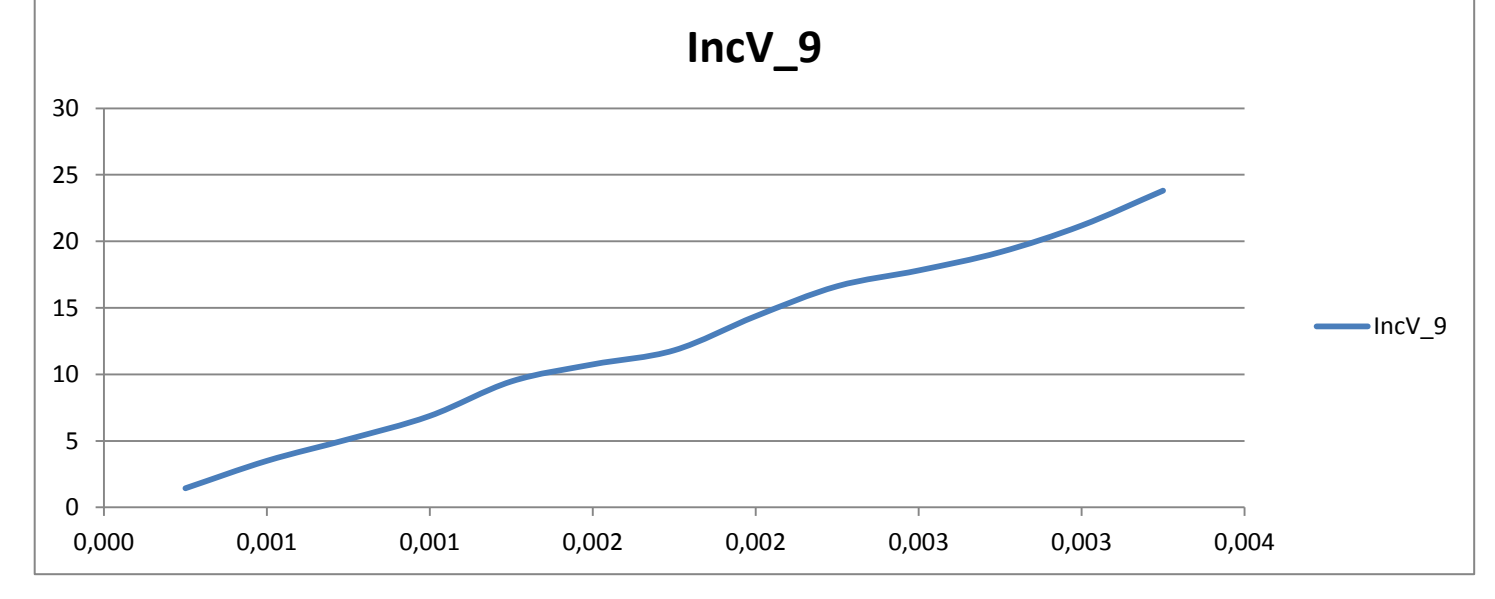

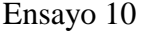

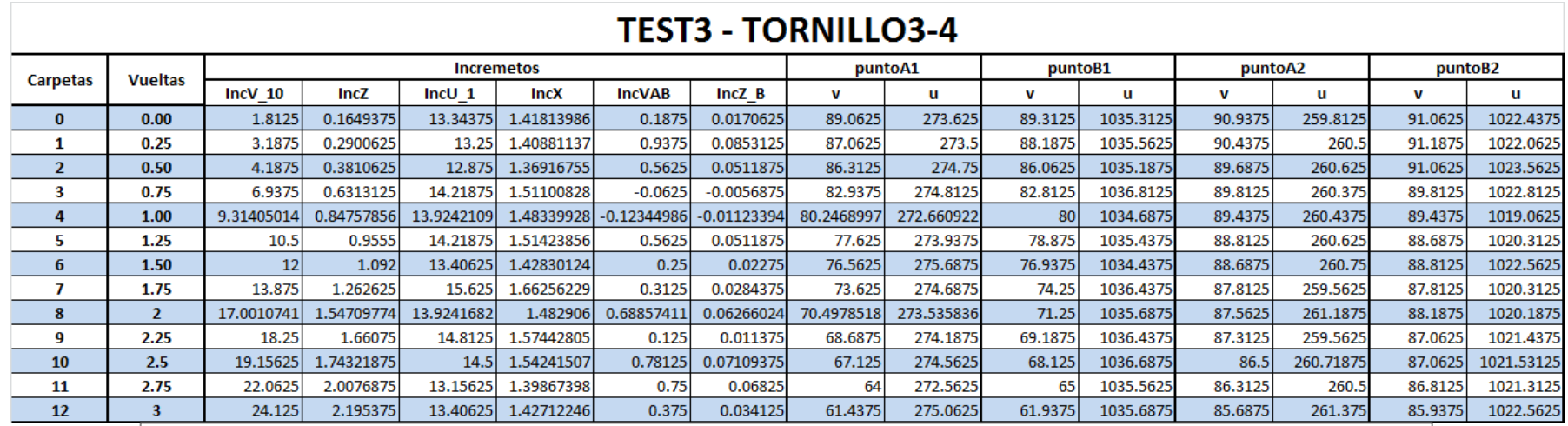

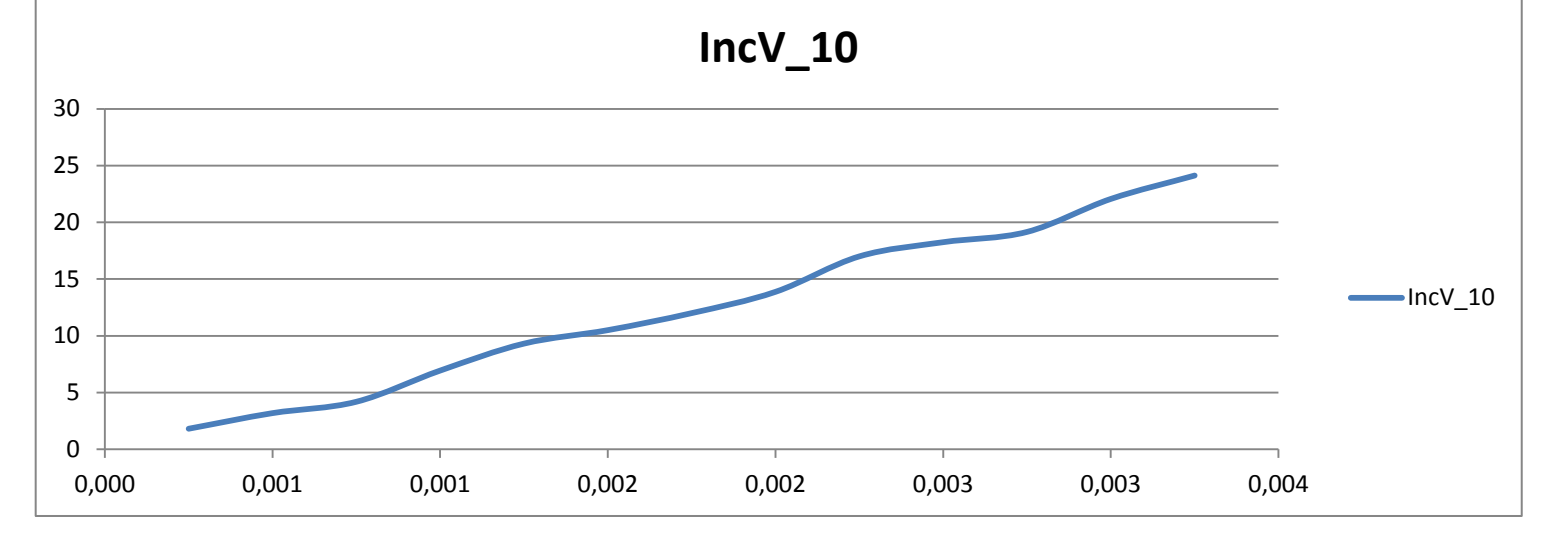

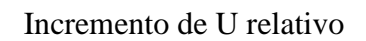

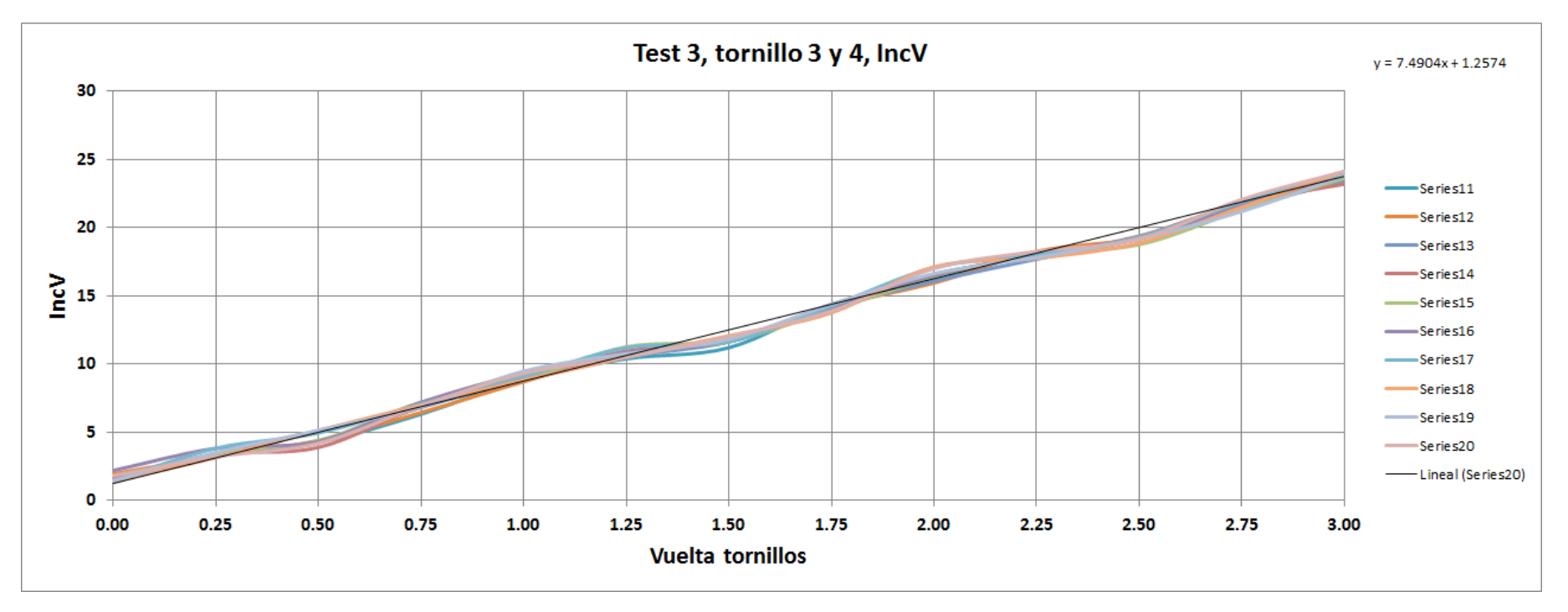

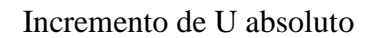

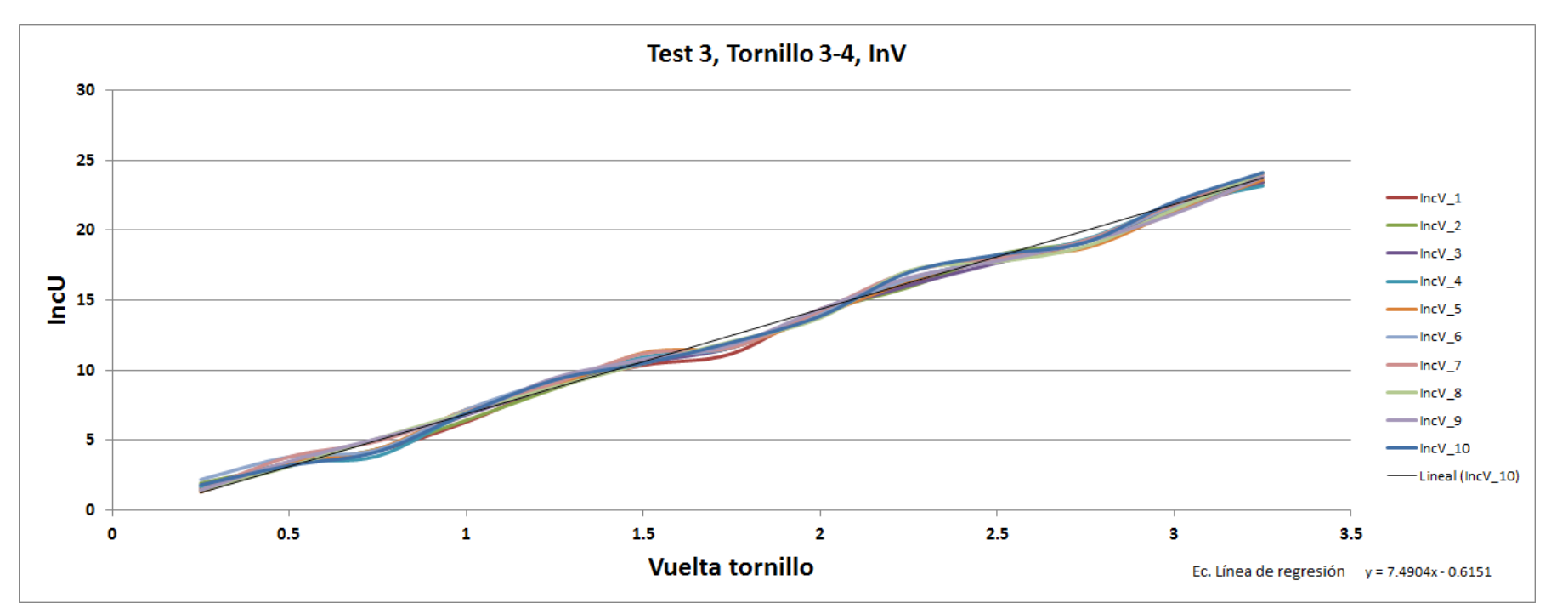

# **1.4. Ensayo Rotación Tornillo X, tornillos 5 y 6**

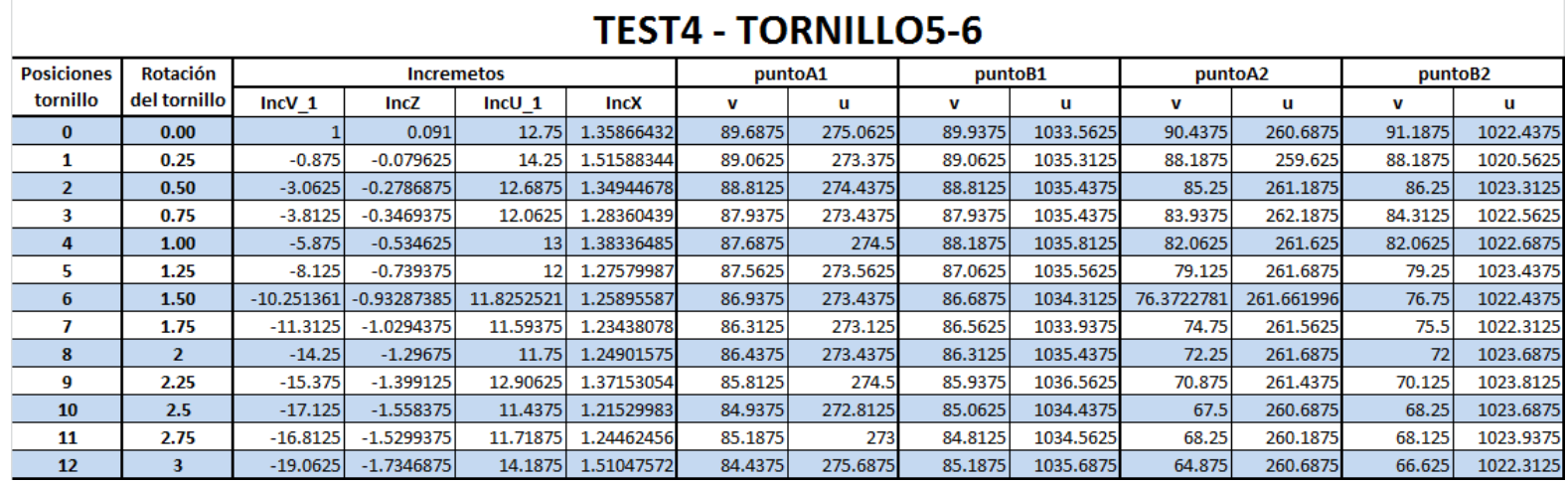

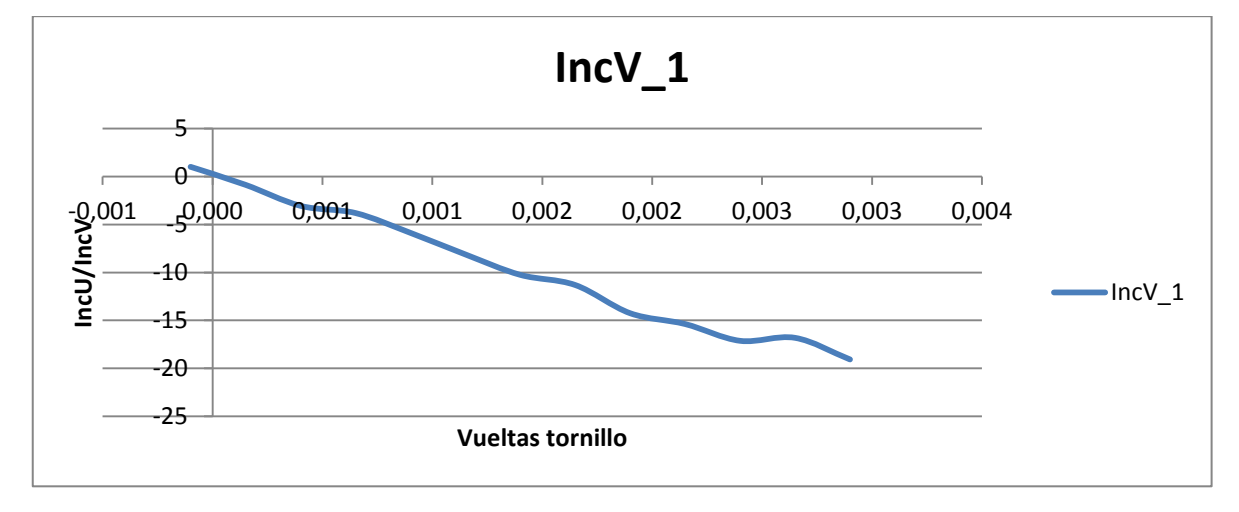

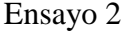

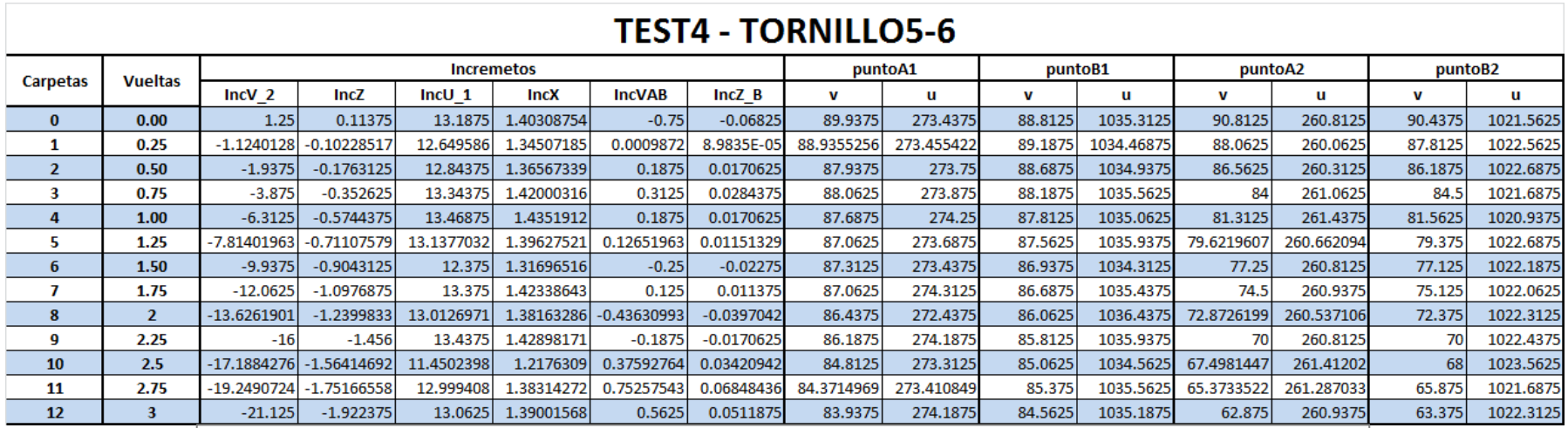

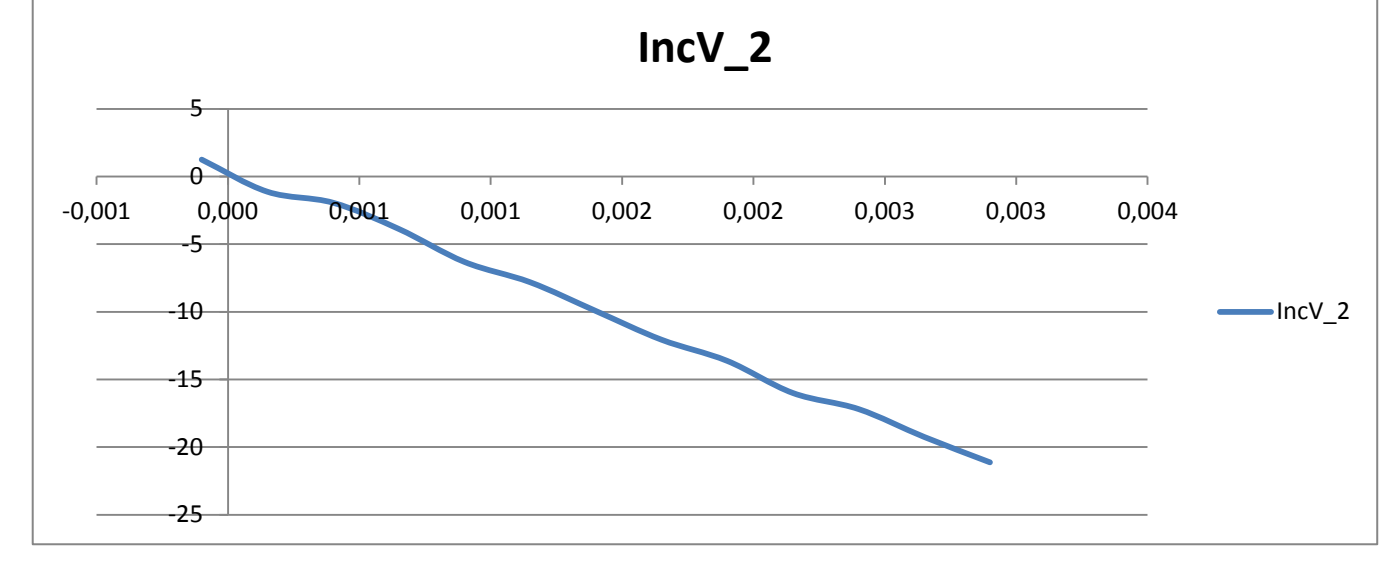
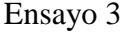

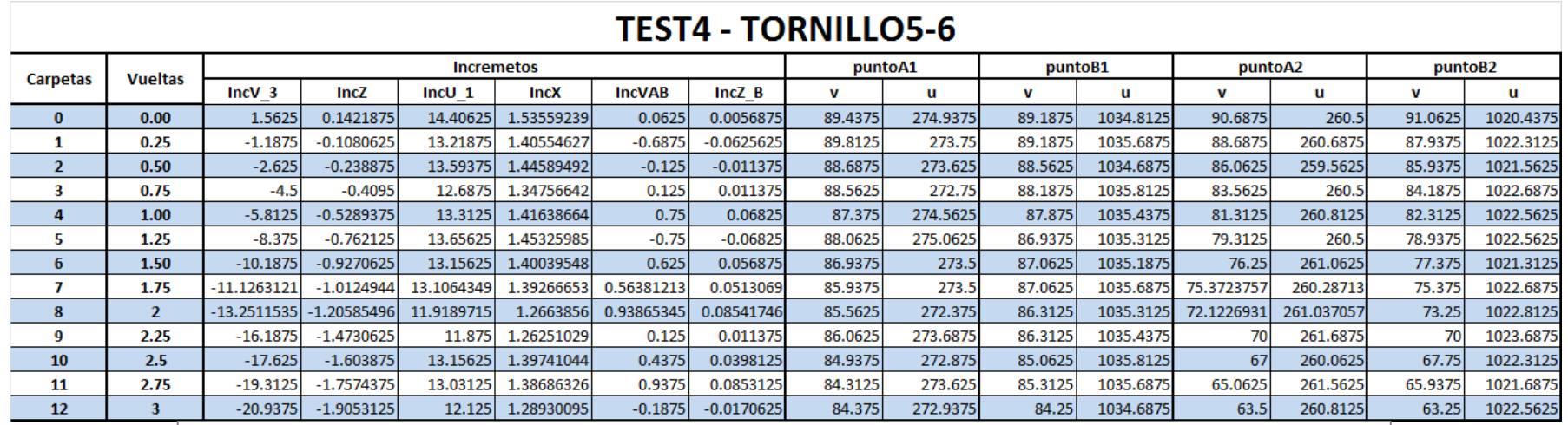

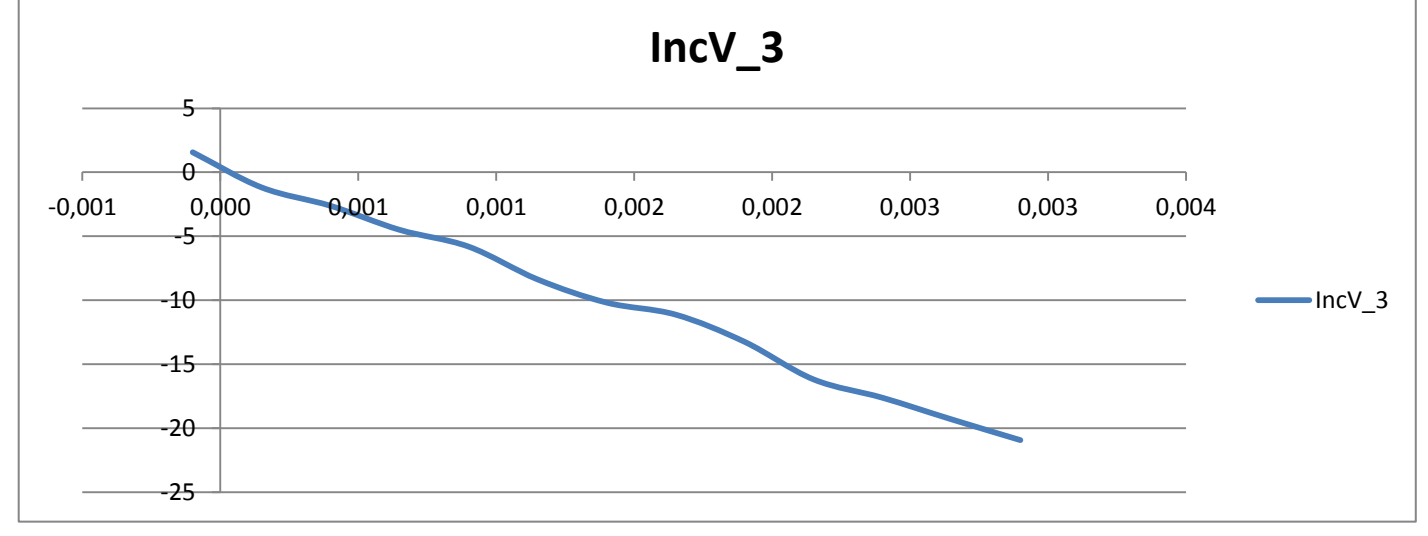

#### Ensayo 4

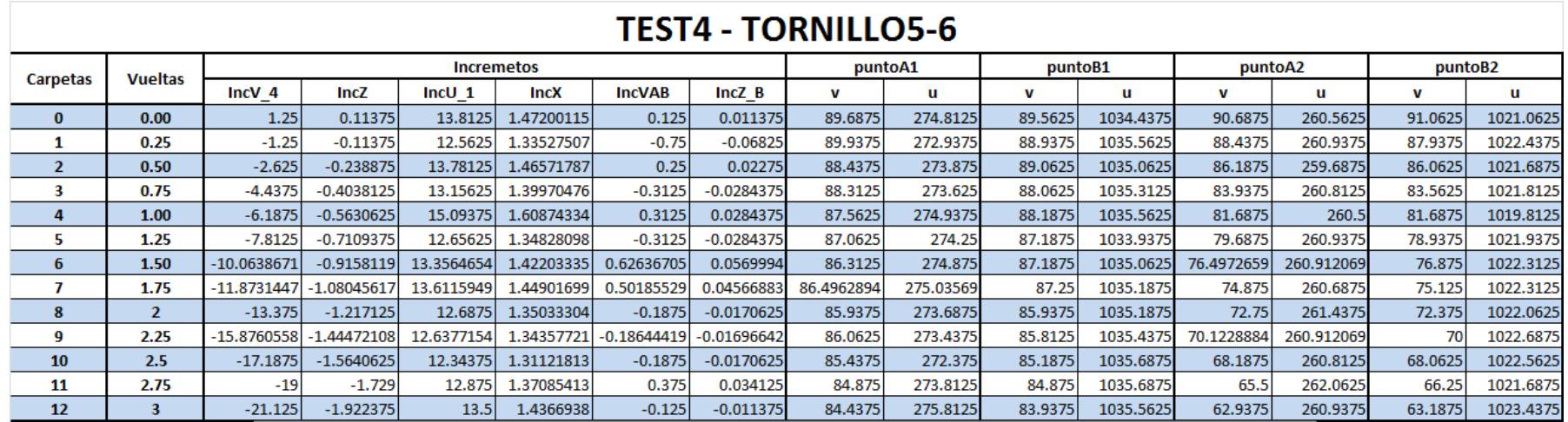

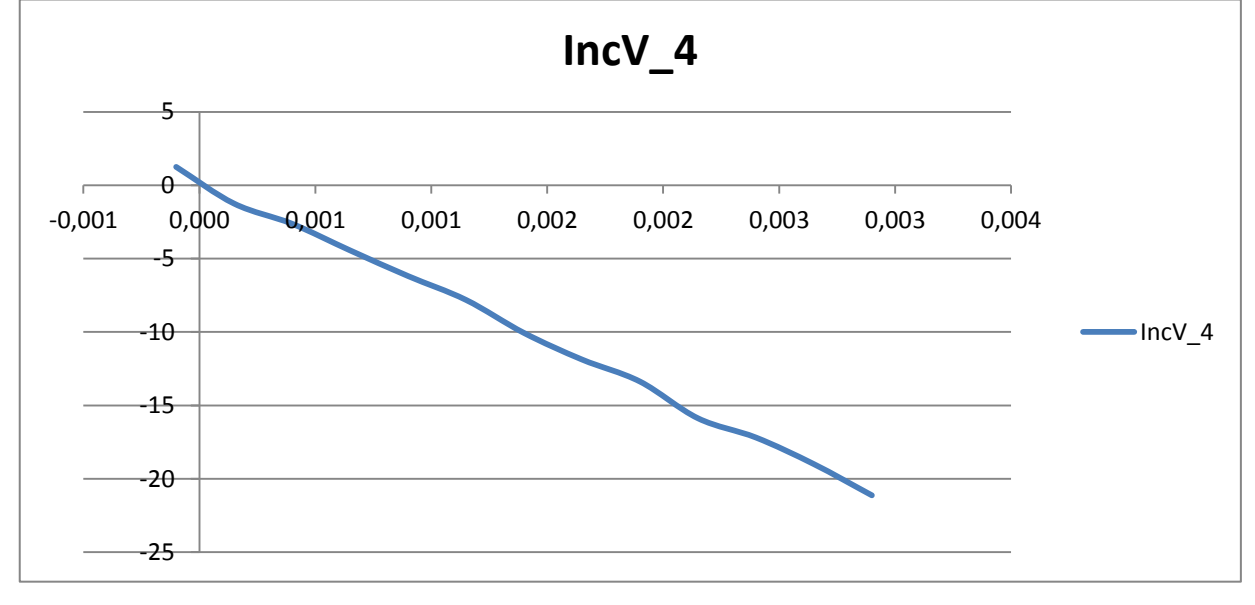

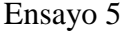

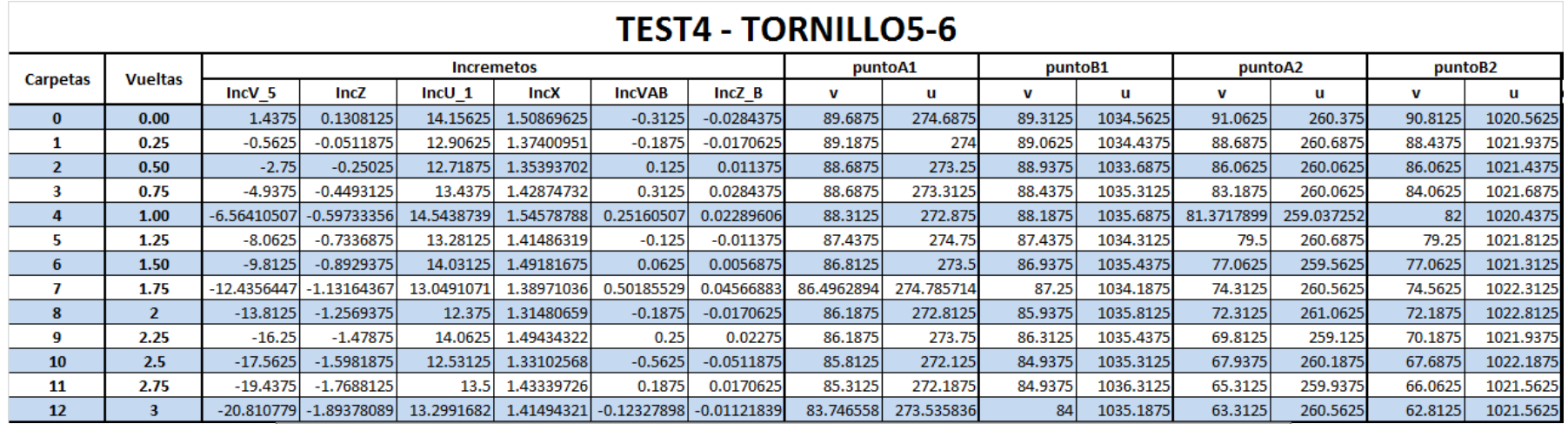

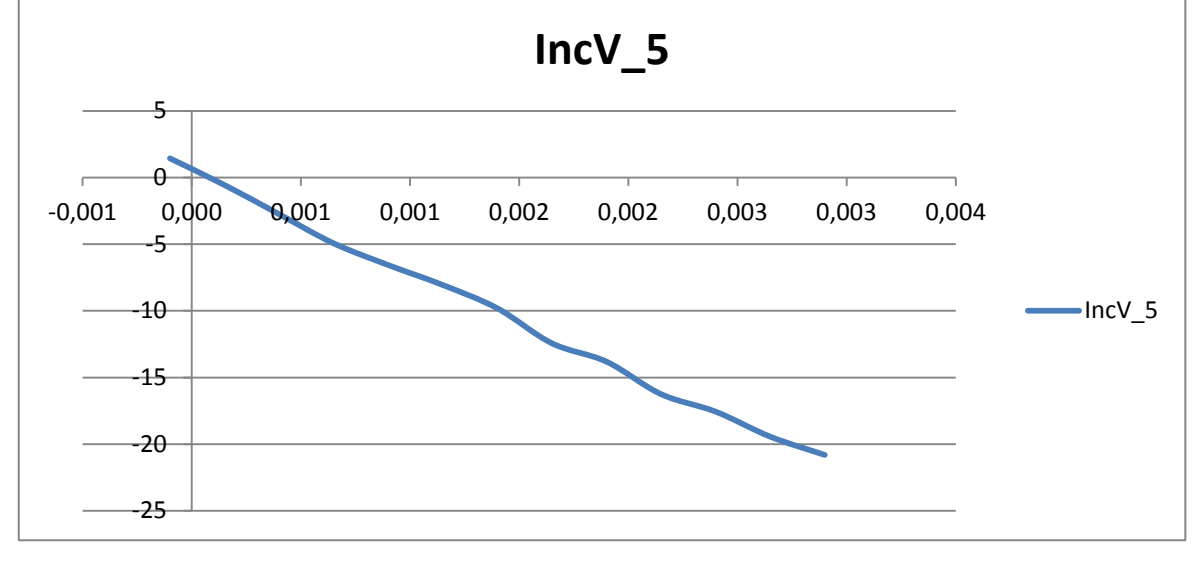

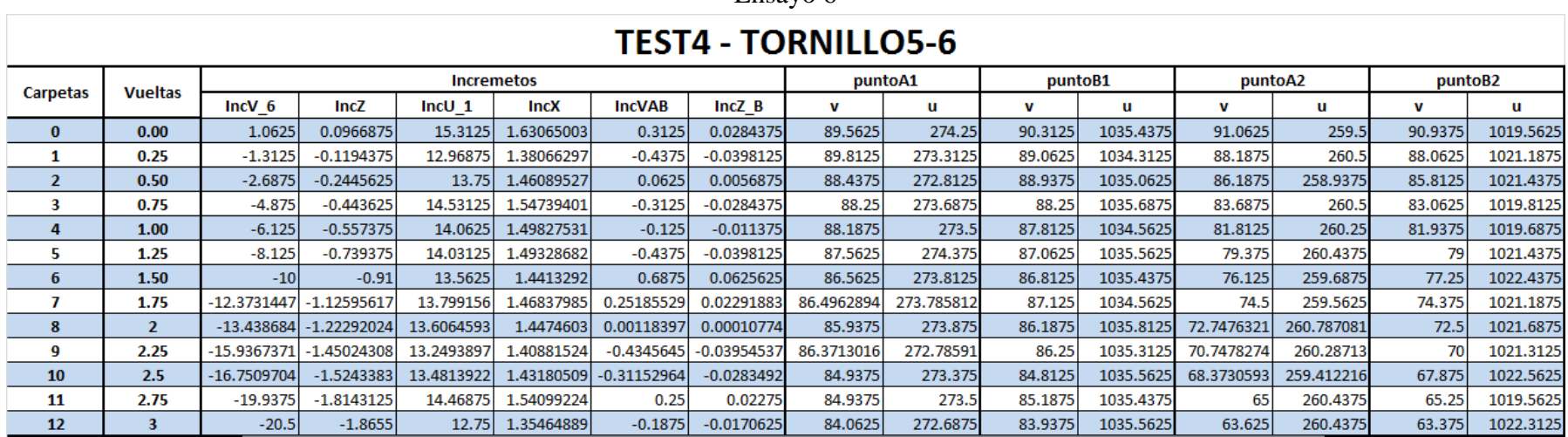

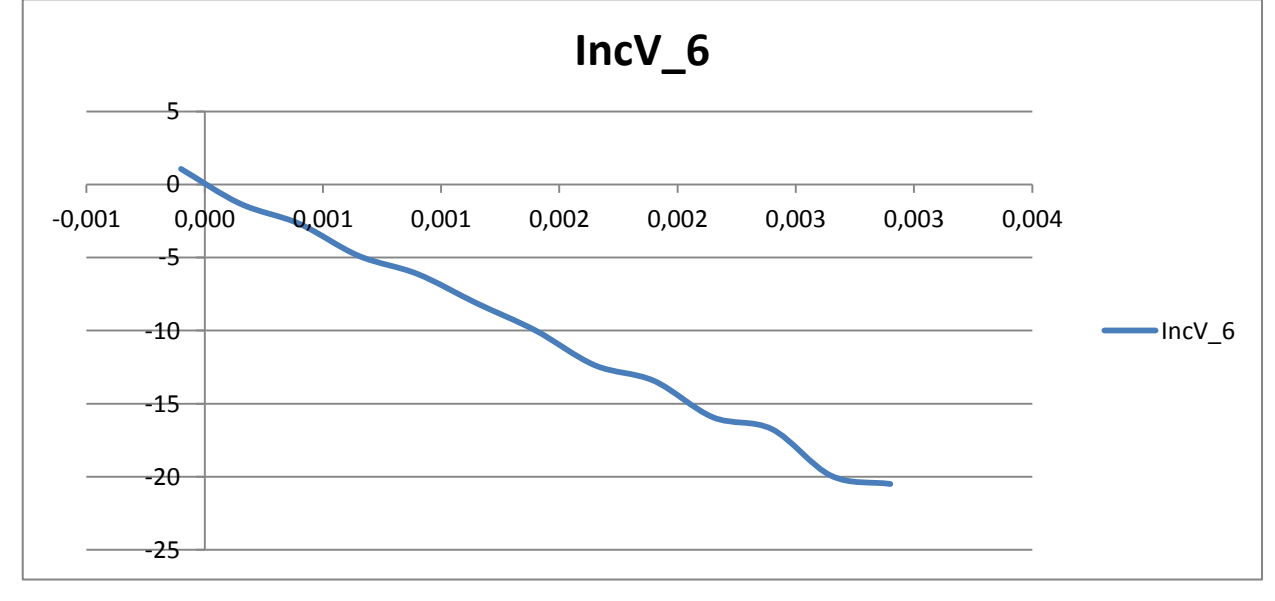

Ensayo 6

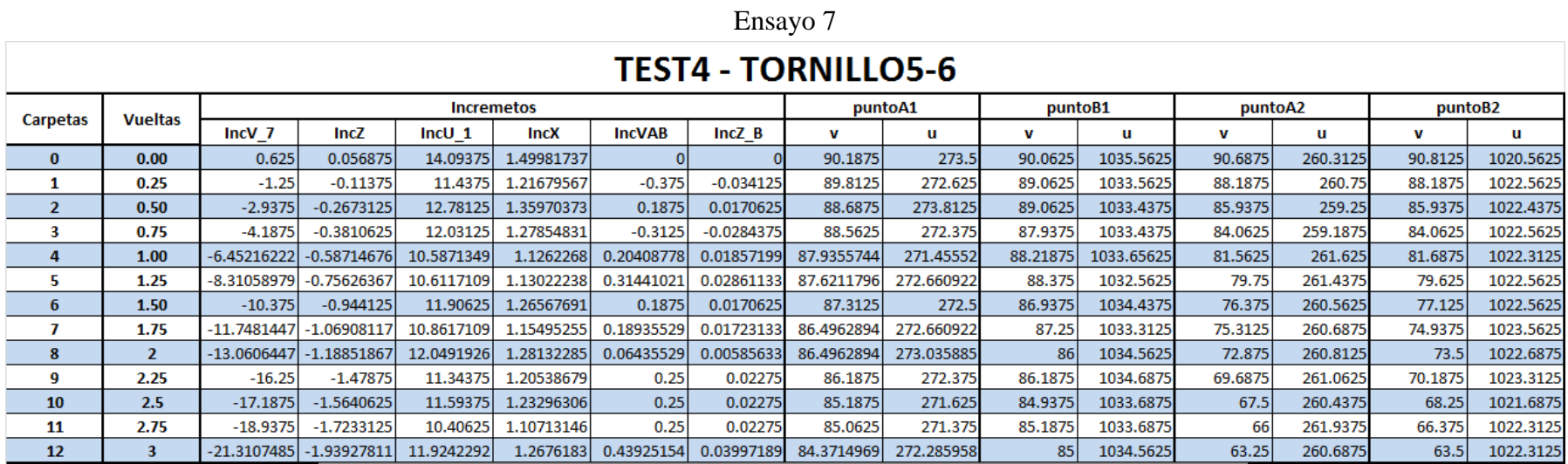

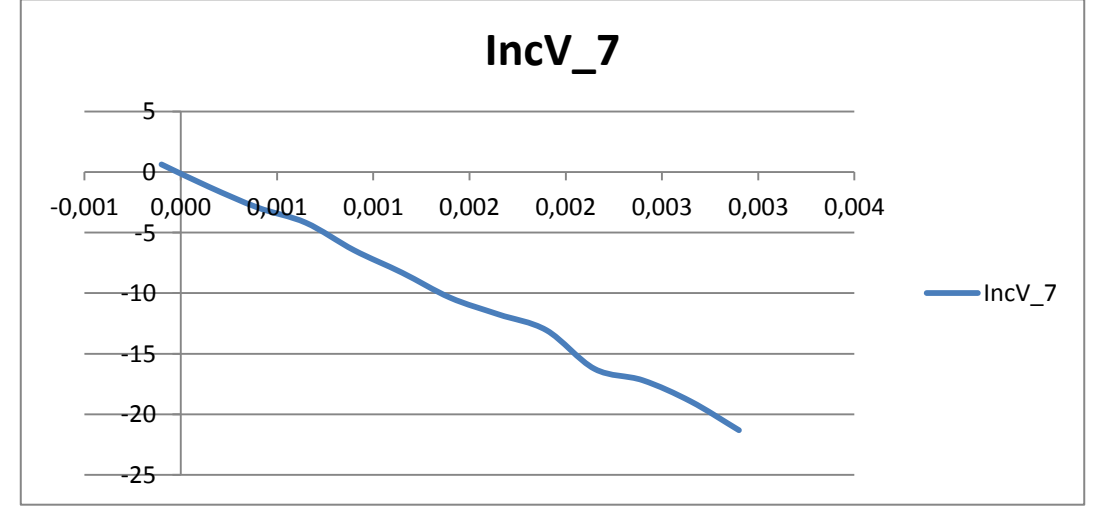

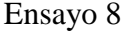

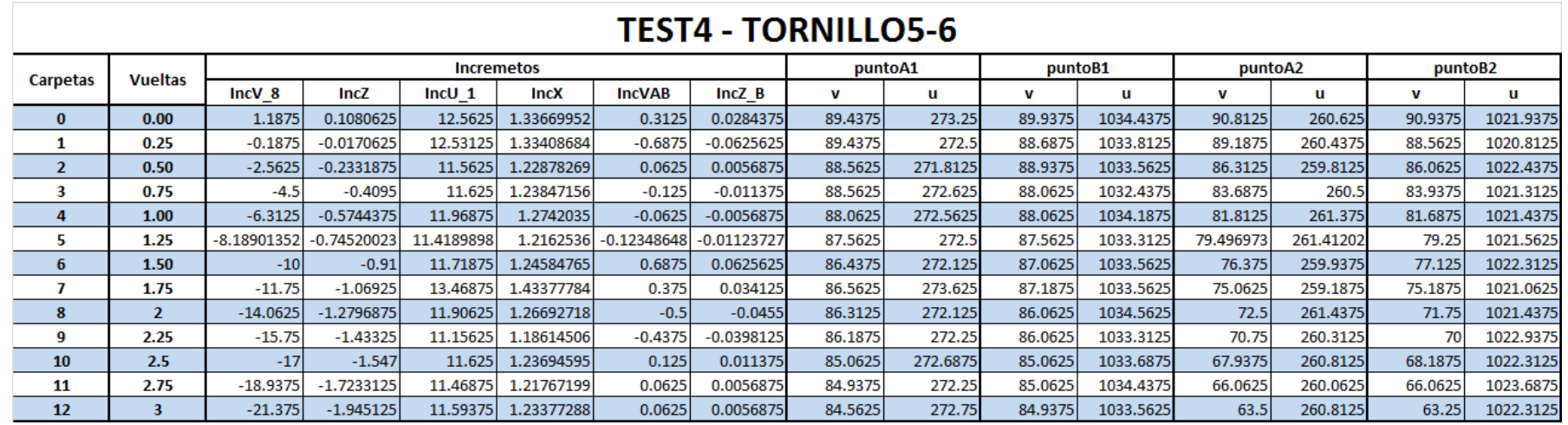

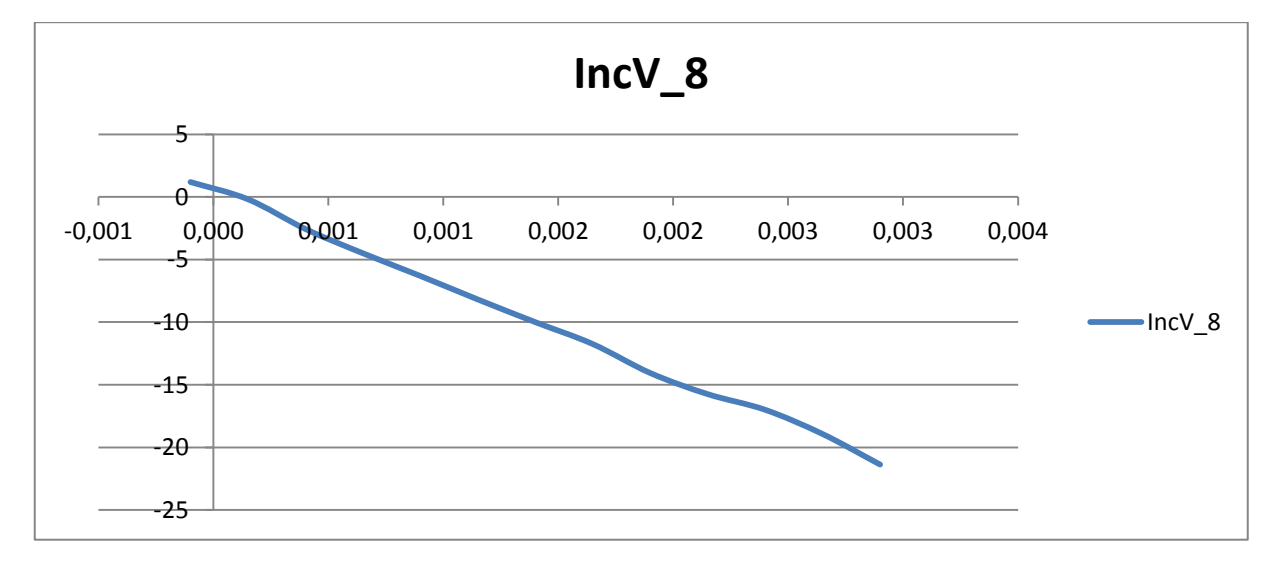

#### Ensayo 9

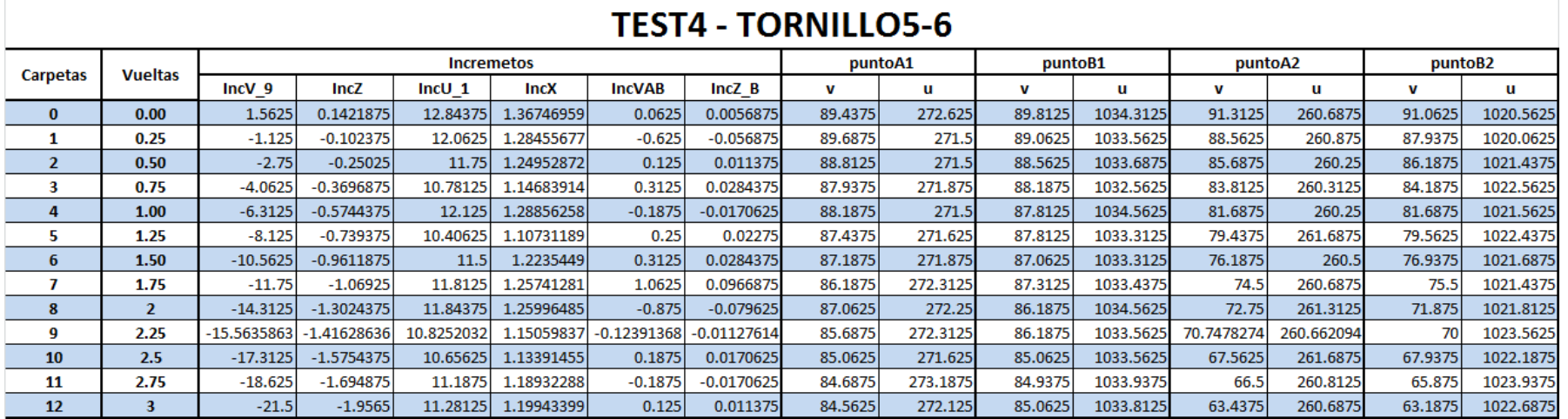

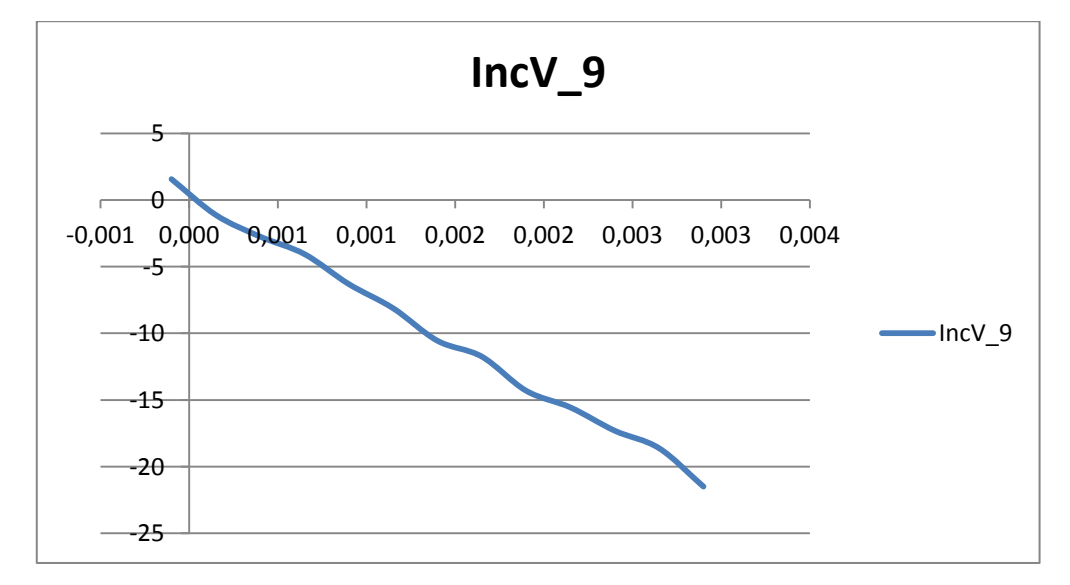

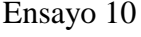

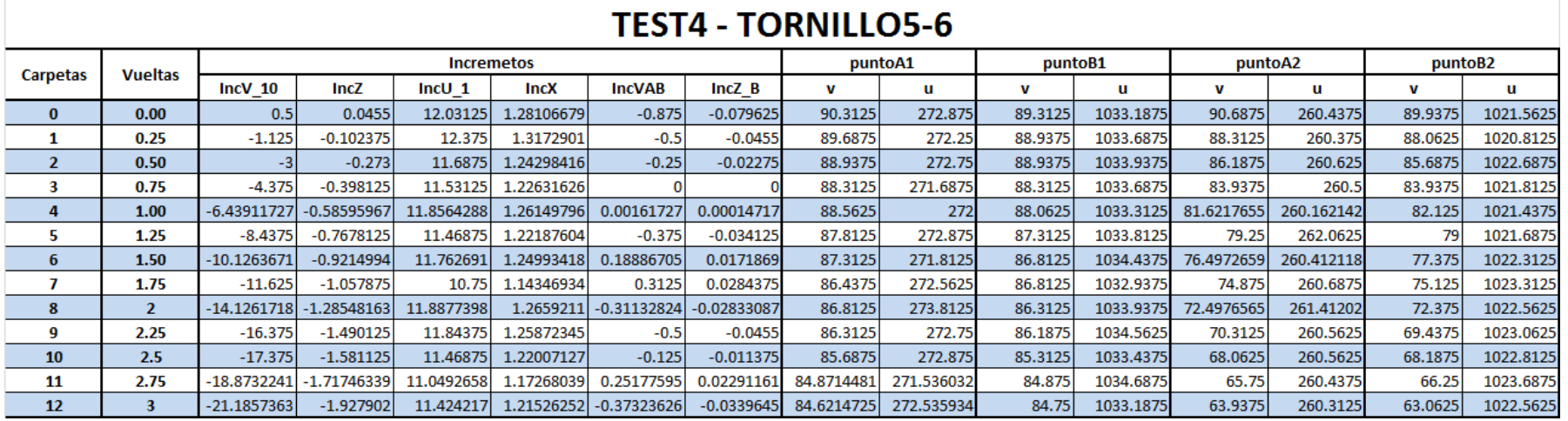

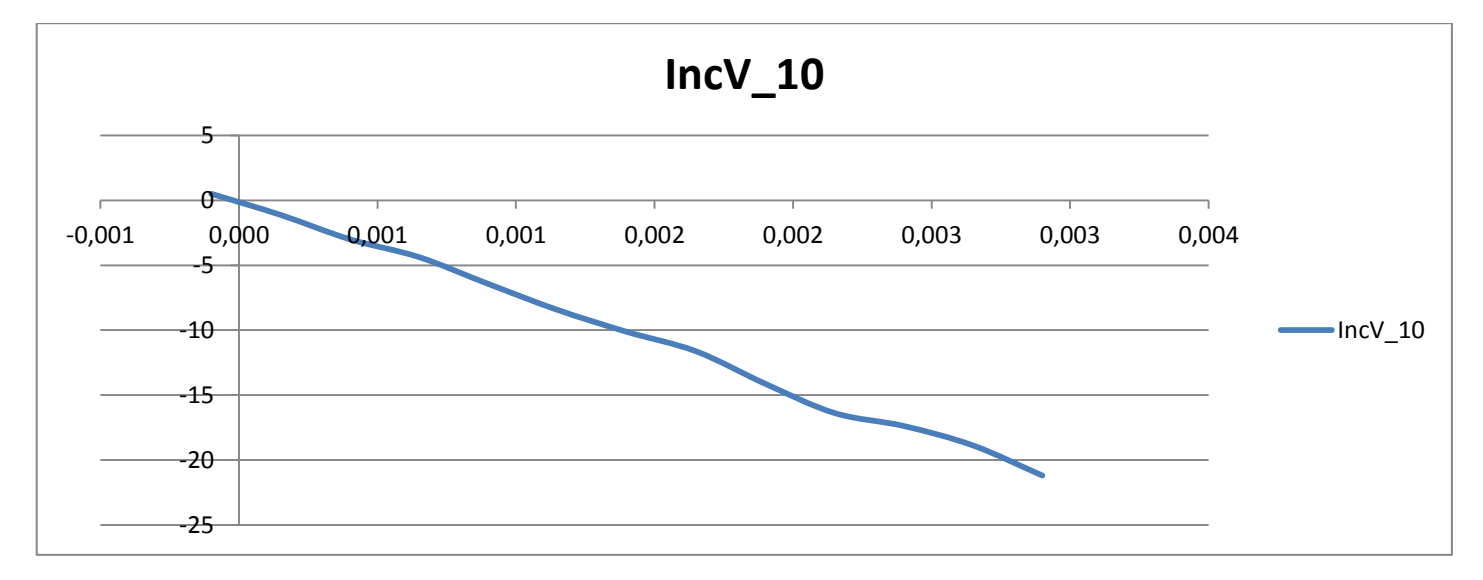

## **1.5. Caracterización: Ensayo Rotación Y, Tornillo 3 y 5**

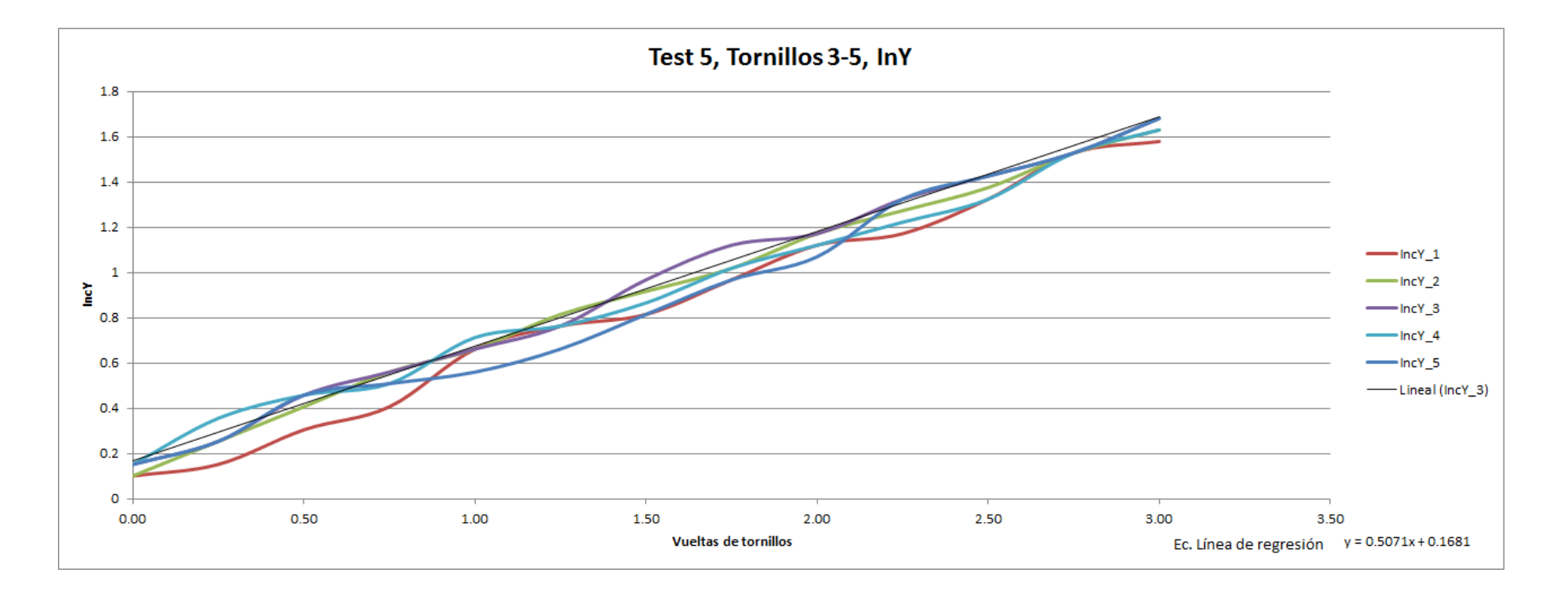

## **1.6. Caracterización: Ensayo Rotación Y, Tornillo 4 y 6**

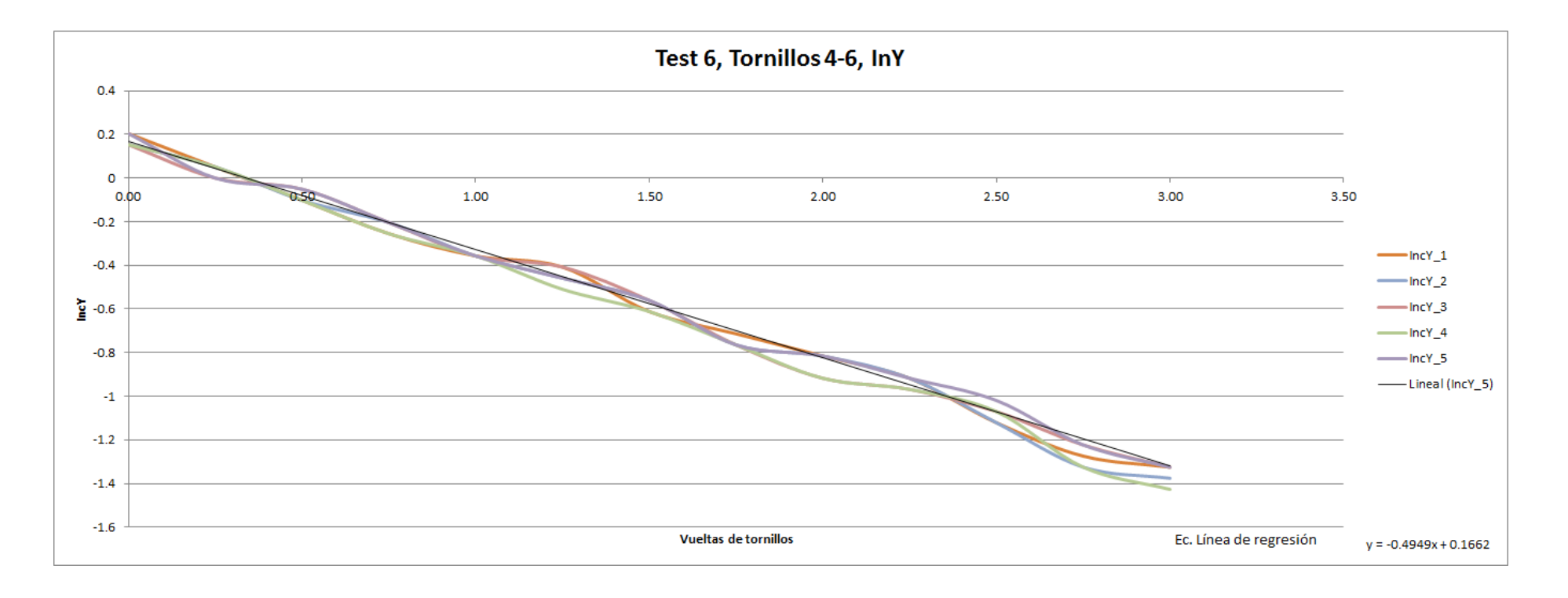

# **2. Verificación**

## **2.1. Ensayo tipo 1**

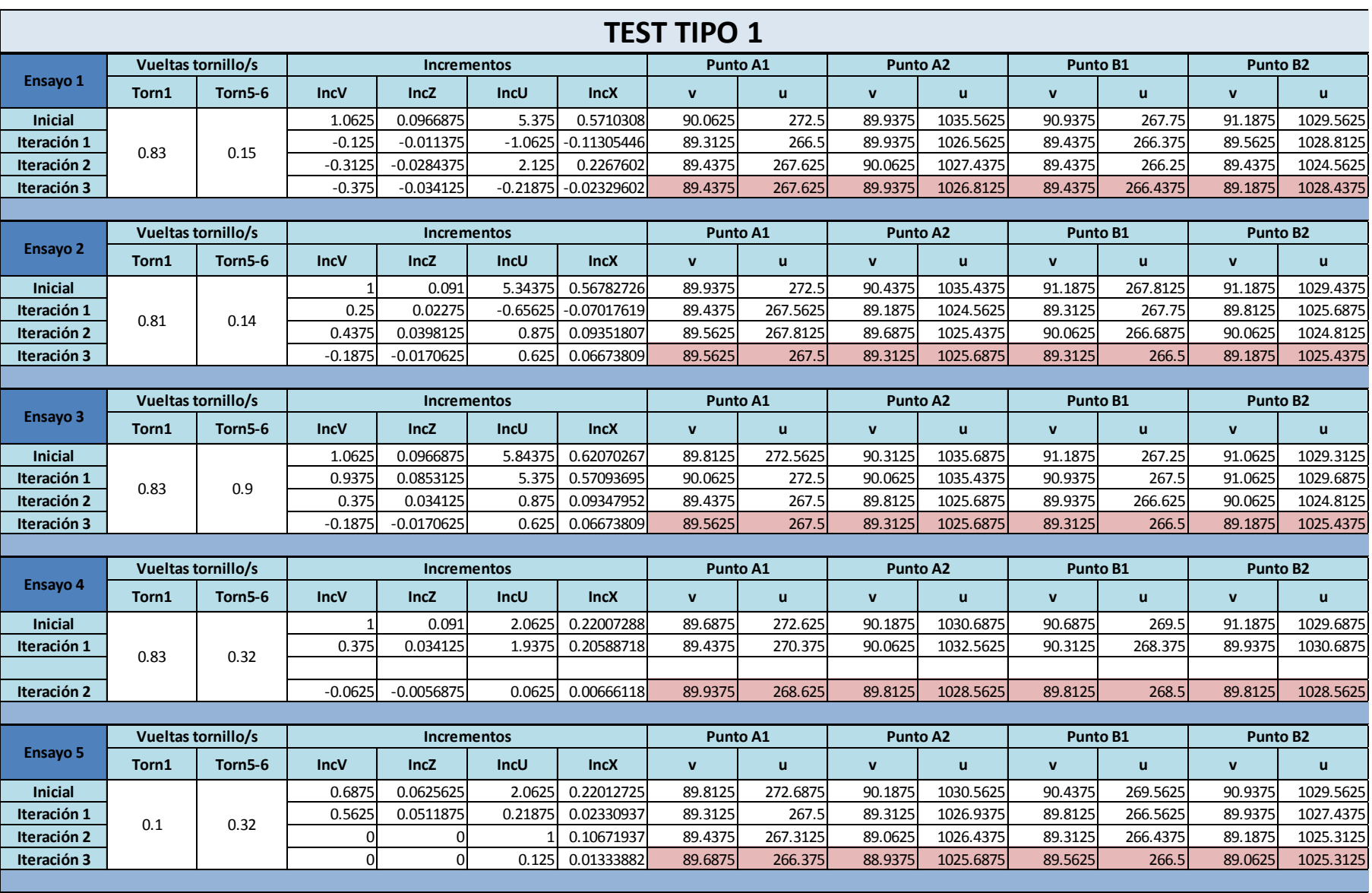

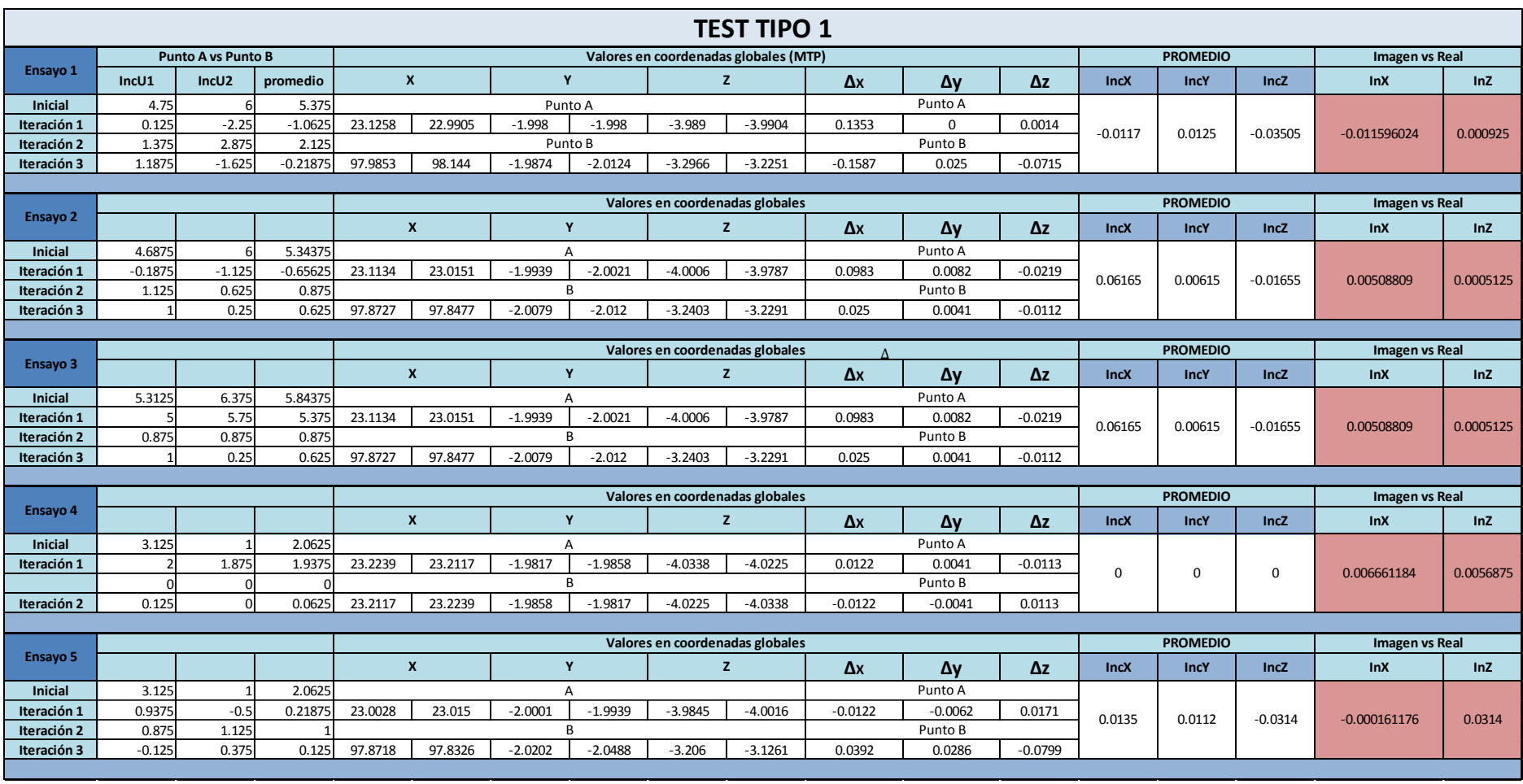

**2.2. Ensayo tipo 2**

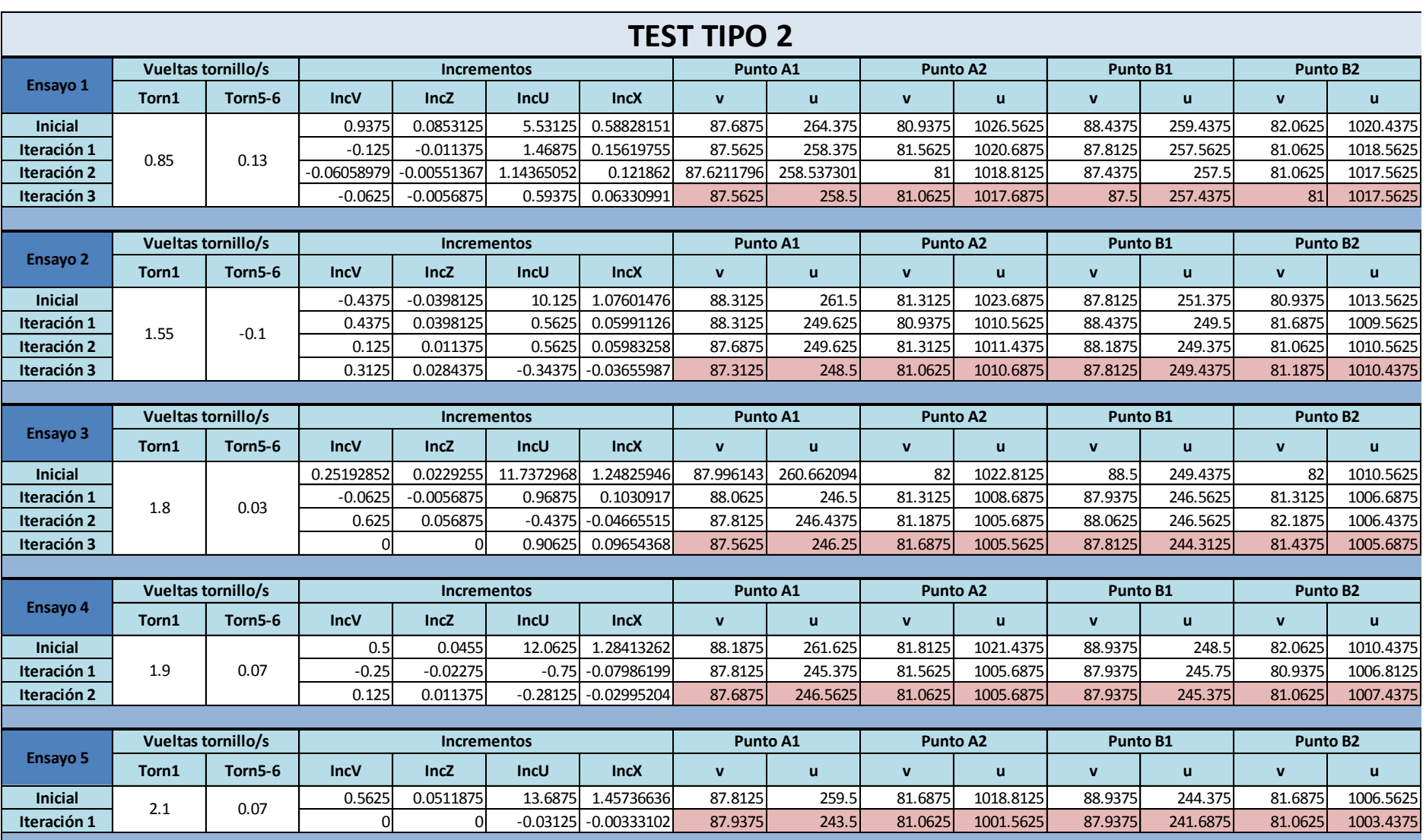

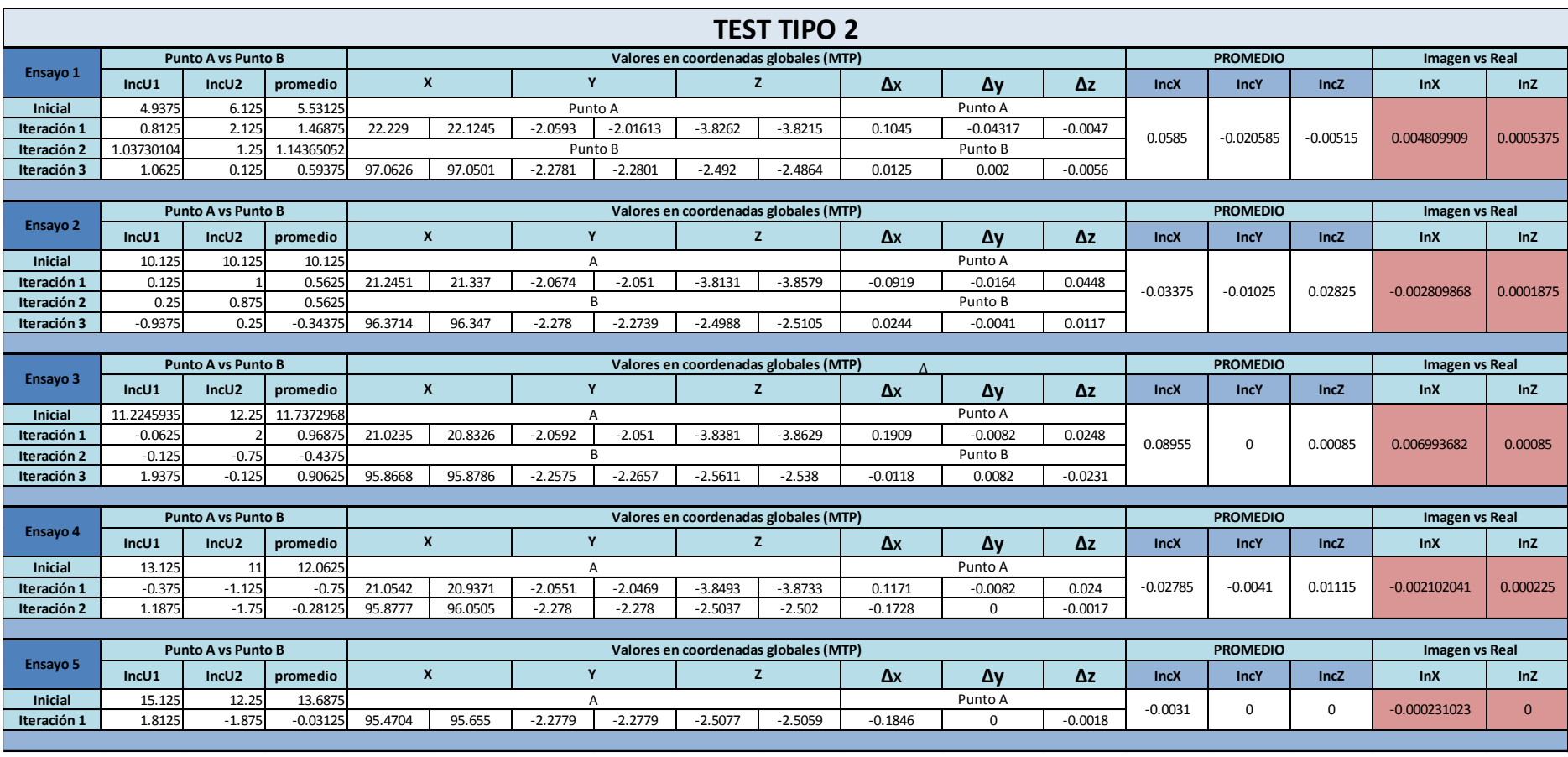